# **ΑΛΕΞΑΝ∆ΡΕΙΟ ΤΕΧΝΟΛΟΓΙΚΟ ΕΚΠΑΙ∆ΕΥΤΙΚΟ Ι∆ΡΥΜΑ ΘΕΣΣΑΛΟΝΙΚΗΣ ΣΧΟΛΗ Σ.∆.Ο. ΤΜΗΜΑ ΤΟΥΡΙΣΤΙΚΩΝ ΕΠΙΧΕΙΡΗΣΕΩΝ**

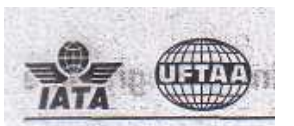

# **ΠΡΟΓΡΑΜΜΑ ΕΚΠΑΙ∆ΕΥΣΗΣ ΤΑΞΙ∆ΙΩΝ ΚΑΙ ΤΟΥΡΙΣΜΟΥ ∆ΙΕΘΝΩΣ**

**ΛΑΖΑΡΙ∆ΟΥ ΓΙΑΝΝΟΥΛΑ Α.Μ. 154/99**

**ΚΑΘΗΓΗΤΗΣ: ΚΑΣΣΙΑΝΙ∆ΗΣ ΠΑΝΑΓΙΩΤΗΣ**

**ΘΕΣΣΑΛΟΝΙΚΗ 2007**

**2. Clark Structure International Travel & Tourism Training Programme** 

# **ΑΕΡΟΠΟΡΙΚΩΣ ΝΑΥΛΟΣ ΚΑΙ ΕΙΣΙΤΗΡΙΑ 2**

**ΠΡΟΫΠΟΘΕΣΕΙΣ** Η ενότητα για τον Αεροπορικό Ναύλο και Εισιτήρια 2 έχει γραφτεί κυρίως για τον επαγγελµατία ταξιδιωτικό πράκτορα ο οποίος έχει περάσει επιτυχώς τη µονάδα Αεροπορικός Ναύλος και Εισιτήρια 1 και ο οποίος θα ήθελε να κερδίσει ένα ανταγωνιστικό πλεονέκτηµα στον υπολογισµό ναύλων χρησιµοποιώντας την Αρχή της Μονάδας Τιµολόγησης, έκδοσης εισιτηρίων και επανέκδοσης.

> Επειδή το θέµα που θα καλυφθεί από αυτήν την ενότητα είναι προηγµένο, πριν ξεκινήσετε αυτό το βιβλίο, θα πρέπει να εξασφαλίσετε ότι ήδη ξέρετε πως:

- **· Να αποκωδικοποιείτε** τους καταχωρηµένος κωδικούς τριών γραµµάτων των πόλεων και να κωδικοποιείτε τα ονόµατα των πόλεων.
- **· Να ταιριάζετε** τα ονόµατα των πόλεων / χωρών µε τη σωστή περιοχή και υποπεριοχή της IATA Traffic Conference.
- **· Να καθορίζετε** τους σωστούς Παγκόσµιους ∆είκτες και τύπους ταξιδιών.
- **· Να επαληθεύετε** το σωστό ∆ιεθνή ∆είκτη Πωλήσεων
- **· Να εντοπίζετε** τις σχετικές πληροφορίες χρησιµοποιώντας τους τόµους Αεροπορικού ∆ασµολογίου Επιβατών και τα τµήµατά τους.
- **· Να µετράτε** τον αριθµό των ενδιάµεσων στάσεων και µεταβιβάσεων όπως απαιτείται από τους κανονισµούς των ναύλων.
- **· Να σκιαγραφείτε** τα βασικά βήµατα δηµιουργίας SITI ναύλου για άµεσα και έµµεσα ταξίδια OW, RT, CT και OJ χρησιµοποιώντας:
	- καθορισµένα δροµολόγια
	- στοιχεία του συστήµατος καλυφθέντων αποστάσεων
	- έλεγχοι ναύλου όπως HIP και BHC
	- έλεγχος ταξιδιού CT, όπως έλεγχος CTM
	- ανισότητα κατηγοριών
- **· Να εφαρµόζετε** τους σωστούς κανονισµούς συναλλάγµατος και διαδικασίες γύρων
- **· Να αποκωδικοποιείτε** τους κωδικούς των αεροπορικών γραµµών και των χωρών, καθώς και να τους κωδικοποιείτε στους αντίστοιχους

δείκτες δυο χαρακτήρων

- **· Να κατανοείτε** τους βασικούς όρους και κωδικούς της ΙΑΤΑ που χρησιµοποιούνται στην ανάλυση των κανονισµών δηµιουργίας ναύλου
- **· Να δηµιουργείτε** ελλείποντες ναύλους χρησιµοποιώντας πρόσθετα ποσά
- **· Να ερµηνεύετε** τους κανόνες που συνοδεύουν τους ναύλους
- **· Να γράφετε και να αναγνωρίζετε** τις καταχωρήσεις των εισιτηρίων στα κουτάκια των Βασικών Εγγράφων Κυκλοφορίας, π.χ. εισιτήρια και MCO.
- **· Να αποδέχεστε και πληρώνετε** πιστωτικές κάρτες ως µια αποδεκτή µορφή πληρωµής
- **· Να περιγράφετε** τις βασικές διαδικασίες και λειτουργίες BSP
- **· Να εξασφαλίζετε και ελέγχετε** τα Βασικά Έγγραφα Κυκλοφορίας

Επιπλέον, θα πρέπει ήδη να είστε εξοικειωµένοι µε τα διάφορα τµήµατα του Επίσηµου Οδηγού Αεροπορικών Γραµµών (OAG) και µε την ανάγνωση των εκτυπωµένων αντιγράφων των κρατήσεων. Αυτά τα θέµατα καλύπτονται λεπτοµερώς στις προηγούµενες Ενότητες για τη Γεωγραφία για Σχεδιασµό Ταξιδιών 1, Βασικά Στοιχεία Αεροπορικών Μεταφορών και Αεροπορικός Ναύλος και Εισιτήρια 1.

Ως αποτέλεσµα των τεχνολογικών καινοτοµιών και την αυξανόµενη ζήτηση για πιο αποτελεσµατική εξυπηρέτηση, τα πρακτορεία τώρα ανακαλύπτουν εκ νέου τους εαυτούς τους για να είναι πιο ικανοί και επαγγελµατικοί σύµβουλοι ταξιδίων.

Το επιτυχηµένο πρακτορείο της νέας χιλιετίας θα απαιτήσει ένα υψηλό επίπεδο γνώσεων και ικανοτήτων έκδοσης διεθνών εισιτηρίων για να αντιµετωπίσει το ανελέητο περιβάλλον.

- **ΠΛΕΟΝΕΚΤΗΜΑΤΑ** 1. Θα αποφύγετε τις ελλιπείς ή υπερβολικές συγκεντρώσεις που προκύπτουν από την µη ορθή έκδοση εισιτηρίων ή τη λαθεµένη ερµηνεία και εφαρµογών των κανονισµών και διαδικασιών της ΙΑΤΑ.
	- 2. Θα αναπτύξετε καλύτερες ικανότητες επίλυσης των προβληµάτων και ανάλυσης όταν διαβάζετε τους κρατικούς κανονισµούς και τους κανονισµούς της ΙΑΤΑ, αποφεύγοντας έτσι δαπανηρά σφάλµατα που θα µπορούσαν να εκθέσουν το ταξιδιωτικό γραφείο σε ισχυρά πρόστιµα.

- 3. Θα µπορείτε να προσφέρετε το πιο οικονοµικό, αν όχι το µικρότερο δυνατό ναύλο.
- 4. Θα µπορέσετε να κερδίσετε περισσότερους επιβάτες οι οποίοι θα βασίζονται επάνω σας για ενηµερωµένες πληροφορίες για διεθνή ταξίδια.
- 5. Θα κατανοήσετε περισσότερο τις περίπλοκες καταχωρήσεις έκδοσης εισιτηρίων για τα εισιτήρια που εκδίδονται χειροκίνητα και αυτόµατα, και έτσι θα παρέχετε καλύτερες υπηρεσίες σε συχνούς ταξιδιώτες, άµεσους αγοραστές και πελάτες που εξυπηρετείτε µε το τηλέφωνο και το διαδίκτυο.

### **ΑΠΟΤΕΛΕΣΜΑΤΑ**  Με την ολοκλήρωση αυτής της Ενότητας, θα µάθετε να:

- **ΕΚΜΑΘΗΣΗΣ · Ζητάτε** τα NUC και στρογγυλοποιήστε τους Ναύλους Εθνικών Νοµισµάτων.
	- **· Ζητάτε** τους περιορισµένους και µη περιορισµένους κανονικούς ναύλους µονής κατεύθυνσης και επιστροφής στο εθνικό νόµισµα.
	- **· Υπολογίζετε** το κανονικό µονής κατεύθυνσης ταξίδι, το ταξίδι µετ' επιστροφής και το round trip και στρογγυλοποιείτε τους παγκόσµιους ναύλους σε NUC εφαρµόζοντας:
		- τους ειδικούς όρους αποστάσεων σε µίλια
		- τους ελάχιστους ελέγχους
		- τις διαδικασίες µετατροπής συναλλάγµατος
		- τους διάφορους παγκόσµιους δείκτες
	- **· Ερµηνεύετε** και εφαρµόζετε εξαιρέσεις στους διάφορους κανόνες και ελέγχους δηµιουργίας του ναύλου.
	- **· Εφαρµόζετε** διάφορες τεχνικές υπολογισµού των ναύλων για να λάβετε τους χαµηλότερους πιθανούς ναύλους για τις µονάδες τιµολόγησης µε τους τοµείς επιφάνειας (Ενότητα 8).
	- **· Υπολογίζετε** τους ναύλους για κανονικές ανοιχτές µονάδες τιµολόγησης
	- **· Εφαρµόζετε** ανταγωνιστικές τεχνικές υπολογισµού ναύλου όπως
		- την αλλαγή των σηµείων εκκίνησης
		- την αρχή του µικρότερου συνδυασµού

- τους άµεσους συνδυασµούς των µονάδων τιµολόγησης
- τον υπολογισµό δευτερευόντων ταξιδιών
- **· Κατοχυρώνετε** ελλείποντες ναύλους µε σκοπό τον έλεγχο χρησιµοποιώντας το µικρότερο συνδυασµό ναύλων χωρίς διακοπή στο σηµείο έκδοσης
- **· Αναγνωρίζετε** τους εφαρµοστέους φόρους / αµοιβές / χρεώσεις και κάνετε µετατροπές στο νόµισµα της χώρας πληρωµής.
- **· Σκιαγραφείτε** τις διαδικασίες που πρέπει να ακολουθηθούν για τα Εξερχόµενα και Εισερχόµενα ΡΤΑ.
- **· Εκδίδετε** και πληρώνετε ένα MCO / MPD
- **· Ακολουθείτε** τις κατάλληλες διαδικασίες έγκρισης
- **· Επανεκδίδετε** εισιτήρια που απαιτούν επιπρόσθετη είσπραξη
- **· Κατανοείτε** τις διαδικασίες έκδοσης εισιτηρίων όσον αφορά την ακούσια και εκούσια αλλαγή πορείας
- **· Ελέγχετε** το στοκ τον επεξηγηµατικών εγγράφων και ακολουθείτε τις γενικές οδηγίες εξασφαλίζοντας την ασφάλεια των εγγράφων.

**ΑΝΑΣΚΟΠΗΣΗ** Οι ακόλουθες Ενότητες έχουν σχεδιαστεί για να σας επιτρέψουν να µάθετε, µόνοι σας, ως να δηµιουργείτε σωστά κανονικούς ναύλους χρησιµοποιώντας πιο προηγµένες αρχές δηµιουργίας διεθνών εισιτηρίων.

> Οι πρώτες δυο ενότητες δίνουν µια ανασκόπηση των θεµελιωδών αρχών του τύπου δηµιουργίας ναύλου που επαναλαµβάνεται στην υπόλοιπη ύλη. Εποµένως, η σωστή κατανόηση των πρώτων δυο ενοτήτων είναι βασική πριν προχωρήσετε σε πιο σύνθετες διαδικασίας δηµιουργίας ναύλου.

> Θα συζητηθούν επίσης οι τέσσερις τύποι των µεθόδων που διαγράφουν τα βήµατα δηµιουργίας ναύλου για τις ακόλουθες µονάδες τιµολόγησης:

- µονό, µιας κατεύθυνσης
- δυο ή περισσότερες κατευθύνσεις
- ταξίδια µεθ' επιστροφής και round trip (συµπ. του Γύρου του Κόσµου)
- Κανονική τιµή τιµολόγησης ανοιχτού ναύλου

Για να ελαχιστοποιηθεί το µπέρδεµα και να διευκολυνθεί η χρησιµοποίηση, καλύπτονται κάποια θέµατα σε περισσότερες από µία µονάδες. Αυτό δεν είναι επανάληψη ή µια απλή επαναδιατύπωση, αλλά µια προσπάθεια να εξεταστεί το θέµα από πολλές απόψεις. Όταν θα ολοκληρώσετε την ενότητα, θα πρέπει να είναι προφανές το πώς όλες αυτές οι γωνίες συγκεντρώνονται για να παράσχουν το τελικό προϊόν πώλησης, δηλαδή το εισιτήριο του επιβάτη και τη ζήτηση του ναύλου.

Για παράδειγµα, στην Ενότητα 3 (OW Pricing Unit Steps & Checks) το Directional Minimum Check συζητείται από την προοπτική οποιασδήποτε συναλλαγής SOTI / SITO και SOTO. Μετά, αυτός ο έλεγχος υπερτονίζεται και πάλι σε µονάδες που συζητούν πώς να υπολογίσουν την κανονική τιµή τιµολόγησης ανοιχτού ναύλου και ειδικότερα σε ΡΤΑ.

Τέτοιοι ελάχιστοι έλεγχοι αποτελούν αναπόσπαστο τµήµα του τύπου δηµιουργίας του ναύλου. Έτσι, οι µονάδες θα περιγράψουν όλους τους ελάχιστους ελέγχους για τη δηµιουργία του ναύλου µε τον τύπο µονάδας τιµολόγησης. Αυτοί οι έλεγχοι ταξινοµούνται επίσης σύµφωνα µε τα ακόλουθα:

- µε το στοιχείο του ναύλου
- µε τη µονάδα τιµολόγησης
- µε το συνδυασµό δυο ή περισσότερων µονάδων τιµολόγησης

Ο στόχος σε οποιαδήποτε συναλλαγή είναι να έχετε τη χαµηλότερο δυνατό κανονικό ναύλο για τον επιβάτη αλλά ταυτόχρονα είναι σηµαντικό να εξασφαλίσετε ότι ο ελάχιστος ναύλος (συνήθως ένας εκδοθείς ναύλος) για ένα τµήµα ή ολόκληρο το ταξίδι δεν υπονοµεύεται. Σ'αυτό το σηµείο είναι που η κατανόηση της σωστής εφαρµογής των ελάχιστων ελέγχων εισιτηρίου είναι σηµαντική.

Για παράδειγµα, είναι λάθος να δείχνετε τον έλεγχο CTM σε κάθε στοιχείο του ναύλου ενός Circle Trip. Ως έλεγχο του ταξιδιού, το CTM πρέπει να παρουσιαστεί µόνο αφού ληφθεί ποσό από στοιχεία του ναύλου. Ακολουθώντας τα βήµατα που σκιαγραφούνται στον τύπο και γνωρίζοντας πότε να εφαρµόσετε ελέγχους, θα µπορέσετε να έχετε το χαµηλότερο, καθώς και το σωστό Ναύλο σε Εθνικό Νόµισµα για το ταξίδι.

## **ΚΑΤΑΓΡΑΦΗ ∆ΡΑΣΤΗΡΙΟΤΗΤΩΝ**

Το ξεχωριστό βιβλίο καταγραφής δραστηριοτήτων περιέχει ασκήσεις και θέµατα που διεγείρουν την ικανότητά σας να αναλύετε κανόνες και να βάζετε σε εφαρµογή κάτι που έχετε µάθει. Συµπληρώστε τις δραστηριότητες για κάθε τµήµα. Εργαστείτε προσεκτικά σε κάθε ∆ραστηριότητα χρησιµοποιώντας αποσπάσµατα τω κουτιών υπολογισµού ναύλου.

Αν είναι απαραίτητο, ανατρέξτε στο βιβλίο µε τους Γενικούς Κανονισµούς για την Τιµολόγηση Επιβατών που δείχνει διάφορα σηµεία διακοπής δηµιουργίας του ναύλου.

Για να φανταστείτε τα µέρη των εισιτηρίων και των MCO, θα σας παρασχεθεί το δείγµα των Εγγράφων Κανονικής Τιµολόγησης BSP.

Όλες οι οδηγίες που αφορούν την έκδοση PTA και επανέκδοση εισιτηρίων αφορούν τα έγγραφα διεθνών ταξιδιών, όπως εισιτήρια και MCO.

Τα ανεξάρτητα κουτάκια στα σηµεία υπολογισµού ναύλων που σαρώθηκαν από τα πραγµατικά εισιτήρια παρουσιάζονται στο ίδιο µέγεθος όπως και τα πραγµατικά. Το εισιτήριο που εκδίδεται χειροκίνητα περιέχει µια κάθετη «σκάλα» για διακοπή ναύλου, ενώ τα αυτόµατα εισιτήρια όπως TAT, OPTAT, ATB έχουν οριζόντια κουτάκια υπολογισµού ναύλου.

Παρόλο που έχουν δηµιουργηθεί από τον υπολογιστή, όταν ολοκληρώνετε τις ∆ραστηριότητες, διεγείρετε τις ηλεκτρονικές καταχωρήσεις µε το χέρι για να εξασκηθείτε στους κανόνες αραίωσης που απαιτείται για τέτοια γραµµική διακοπή. Αυτοί οι κανόνες παρέχονται σε ένα ξεχωριστό Ένθετο Γρήγορης Αναφοράς.

Αφού ολοκληρώσετε τις ∆ραστηριότητες συγκρίνετε τις απαντήσεις σας µε την Απάντηση – Κλειδί που παρέχεται στο τέλος του εγχειριδίου. Αν οι υπολογισµοί σας και / ή η αντίστοιχη διακοπή ναύλου είναι λανθασµένοι, ξανακάντε την άσκηση για να βρείτε που κάνατε λάθος.

Εκτός από τα παζλ, οι δραστηριότητες που έχουν σχέση µε την επίλυση προβληµάτων και έκδοσης εισιτηρίων θα σας δώσουν µια ιδέα για τον τύπο ερωτήσεων που πιθανόν να ερωτηθούν στην τελική εξέταση.

Για την εξέταση, οι ερωτηθέντες θα πρέπει να δείξουν και την κάθετη και οριζόντια δηµιουργία ναύλου.

Σηµείωση: Η δηµιουργία ειδικού ναύλου δεν θα καλυφθεί σ'αυτήν την ενότητα, καθώς αυτό έχει ήδη συζητηθεί στην Πρώτη Ενότητα.

# **ΠΑΡΑΡΤΗΜΑΤΑ ΡΑΤ**

Με σκοπό τη µάθηση, τα σχετικά αποσπάσµατα από τα βιβλία ΡΑΤ δίνονται σ'αυτήν την ενότητα. Όλες οι αναφορές στο ΡΑΤ αφορούν σ'αυτό το σετ αποσπασµάτων. Θα χρησιµοποιήσετε το Απόσπασµα Εκπαίδευσης ΡΑΤ ως την κύρια αναφορά για παραδείγµατα και ασκήσεις υπολογισµού ναύλου. Θα σας δώσουν επίσης µια επιπρόσθετη πηγή παραδειγµάτων για το πώς να ολοκληρώσετε τον υπολογισµό ναύλου των εισιτηρίων που εκδίδονται χειροκίνητα και αυτόµατα.

Καθώς τα βιβλία ΡΑΤ ενηµερώνονται σε τακτική βάση, στην πράξη, είναι πάντα σηµαντικό να καταφεύγετε στην τελευταία έκδοση του βιβλίου και τα επακόλουθα δελτία.

Σηµείωση: παρόλο που τα αποσπάσµατα που χρησιµοποιούνται στα διάφορα τµήµατα αυτής της ενότητας ήταν σύγχρονα τον καιρό που γράφτηκαν, σε καµία περίπτωση δεν θα πρέπει να χρησιµοποιείτε το Απόσπασµα Εκπαίδευσης ΡΑΤ ως παραποµπή, όταν προσφέρετε τιµές σε ένα πιθανό πελάτη.

Μέσα στο πλαίσιο αυτής της ενότητας, χρησιµοποιούνται τα ακόλουθα σύµβολα και συντµήσεις.

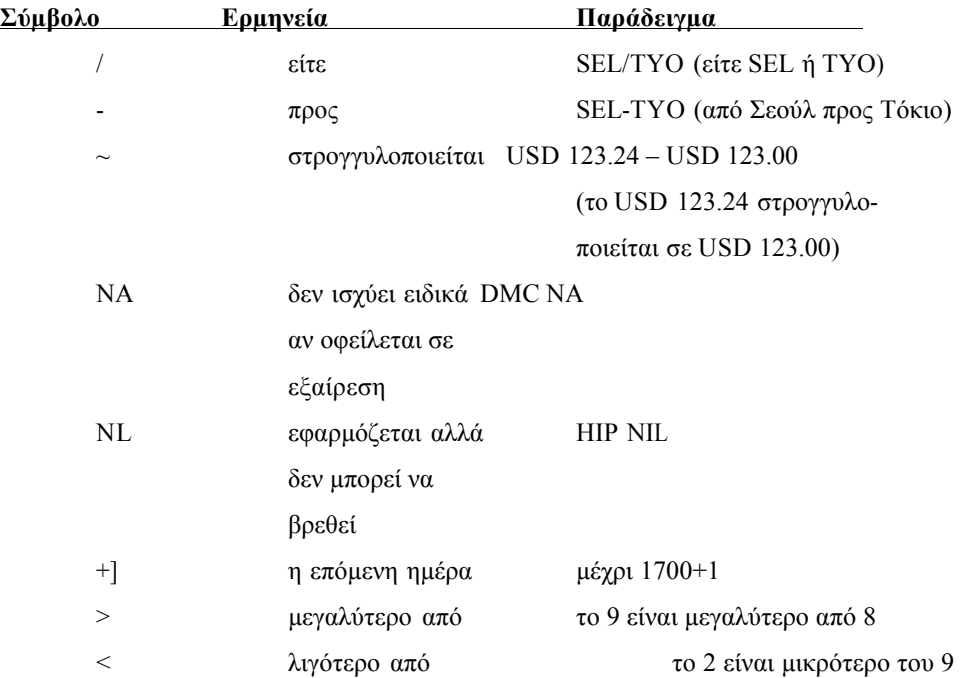

# **ΣΥΜΒΟΛΑ & ΣΥΝΤΜΗΣΕΙΣ**

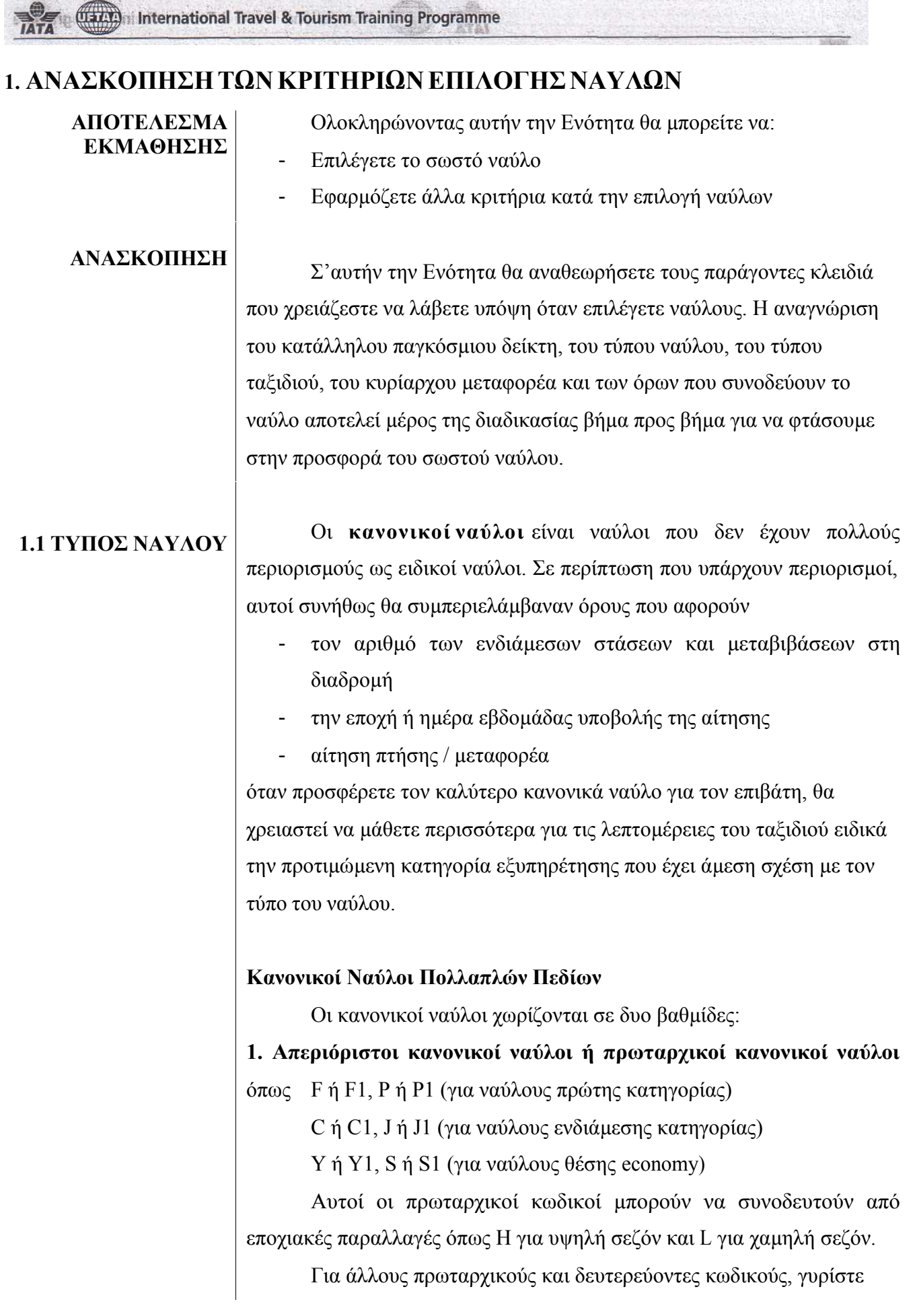

στην παράγραφο 13.2.2.16 των Γενικών Κανονισµών ΡΑΤ.

**2. Περιορισµένοι κανονικοί ναύλοι ή δευτερεύοντες κανονικοί ναύλοι,**  όπως

F2, P2, κλπ (για περιορισµένους ναύλους πρώτης κατηγορίας)

J2, C2, C3, κλπ (για περιορισµένους ναύλους business class)

Y2, S2, Y11, κλπ (για περιορισμένους ναύλους economy class)

Οι πρωτεύοντες ναύλοι, γενικά, επιτρέπουν τις απεριόριστες ενδιάµεσες στάσεις και µεταβιβάσεις, ενώ οι δευτερεύοντες κανονικοί ναύλοι έχουν όρους ενδιάµεσων στάσεων και µεταβίβασης. Εξαιτίας αυτών των περιορισµών, ο δευτερεύων κανονικός ναύλος είναι ουσιαστικά µικρότερος από τον πρωτεύοντα ναύλο.

Θα βρείτε ένα παράδειγµα ενός ναύλου Υ2 από το Λονδίνο στη Σεούλ, µαζί µε τον κανόνα Ε032, όπως φαίνεται στο Σχήµα 1.1

Θα βρείτε αυτόν τον ναύλο Υ2 ανάµεσα στη λίστα των κανονικών ναύλων Υ στη στήλη Τύπος Ναύλου, όπου είναι η πρώτη στήλη στον πίνακα ναύλων.

Σ'αυτή τη στήλη, µια κατάσταση κανονικών τύπων ναύλου που ξεκινά µε κανονικούς ναύλους Υ ακολουθείται από ναύλους C και F µ'αυτήν τη σειρά. Μετά τους κανονικούς ναύλους, ο πίνακας απαριθµεί τους διαθέσιµους ειδικούς ναύλους.

Ωστόσο, αυτή η Προηγµένη ενότητα θα εστιάσει µόνο στον υπολογισµό των κανονικών ναύλων.

**Σχήµα 1.1** Στήλη τύπου ναύλου

Βασικός και δευτερεύων κανονικός ναύλος

Ειδικοί ναύλοι

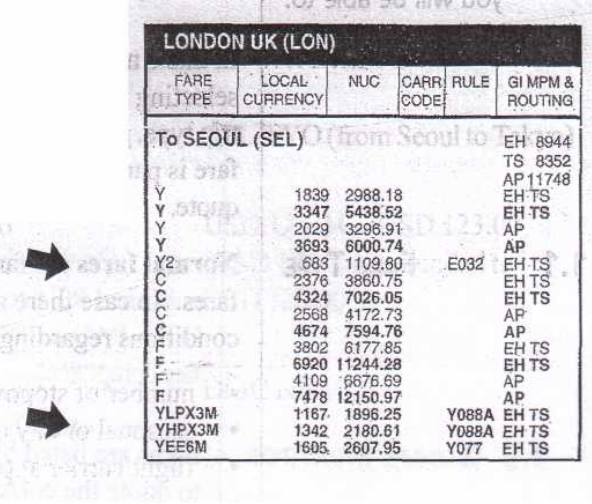

**CLACCO** International Travel & Tourism Training Programme

**1.2 ΝΑΥΛΟΙ OW ΣΕ ΣΧΕΣΗ ΜΕ ΝΑΥΛΟΥΣ HALF RT**

Υπάρχουν δυο τύποι χαρακτήρων ναύλων που εµφανίζονται στα βιβλία ναύλων PAT, δηλαδή:

- · **Ναύλοι OW (µονής διαδροµής) στο κανονικό τύπο χαρακτήρων** που χρησιµοποιούνται για µονές διαδροµές
- · **Ναύλοι RT (µετ'επιστροφής) σε έντονους τύπους χαρακτήρων** που χρησιµοποιούνται για ταξίδια µετ'επιστροφής και circle trips. (Βλέπε ενότητα 9 που έχει τίτλο Αρχή Μονάδας Τιµολόγησης για περισσότερες περιγραφές ταξιδίων ή τύπους ταξιδίων).

Για να έχουµε ναύλο half RT, διαιρείτε τους ναύλους RT µε το δύο. Ενώ αν δεν έχει εκδοθεί ναύλος RT, χρησιµοποιείται ο ναύλος OW ως half RT.

## **Παράδειγµα:**

Χρησιµοποιώντας το Σχήµα 1.2, αν ένας επιβάτης θέλει να ταξιδέψει από το Λονδίνο στην Ουαγκαντούγκου µε business class OW, αναφέρετε C NUC από LON προς OUA το οποίο είναι NUC 2594.95 (EH).

Παρ'όλα αυτά, αν ο επιβάτης ταξιδεύει RT LON – OUA – LON σε C class, παίρνετε το ναύλο C RT του NUC 4718.69 και το διαιρείτε µε δύο. Τα στοιχεία µετάβασης και επιστροφής του ταξιδιού µετ'επιστροφής τότε κατανέµονται σε ίσα ποσά του half RT NUC που προκύπτει.

## **Σχήµα 2**

∆είγµα κατάστασης ναύλου που δείχνει τους καν ονικούς ναύλους OW και RT

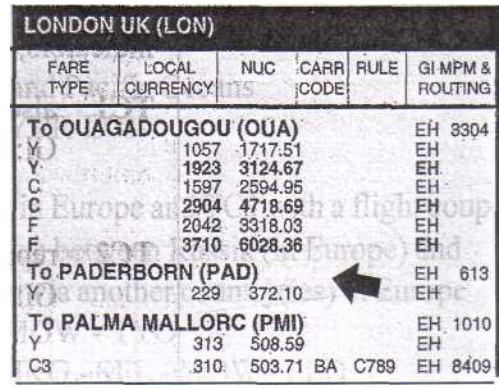

Από την άλλη, από το Λονδίνο για Paderborn, δεν υπάρχει ναύλος RT. Έτσι, αν ο επιβάτης ζητήσει για εισιτήριο Υ για ένα ταξίδι µετ' επιστροφής LON – PAD – LON, αναφέρετε OW NUC 372.10 ως ναύλο

**TELLY:** International Travel & Tourism Training Programme

**Σχήµα 1.3**

διάφορους

δείκτες.

παγκόσµιους

half RT για κάθε στοιχείο του εισιτηρίου.

# Οι ναύλοι καταγράφονται µε παγκόσµιους δείκτες στα βιβλία ναύλων PAT. Για να ζητήσετε το σωστό ναύλο, θα πρέπει να δώσετε τον παγκόσµιο δείκτη που βασίζεται στην κατεύθυνση της διαδροµής που διανύεται.

**Παράδειγµα:** Αν ένας επιβάτης θέλει να ταξιδέψει LON – NYC – SEL σε Υ, ποιο ναύλο θα επιλέγατε από την κατάσταση που φαίνεται στο Σχήµα 1.3; Θα επιλέγατε NUC 3296.91 που είναι ο ναύλος Υ που αναγράφεται δίπλα στον κωδικό κατεύθυνση ΑΡ.

**Σηµείωση:** Στα βιβλία ναύλων PAT, αν ο ναύλος είναι ο ίδιος για δυο ή περισσότερους παγκόσµιους δείκτες, και οι δυο παγκόσµιοι δείκτες αναγράφονται δίπλα στο ναύλο. Πρόκειται για την περίπτωση LON προς SEL EH/TS ναύλους που φαίνονται στο σχήμα 1.3.

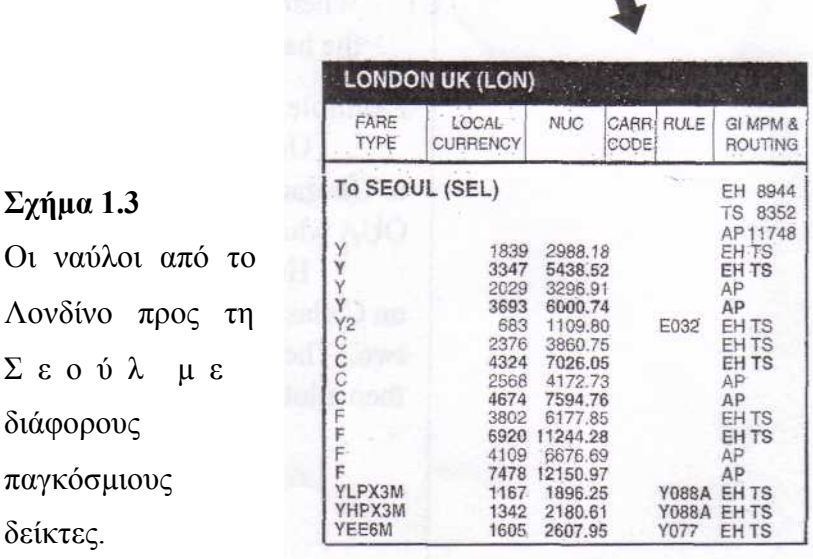

Για να θυµηθείτε τη σηµασία των διαφορετικών παγκόσµιων δεικτών, µια κατάσταση παγκόσµιων δεικτών κατά περιοχές φαίνεται παρακάτω:

**ΤC1** αναφέρεται επίσης σε ταξίδι στην Περιοχή 1 ή το ∆υτικό Ηµισφαίριο

# **1.3 ΠΑΓΚΟΣΜΙΟΣ ∆ΕΙΚΤΗΣ**

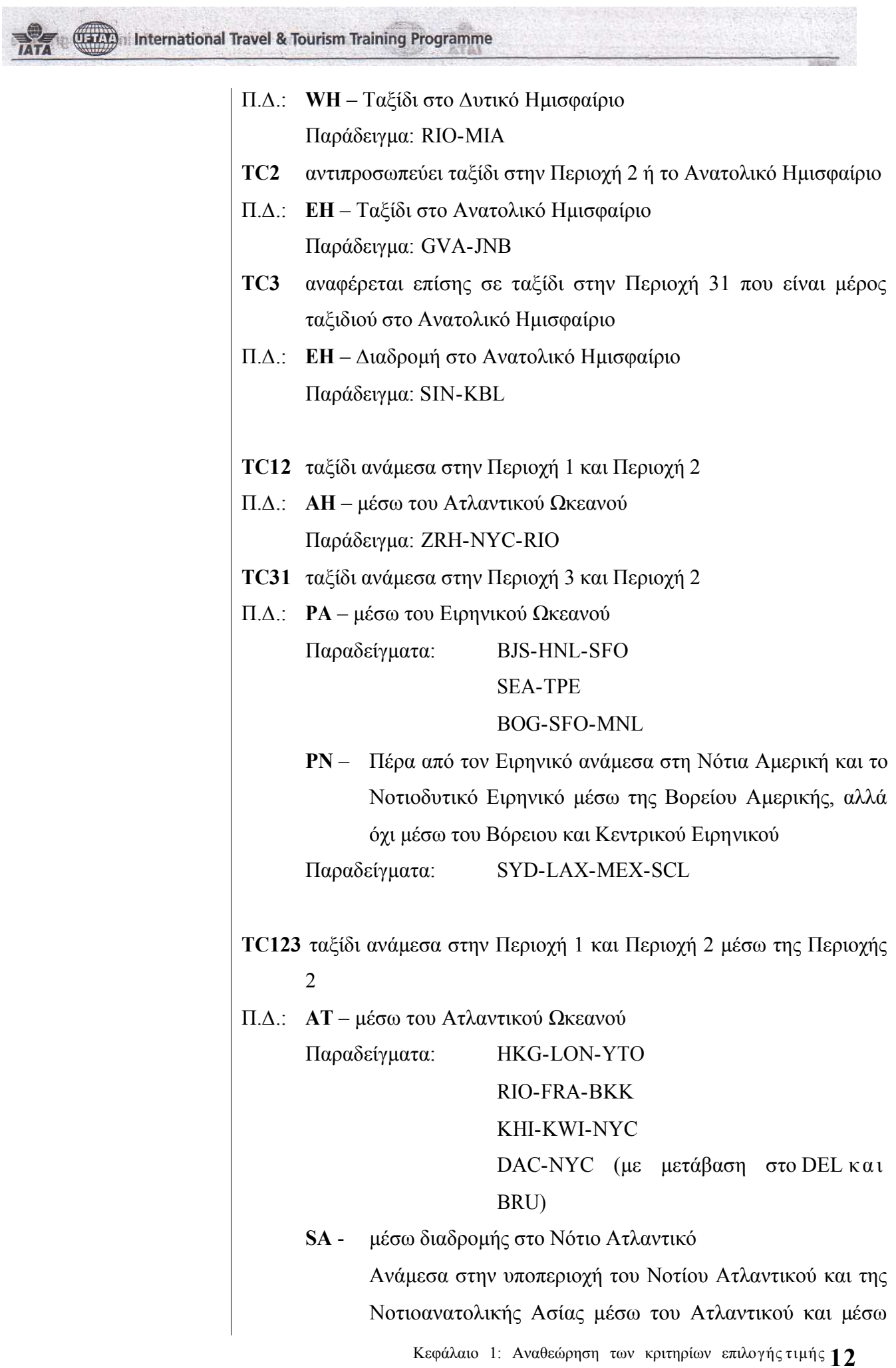

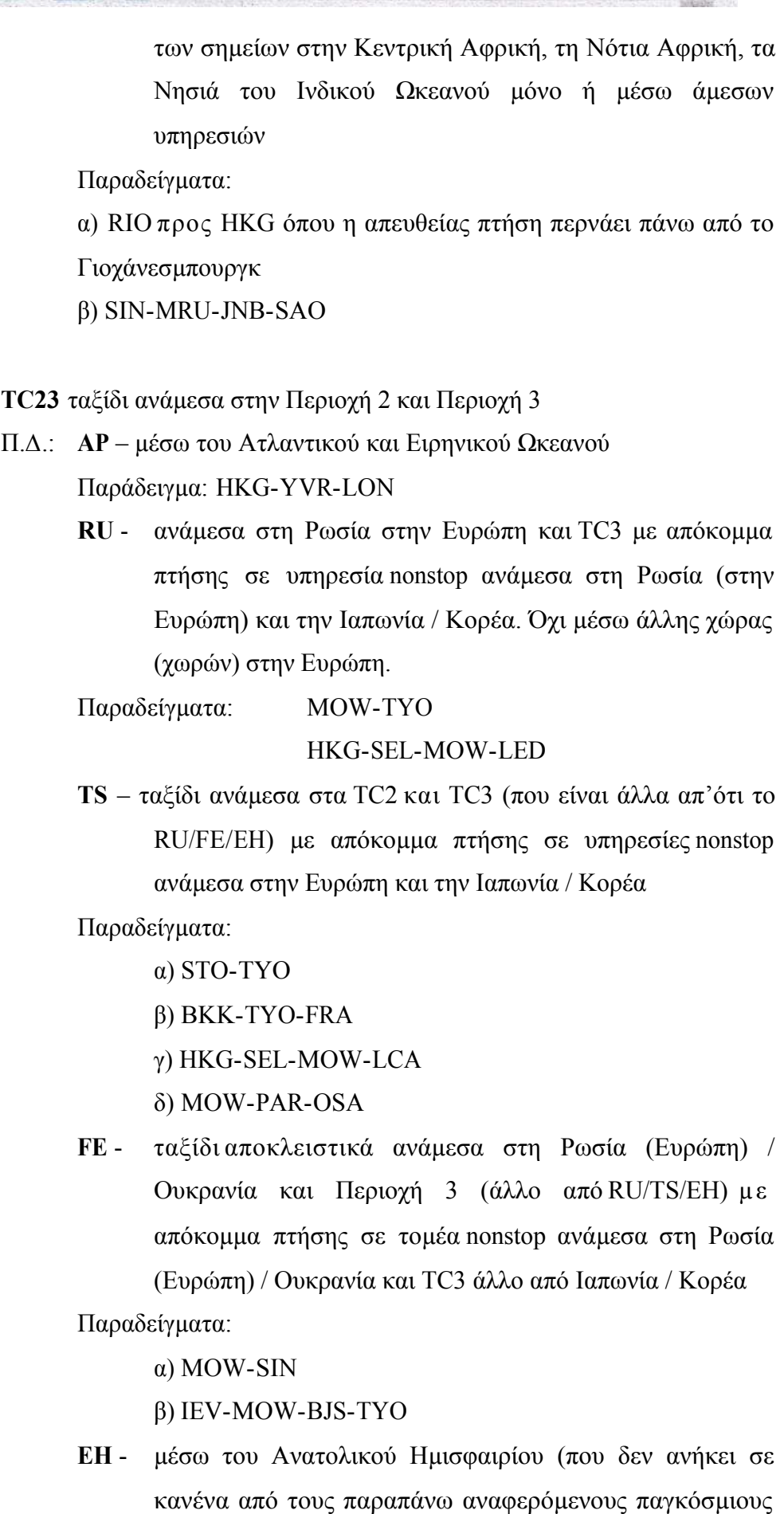

Κεφάλαιο 1: Αναθεώρηση των κριτηρίων επιλογής τιµής **13**

TA<sub>1</sub>

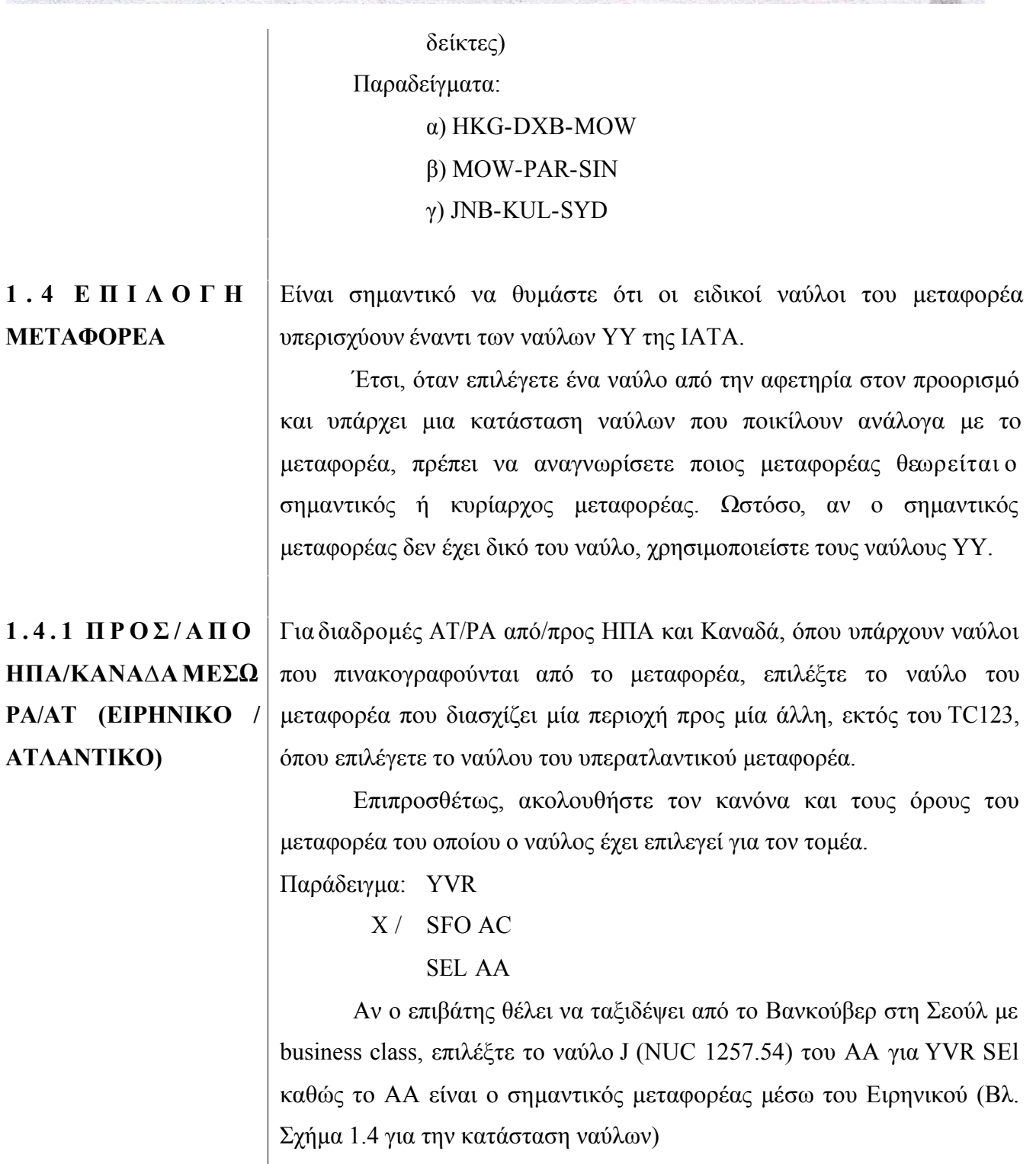

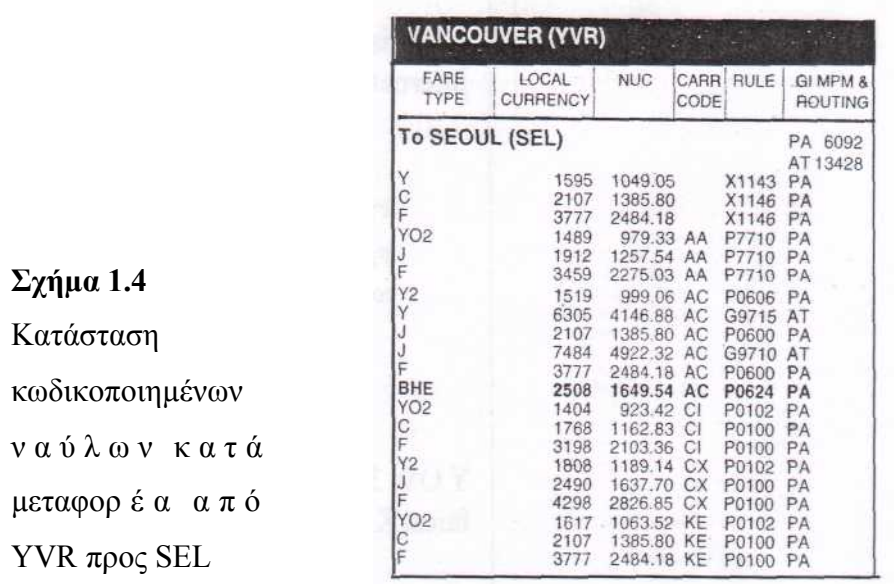

Συνεπώς, ο κανόνας ΑΑ (Κανόνας P7710) εφαρµόζεται για ολόκληρο το διεθνή ναύλο που συµπεριλαµβάνει το διασυνοριακό τοµέα YVR-SFO σε AC.

Σηµείωση: Για διαδροµές WH, ο κανόνας όταν επιλέγετε ναύλους µεταφορέων είναι να επιλέξετε εκείνο το µεταφορέα που πετάει από µια υποπεριοχή σε µία άλλη. Ωστόσο, όταν η διαδροµή είναι εξ' ολοκλήρου µέσα στην ίδια υποπεριοχή, τότε η πρακτική είναι να επιλέγετε το ναύλο του πρώτου µεταφορέα διεθνούς τοµέα.

Για διαδροµές εντός της Ευρώπης, χρησιµοποιήστε το µικρότερο ναύλο

**1.4.2** 

**Στην Ευρώπη**

1) του µεταφορέα στον πρώτο διεθνή τοµέα, και

2) το µεταφορέα που εκτελεί το µεγαλύτερο µέρος της διεθνούς µεταφοράς, υπολογιζόµενο µε ΤΡΜ (ticketed point mileage) ή την πραγµατική διανυθείσα απόσταση σε µίλια)

Αν ο πρώτος µεταφορέας είναι επίσης µεταφορέας µε το υψηλότερο συγκεντρωτικό TPM, τότε µόνο οι ναύλοι για το µεταφορέα σε ένα τέτοιο τοµέα θα επιλεγεί.

Παράδειγµα:

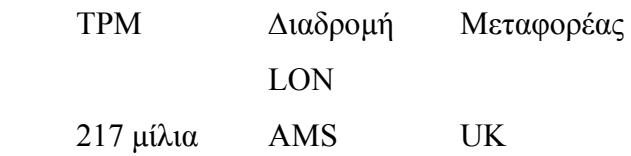

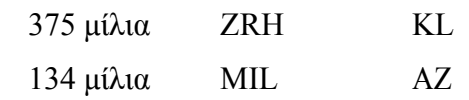

Αν ο επιβάτης θέλει να ταξιδέψει από LON προς MIL στην economy class, κοιτάξτε στον ναύλο economy του πρώτου διεθνούς µεταφορέα (UK) και συγκρίνετέ το µε το ναύλο του µεταφορέα που διένυσε τη µεγαλύτερη απόσταση (Βλ. Σχήµα 5.5 παρακάτω)

Καθώς η KL διένυσε το µεγαλύτερο αριθµό µιλίων ανάµεσα στα σηµεία, η KLM θεωρείται ο µεταφορέας που εκτελεί το µεγαλύτερο µέρος της διεθνούς µεταφοράς.

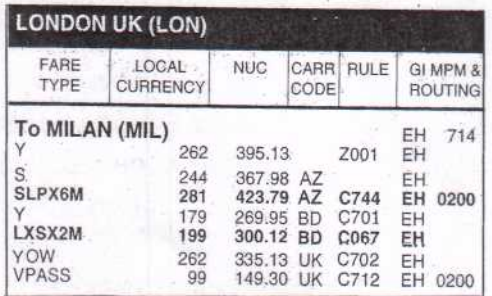

**Σχήµα 1.5** Πίνακας ναύλων από LON προς MIL

Με βάση το Σχήµα 1.5 παραπάνω, ο ναύλος economy του Air UK στο NUC είναι Y OW 335.13, επειδή η KLM δεν έχει ναύλο δικό της. Με την απουσία ναύλων από την KL, η KL δεν θα χρησιµοποιήσει ναύλο ΥΥ 395.13.

Μετά τη σύγκριση των δυο ναύλων, επιλέξτε το χαµηλότερο ναύλο του UK 335.13 ως το ναύλο για τον τοµέα LON-MIL και ακολουθήστε τους όρους του συνοδευόµενου κανόνα C702.

Σηµείωση: Το ταξίδι στη Σκανδιναβία θεωρείται διεθνές γι'αυτόν τον κανόνα.

# **1.5 OΡΟΙ ΤΟΥ ΚΑΝΟΝΑ**

Όταν επιλέγετε ναύλους, θα πρέπει να συµµορφώνεστε πάντα στους σχετικούς όρους του συνοδευόµενου κανόνα. Προσέξτε τους όρους όπως ενδιάµεση προσγείωση και περιορισµούς µετάβασης, τους όρους του µεταφορέα, τις ειδικές διαδροµές και σηµεία διέλευσης, συν την εποχή ή χρόνο υποβολής του αιτήµατος.

**Παράδειγµα:** Στο Σχήµα 1.6 υπάρχουν δυο κανονικοί ναύλοι economy για LON προς SEl για τη διαδροµή TS, δηλαδή Y και Υ2. Το Y OW NUC 2988.18 είναι ο πρώτος ναύλος ενώ το Y2 OW NUC 1109.80 µε

ναύ

τον κανόνα Ε032 είναι ο δευτερεύων ναύλος.

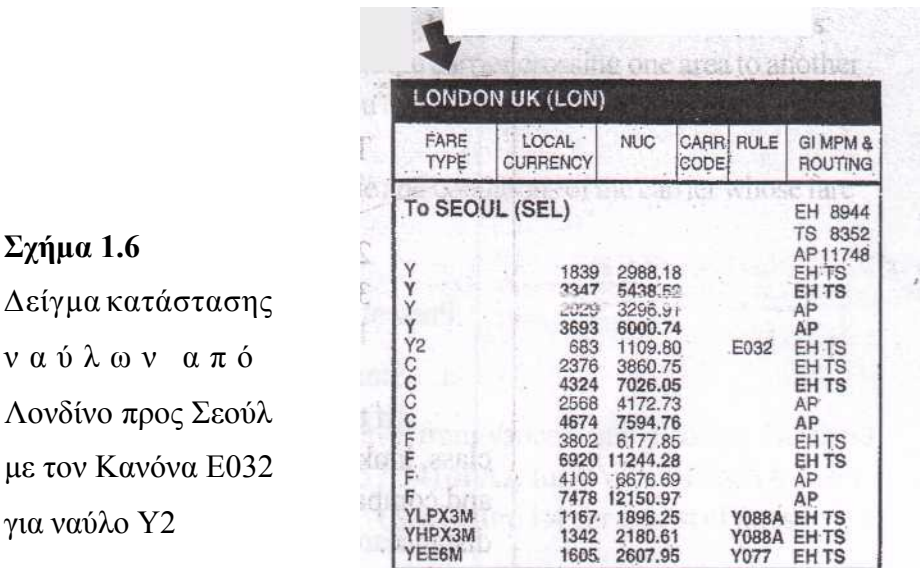

Σύµφωνα µε τον Κανόνα Ε032 (βλ. Σχήµα 1.7) οι ενδιάµεσες προσγειώσεις δεν επιτρέπονται και µόνο µια µετάβαση µπορεί να γίνει σε κάθε συνιστώσα του ναύλου. Επιπροσθέτως, µόνο τα BA και ΚΕ πρέπει να χρησιµοποιηθούν στη µεταφορά για να υπάρχει ωφέλεια από αυτόν τον ναύλο.

Αν ο επιβάτης ακολουθήσει µια απευθείας nonstop διαδροµή από LON προς SEl σε ΚΕ, µπορείτε να ζητήσετε το χαµηλότερο ναύλο Υ2 που είναι ίσο µε το NUC 1109.80.

Ωστόσο, αν ο επιβάτης ακολουθήσει µια έµµεση πορεία µε ενδιάµεση προσγείωση στη ROM όπως στο ταξίδι LON-BA-ROM-KE-SEL, τότε ο ναύλος που θα εισπραχθεί είναι ο κύριος ναύλος Υ που είναι ίσος µε NUC 2988.18.

Σε περίπτωση που λείπουν οι παράγραφοι για τις επιτρεπόµενες ενδιάµεσες προσγειώσεις και τον αριθµό των µεταβιβάσεων, θα πρέπει να ελέγξετε τους βασικούς όρους των ναύλων. Αυτό ισχύει για όλες τις άλλες παραγράφους του Κανόνα.

Ο κωδικός του βασικού όρου σχολιάζεται στην επικεφαλίδα του κανόνα και αναφέρεται µέσα στις παρενθέσεις (βλ. Σχήµα 1.7).

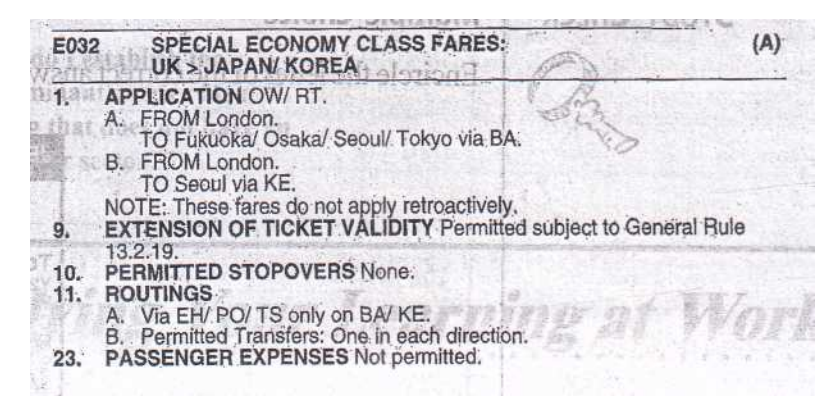

**Σχήµα 1.7** Κανόνας Ε032 από ΕΗ του βιβλίου ναύλων ΡΑΤ που διέπεται από το Βασικό Όρο

Προς το παρόν, οι τρεις κύριες µορφές των βασικών όρων είναι: α. Βασικοί Όροι A, B και C

Γενικά, αυτοί οι όροι ισχύουν για τους κανόνες µεταφορέων D, E, F, O. Σ'αυτήν την ενότητα, θα ασχοληθούµε µόνο κυρίως µε το Βασικό Όρο Α που ισχύει για όλους τους ναύλους εκτός των οµαδικών και τους ναύλους ταξιδιών πακέτο.

β. Μορφή SC

Αυτός είναι ο Βασικός Όρος του ΡΑΤ για Ειδικούς Ναύλους που ορίζονται από το SITA που διέπει τους κανόνες µεταφορέων C και DE. γ. SC 100/101

Αυτοί είναι οι Βασικοί Όροι της ΙΑΤΑ όπου SC100 αφορά τους βιοµηχανικούς κανόνες για ειδικούς ναύλους ΥΥ και όπου SC101 αφορά τους βιοµηχανικούς κανόνες που αφορούν τους κανονικούς ναύλους ΥΥ.

Θα βρείτε ένα αντίγραφο αυτών των τριών τύπων των Βασικών Κανόνων στο Απόσπασµα Εκπαίδευσης ΡΑΤ.

Γενικά, όταν δεν υπάρχει η παράγραφος για ενδιάµεσες προσγειώσεις και µεταβιβάσεις σε κανόνα κανονικού ναύλου, ο επιβάτης επιτρέπεται να κάνει απεριόριστο αριθµό ενδιάµεσων προσγειώσεων και µεταβιβάσεων.

**ΠΕΡΙΛΗΨΗ ΕΝΟΤΗΤΑΣ** Ο παρακάτω κατάλογος δίνει µια περίληψη όλων των παραγόντων που χρειάζεται να προσέχετε όταν ζητάτε ναύλους.

- · Αναγνωρίστε τον Παγκόσµιο ∆είκτη για το δεδοµένο τοµέα.
- · Ταιριάξτε την κατηγορία υπηρεσίας µε τον τύπο του ναύλου.

Βάση Ναύλου για Κρατήσεις

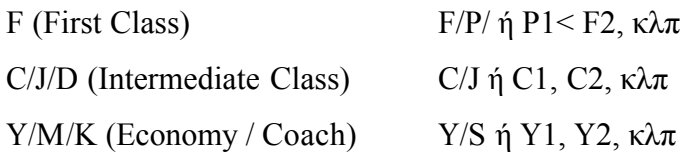

- · Αναγνωρίστε τον τύπο του ταξιδιού OW = µονής διαδροµής χρησιµοποιώντας NUC µονής διαδροµής RT = µετ'επιστροφής χρησιµοποιώντας ½ RT NUC
- · Επιλέξτε τον κατάλληλο µεταφορέα σε περίπτωση κωδικοποιηµένων ναύλων από το µεταφορέα. Τέτοιοι κωδικοί υπερισχύουν έναντι των ναύλων της ΙΑΤΑ (ΥΥ).

Συµµορφωθείτε µε τους όρους που συνοδεύουν τον ναύλο που επιλέγεται ειδικά εκείνους που αφορούν τον αριθµό των ενδιάµεσων προσγειώσεων και των µεταβιβάσεων κατά τη διαδροµή.

# **2. Κανόνες Συναλλάγµατος και ∆ιαδικασίες Στρογγυλοποίησης**

**ΑΠΟΤΕΛΕΣΜΑ**

Με την ολοκλήρωση αυτής της µονάδας, θα µπορείτε να:

- · **Εφαρµόζετε** τις κατάλληλες διαδικασίες µετατροπής συναλλάγµατος
- · **∆ιαχωρίζετε** τους δυο τύπους των διαδικασιών στρογγυλοποίησης
- · **Μετατρέπετε** τους Ναύλους στο Εθνικό Νόµιµα σε ένα Ισότιµο Ναύλο, αν ζητηθεί από τον επιβάτη

**Καθορίζετε** πότε να χρησιµοποιείτε ΒΒR, BSR ή Σταθερό ∆είκτη Μετατροπής (FCR).

**ΠΕΡΙΛΗΨΗ** Καθώς δεν είναι δυνατόν να προστεθούν οι ναύλοι σε διαφορετικά συναλλάγµατα, είναι απαραίτητο να χρησιµοποιήσετε µια ισότιµη βασική τιµή συναλλάγµατος για να διευκολύνετε την ευκολότερη πρόσθεση ή σύγκριση ναύλων. Αυτή η βασική µονάδα είναι η Ουδέτερη Μονάδα που απαιτείται στην αρχή του τύπου.

> Αυτή η ενότητα αναφέρεται κυρίως σε µια ανασκόπηση για το πώς µπορείτε να µετατρέψετε τα NUC και πώς να στρογγυλοποιείτε τους ναύλους που προκύπτουν σε τοπικό ναύλο. Όσον αφορά τους φόρους, τις αµοιβές και τις άλλες χρεώσεις, αυτές θα καλυφθούν από την Ενότητα 14.

> Η διαφορά ανάµεσα στις διάφορες τιµές συναλλάγµατος όπως τις τιµές πώλησης και αγοράς των τραπεζών συν των σταθερών τιµών µετατροπής θα συζητηθούν επίσης σ'αυτήν την ενότητα.

# **2.1 ΝΑΥΛΟΙ ΕΘΝΙΚΟΥ ΝΟΜΙΣΜΑΤΟΣ**

Οι διεθνείς ναύλοι αναγράφονται στο **Ναύλο Εθνικού Νοµίσµατος**  που είναι συνήθως το εθνικό νόµισµα της Χώρας Έναρξης της διεθνούς µεταφοράς (COC). Για παράδειγµα, οι διεθνείς ναύλοι από την Μαλαισία αναφέρονται στο εθνικό νόµισµα της Μαλαισίας, δηλαδή το µαλαισιανό ρίνγκιτ (MYR).

Θα γνωρίζετε ποιο νόµισµα χρησιµοποιείται για την έκδοση διεθνών ναύλων ελέγχοντας τον Πίνακα Τιµών Συναλλάγµατος της ΙΑΤΑ ή την κεφαλίδα στον κύριο τίτλο ή «Από Πόλη» σε οποιοδήποτε βιβλίο ναύλων ΡΑΤ (βλ. παράδειγµα στο Σχήµα 2.1).

## **Σχήµα 2.1**

Κεφαλίδα «Από Πόλη» που δείχνει το µαλαισιανό ρίνγκιτ (MYR) ως το εθνικό νόµισµα για ναύλους από τη Μαλαισία.

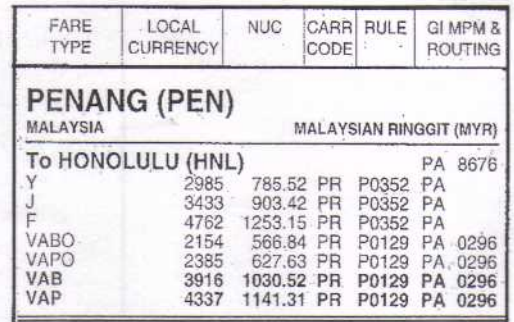

Ωστόσο, υπάρχουν κάποιες χώρες που εκφράζουν τους ναύλους σε διαφορετικό νόµισµα από το εθνικό τους νόµισµα, όπως για παράδειγµα οι χώρες που χρησιµοποιούν το USD.

**CLEAR**: International Travel & Tourism Training Programme

# **2.1.1 Χώρες που χρησιµοποιούν USD**

Για την πλήρη κατάσταση των χωρών που χρησιµοποιούν USD, βλέπε Εξαιρέσεις Συναλλάγµατος στην παράγραφο 11.2 των Γενικών Κανονισµών του Αποσπάσµατος Εκπαίδευσης ΡΑΤ.

Το Σχήµα 2.2 παρακάτω επίσης δείχνει ένα παράδειγµα µιας πόλης της οποίας οι διεθνείς ναύλοι εκφράζονται σε US dollar.

# **Σχήµα 2.2**

Κεφαλίδα «Από Πόλη» που δείχνει το USD ως το εθνικό νόµισµα για ναύλους από Ρουµανία

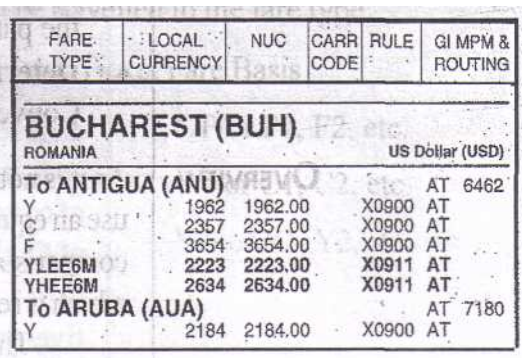

**2.1.2 Χώρες EMU** Υπάρχουν δώδεκα κράτη μέλη EMU (Ευρωπαϊκή Οικονομική και Νοµισµατική Ένωση), δηλαδή: Αυστρία, Βέλγιο, Φινλανδία, Γαλλία (συµπεριλαµβανοµένων των περιοχών της και το Μονακό), Γερµανία, Ελλάδα, Ιρλανδία, Ιταλία, Λουξεµβούργο, Ολλανδία, Πορτογαλία και Ισπανία. Αυτές οι χώρες τώρα έχουν ένα κοινό νόµισµα που είναι το ευρώ, έτσι θα πρέπει να τους δοθεί το παρατσούκλι «Euroland».

> Για µεταφορά που ξεκινά από µία χώρα EMU: κατά την περίοδο από 1 Ιανουαρίου 1999 µέχρι τις 31 ∆εκεµβρίου 2001, µπορούσε να χρησιµοποιηθεί είτε το ευρώ είτε το εθνικό νόµισµα για την ζήτηση ναύλου και ως το ποσό των ναύλων πάνω στα εισιτήρια, MCO και ΜPD. Βλ. Σχήµα 2.3 για δείγµα των ναύλων που αναγράφονται στο εθνικό νόµισµα, αλλά µε εναλλακτική λύση το ευρώ.

# **Σχήµα 2.3**

Κεφαλίδα «Από Πόλη» που δείχνει τους ναύλους σε εθνικό νόµισµα από το Παρίσι, Γαλλία, εκφρασµένο και σε ευρώ και γαλλικά φράγκα. Οι ανεξάρτητοι ναύλοι που έχουν αρχειοθετηθεί σε ευρώ θα φέρουν το σύµβολο « €» στα αριστερά τους.

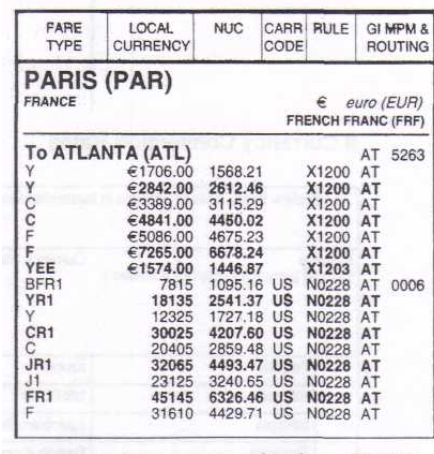

Από την 1<sup>η</sup> Ιανουαρίου 2002 για την µεταφορά που ξεκινούσε από χώρα της EMU, επιτρέπεται **µόνο** το ευρώ για την ζήτηση ναύλου και για το ποσό του ναύλου που αναγράφεται σε ταξιδιωτικά έγγραφα.

Η πληρωµή στο εθνικό νόµισµα επιτρεπόταν µόνο µέχρι τις 28 Φεβρουαρίου 2002 ή την ηµεροµηνία που αποφασιζόταν από την κάθε χώρα της EMU.

**2.2 NUC ΚΑΙ IROE** Όπως έχετε µάθει στην ενότητα Καταχωρήσεων, είναι µερικές φορές απαραίτητο να προσθέτετε ή να συγκρίνεται τους ναύλους για ελέγχους όπως τον έλεγχο του Υψηλότερου Ενδιάµεσου Σηµείου. Αυτή η διαδικασία δεν µπορεί να γίνει χρησιµοποιώντας διαφορετικά συναλλάγµατα. Γι'αυτό το σκοπό, έχει παραχθεί µια βασική µονάδα για τους ναύλους για κάθε εθνικό νόµισµα. Αυτή καλείται **Neutral Unit of Construction** ή NUC.

> Για να είναι εύκολη η δηµιουργία του ναύλου, οι ναύλοι εκδίδονται στο εθνικό νόµισµα και την ισότιµη NUC. Στην αρχή, η δηµιουργία γίνεται σε NUC, αλλά στο τέλος το συνολικό ποσό σε ΝUC πρέπει να µετατραπεί στο εθνικό νόµισµα µε τον Παράγοντα Μετατροπής NUC της χώρας έναρξης του ταξιδιού. Αυτός ο παράγοντας είναι περισσότερο γνωστός ως **IATA Rate of Exchange** (IROE).

> Η κατάσταση IROE συντάσσεται από τον Οργανισµό ∆ιευθετήσεων της ΙΑΤΑ µε ένα µέσο όρο πέντε ηµερών που τελειώνει στις 15 κάθε µήνα. Αλλάζει τέσσερις φορές τα χρόνο και παραµένει παγωµένη για τρίμηνες περιόδους εκτός αν υπάργει σημαντική διακύμανση στην αξία του συναλλάγµατος µεγαλύτερη από 6% στην ενδιάµεση περίοδο. Αν συµβεί αυτό, η ηµεροµηνία ισχύος για τις αλλαγές του IROE θα ισχύσει από την πρώτη του µήνα µετά την καθιέρωση του καινούργιου IROE. Εποµένως, είναι πιο σηµαντικό να ελεγχθεί το IROE σε κάθε νέα έκδοση των βιβλίων δασµών.

> Θα βρείτε την κατάσταση των Τιµών Συναλλάγµατος της IATA στις πρώτες σελίδες κάθε βιβλίου ναύλων PAT, στο κεφάλαιο ΙΙΙ στις τιµές συναλλάγµατος. Ονοµάζεται επίσης Πίνακας ∆εικτών Ισοτιµίας NUC και πινακογραφείται αλφαβητικά με το όνομα της χώρας. Θα πρέπει να ψάξετε για το όνοµα της χώρας έναρξης του διεθνούς ταξιδιού όταν χρειάζεστε το IROE (Βλ. Σχήµα 2.4, για δειγµατοληπτική κατάσταση του πίνακα IROE).

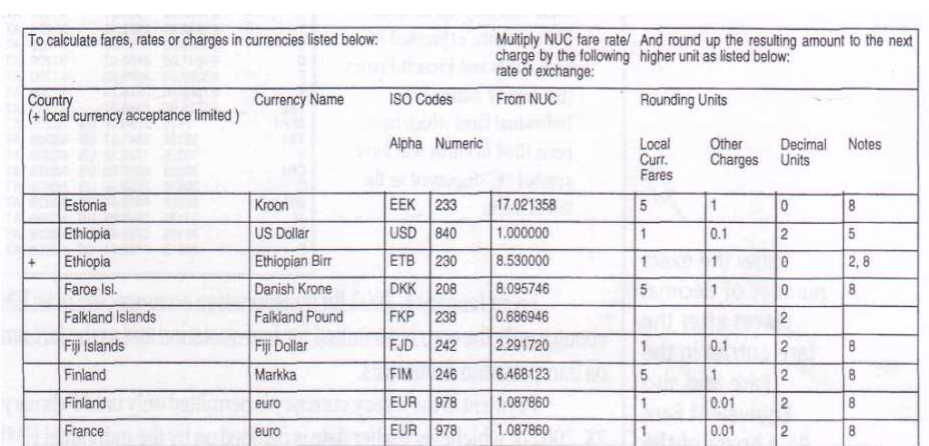

## **Σχήµα 2.4** ∆ειγµατοληπτική Κατάσταση του Πίνακα IROE

## **II. Συναλλαγµατικές ισοτιµίες νοµίσµατος**

Όταν µια χώρα παρουσιάζει δυο νοµίσµατα, δηλαδή το εθνικό της νόµισµα και το αµερικανικό δολάριο, διαβάστε τις συνηµµένες σηµειώσεις για να βρείτε ποιο νόµισµα πρέπει να χρησιµοποιηθεί ως Ναύλος Εθνικού Νοµίσµατος. Για παράδειγµα, στο Σχήµα 2.4 παραπάνω, η Αιθιοπία δείχνει και USD και ETB. Ωστόσο, η σηµείωση δίπλα στο ETB δηλώνει ότι οι διεθνείς ναύλο πρέπει να ζητούνται σε USD. Έτσι, το IROE για το Αιθιοπικό Μπιρ πρέπει να αγνοηθεί όταν υπολογίζονται οι διεθνείς ναύλοι από την Αιθιοπία.

Το IROE µπορεί να χρησιµοποιηθεί µε δυο τρόπους:

1. Για να µετατραπεί ο Ναύλος Εθνικού Νοµίσµατος (LCF) σε NUC, διαιρέστε.

Παράδειγµα: LCF σε NUC:

MUC ABZ EUR 677.00 δια

IROE 1.08786 (µε βάση το COC: Γερµανία)

 $=$  NUC 622.32

2. Για να µετατραπεί το NUC σε εθνικό νόµισµα χρησιµοποιήστε πολλαπλασιασµό.

Παράδειγµα: NUC σε NZD:

AKL SIN Y NUC 970.70 επί

IROE 2.390021(µε βάση το COC)

 $=$  NZD 2320.00

(Βλ. Σχήµα 2.5 για κατάσταση ναύλων από AKL σε SIN)

Παρατηρήστε πως ο Ναύλος σε Εθνικό Νόµισµα που προκύπτει σε NZD στο παράδειγμα 1 ταιριάζει με το ναύλο υπό εθνικό νόμισμα στο Σχήµα 2.5

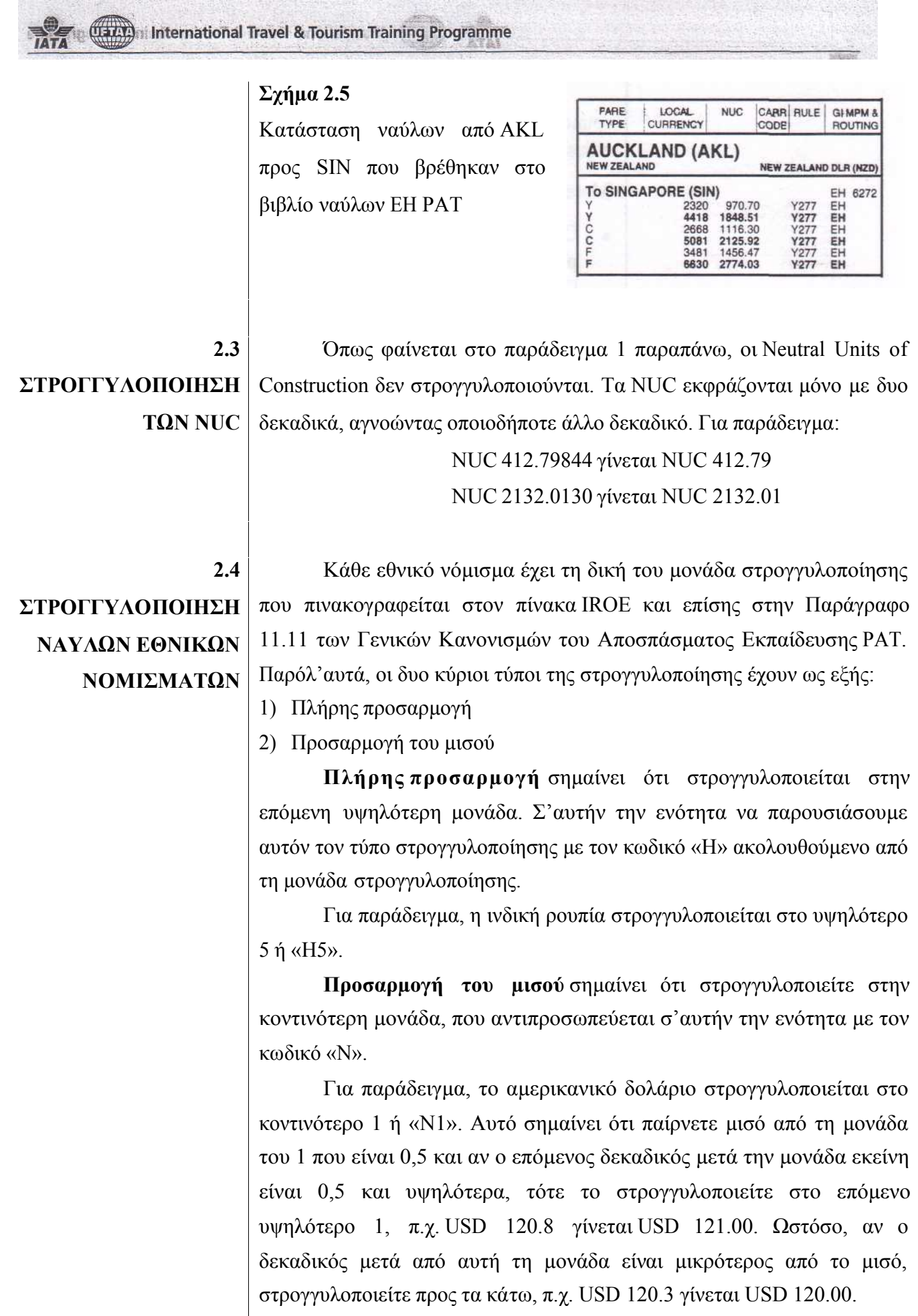

Πως θα γνωρίζετε αν πρέπει να στρογγυλοποιήσετε προς τα πάνω ή να στρογγυλοποιήσετε στην κοντινότερη µονάδα; Για να το βρείτε, θα πρέπει να διαβάσετε τις υποσηµειώσεις. Αν δεν υπάρχουν υποσηµειώσεις, η στήλη των Μονάδων Στρογγυλοποιήσεων του πίνακα IROE σας πληροφορεί να **στρογγυλοποιείτε προς τα πάνω στην επόµενη υψηλότερη µονάδα**.

Αν υπάρχει κάποια σηµείωση, βρείτε αν αυτή η σηµείωση υπερισχύει τις γενικές οδηγίες στην κεφαλίδα IROE. Μία τέτοια υποσηµείωση είναι η σηµείωση 5 που δηλώνει ότι «η στρογγυλοποίηση των ναύλων και των άλλων χρεώσεων θα γίνεται στην **κοντινότερη**  µονάδα στρογγυλοποίησης».

Το παράδειγµα που υπάρχει σ'αυτήν τη σηµείωση δείχνει µόνο πώς να στρογγυλοποιείτε στην κοντινότερη µονάδα του 1 και δεν απεικονίζει όλες τις µονάδες που εφαρµόζουν τη προσαρµογή του µισού.

Επιπλέον, όταν στρογγυλοποιείτε τα ποσά συναλλάγµατος, να θυµάστε:

- · Να υπολογίζετε **ένα δεκαδικό πέρα από τον αριθµό των δεκαδικών σηµείων** που φαίνονται µετά τη µονάδα που απεικονίζεται στις «Μονάδες Στρογγυλοποίησης / Ναύλος Εθνικού Νοµίσµατος» στην κατάσταση του IROE.
- · Αγνοήστε οποιοδήποτε περαιτέρω σηµείο δεκαδικού.

Ας αναλύσουµε µερικά παραδείγµατα χρησιµοποιώντας το Σχήµα 2.4 ή µπορείτε επίσης να αναφερθείτε στον πίνακα IROE του Αποσπάσµατος Εκπαίδευσης ΡΑΤ.

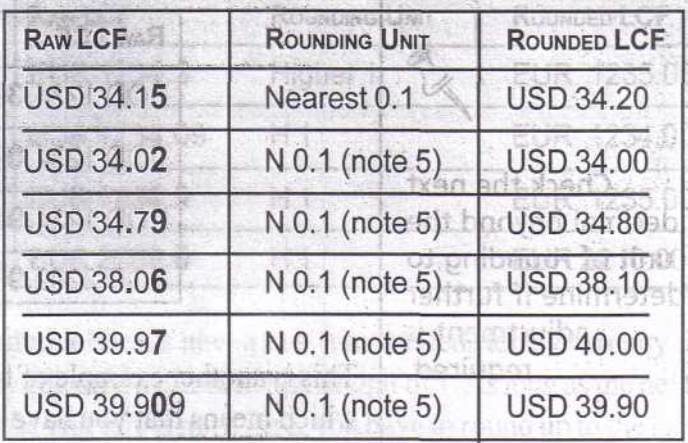

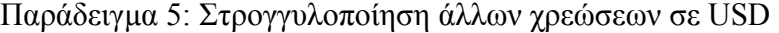

Όταν στρογγυλοποιείτε φόρους, αµοιβές και χρεώσεις (TFC) που εκφράζονται σε USD, πάρτε το ποσό TFC σε USD µέχρι το δεύτερο δεκαδικό, καθώς αυτός είναι ο επόµενος δεκαδικός πέρα από τη µονάδα στρογγυλοποίησης του 0,1. Αν ο δεύτερος δεκαδικός είναι µικρότερος από το µισό του 0,1, στρογγυλοποιείστε προς τα κάτω. ∆ιαφορετικά, αν είναι 0,05 και παραπάνω, στρογγυλοποιήστε το TFC προς τα πάνω, προς το υψηλότερο 0,1 USD.

**ΣΗΜΕΙΩΣΗ**: «Άλλες Χρεώσεις» και «Σχετικές Χρεώσεις» δεν είναι το ίδιο. Σύµφωνα µε τους Γενικούς Κανονισµούς ΡΑΤ, παράγραφος 1, οι «Άλλες Χρεώσεις» είναι εκείνες που δεν έχουν σχέση µε τους ναύλους, όπως οι TFC.

Από την άλλη, οι «Σχετικές Χρεώσεις» είναι χρεώσεις όπως ποινικές ρήτρες ακύρωσης, µη επιστρεφόµενα ποσά, χρεώσεις επαναληπτικής κράτησης και επαναδροµολόγησης, χρεώσεις ενδιάµεσων προσγειώσεων, επιβαρύνσεις Σαββατοκύριακου, κλπ και χρεώσεις υπερβολικού βάρους αποσκευών. Για λόγους στρογγυλοποίησης, οι στρογγυλοποιηµένες προς τα πάνω «Σχετικές Χρεώσεις» ακολουθούν την ίδια διαδικασία µε τους Ναύλους Εθνικού Νοµίσµατος, γιατί ο ορισµός των «Ναύλων Εθνικού Νοµίσµατος» συµπεριλαµβάνει ναύλους και σχετικές χρεώσεις που εκφράζονται στο συνάλλαγµα της χώρας έναρξης του ταξιδιού.

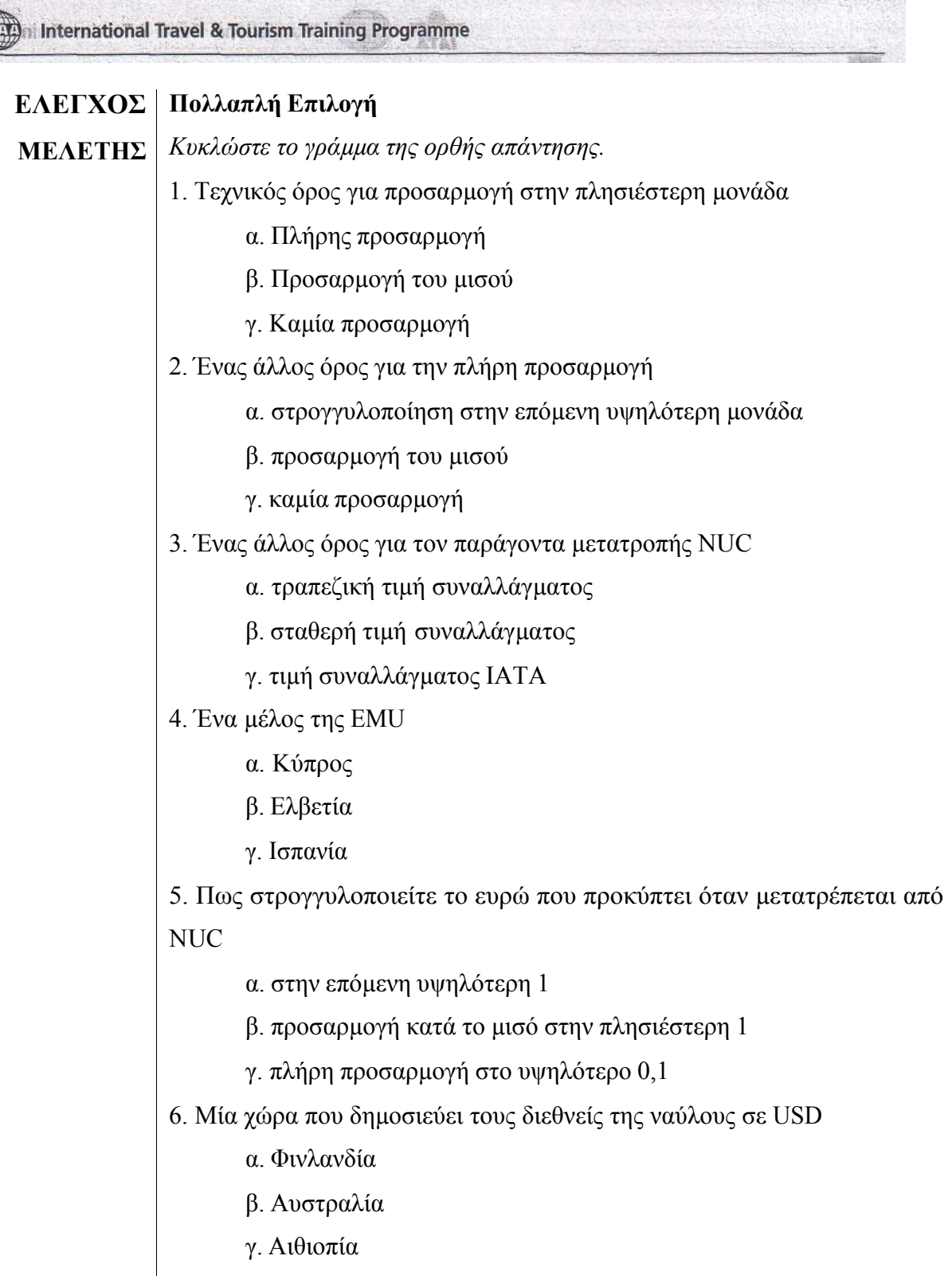

Απαντήσεις: 1. b, 2. a, 3. c, 4. c, 5. a, 6. c

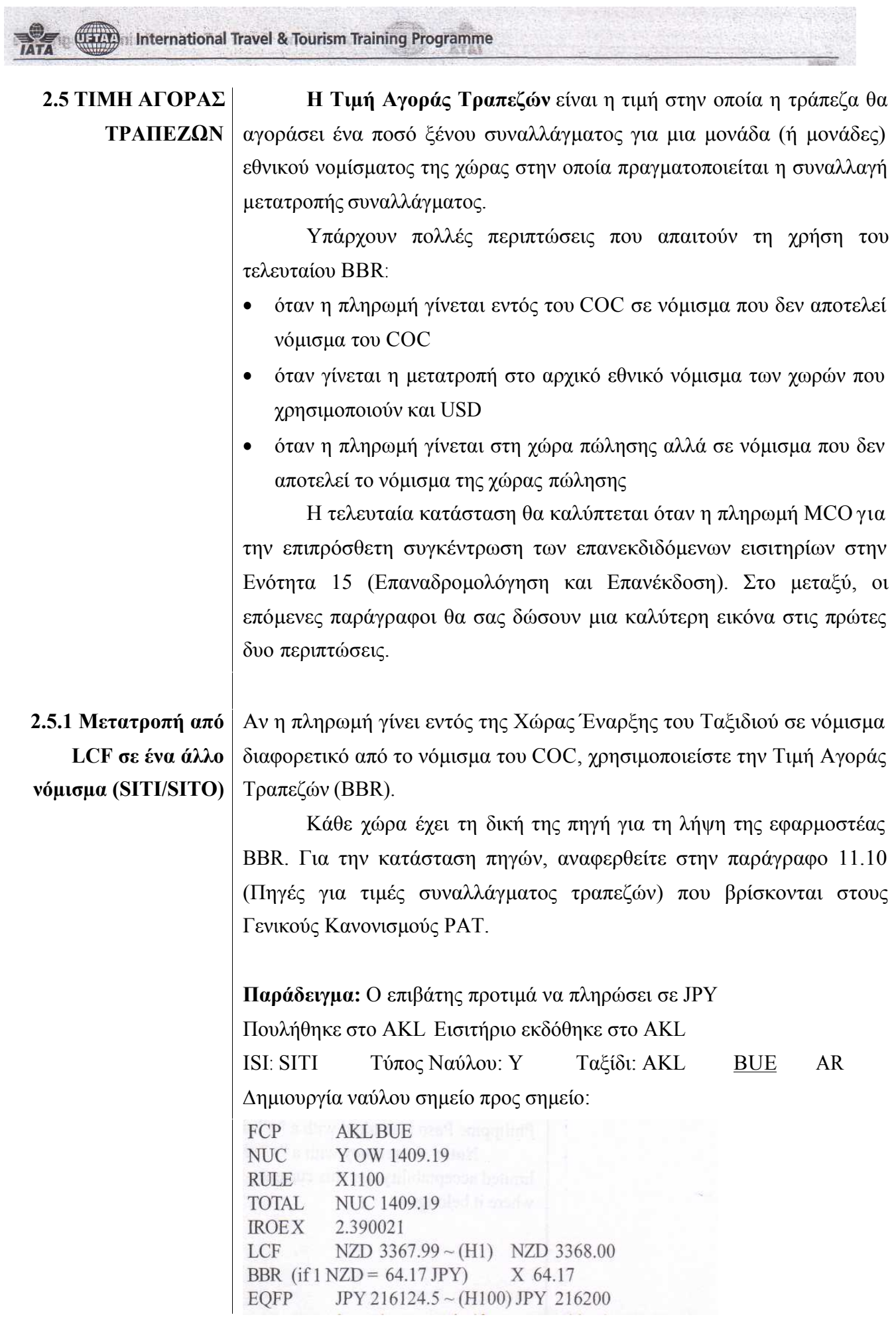

Στο προηγούµενο παράδειγµα, αν εργάζεστε σε ένα ταξιδιωτικό πρακτορείο στη Νέα Ζηλανδία και χρειάζεστε να µετατρέψετε το δολάριο Νέας Ζηλανδίας στον ισότιµο ναύλο (ΕQFP) σε ιαπωνικό γιεν, θα µπορείτε να πάρετε τη BBR από την εβδοµαδιαία κατάσταση τιµών ξένου συναλλάγµατος στην Τράπεζα της Νέας Ζηλανδίας.

Όπου δεν υπάρχει τραπεζική τιµή, µπορείτε να χρησιµοποιήσετε τις τιµές συναλλάγµατος που φαίνονται στην τελευταία έκδοση των "IATA Clearing House Monthly Five Day Rates" (ICH). Αυτές ονοµάζονται επίσης IATA Mean Rate (IMR) που µπορείτε να πάρετε από το λογιστικό τµήµα της εθνικής αεροπορικής εταιρείας ή από το σύστηµα κρατήσεων του υπολογιστή σας.

Όταν συµπληρώνετε το κουτάκι για του ναύλου στο εισιτήριο, βεβαιωθείτε ότι ο ναύλος αναγράφεται στο νόµισµα του COC και στην ισοτιµία του στο κουτάκι Ισότιµου Ναύλου.

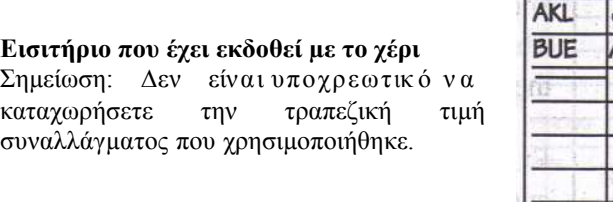

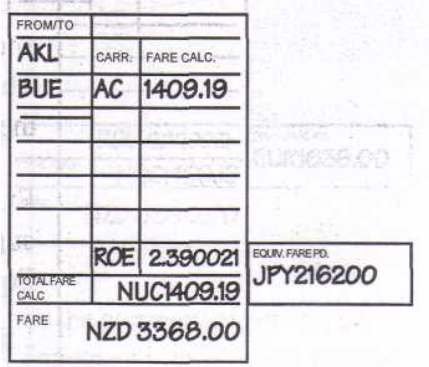

# **2.5.2 Μετατροπή από USD σε Ισότιµο Εθνικό Νόµισµα**

Για τις χώρες που έχουν υιοθετήσει το USD ως το νόµισµα στο οποίο εκδίδονται οι διεθνείς ναύλοι, ο Ναύλος Εθνικού Νοµίσµατος σε USD µετατρέπεται στο εθνικό νόµισµα στη BBR που ισχύει την ηµεροµηνία συναλλαγής, εκτός αν ορίζεται διαφορετικά στην Πηγή Τραπεζικών Τιµών Συναλλάγµατος στην παράγραφο 11.10 του Παραρτήµατος Γενικών Κανονισµών ΡΑΤ.

Για παράδειγµα, για πωλήσεις εισιτηρίων SITI / SITO στις Φιλιππίνες, µετά τη µετατροπή του NUC σε USD, ο Ναύλος Εθνικού Νοµίσµατος σε USD µετατρέπεται περαιτέρω σε φιλιππινέζικο πέσο. Ωστόσο, η Πηγή Τραπεζικών Τιµών Συναλλάγµατος δεν καθορίζει τη χρήση της BBR. Αντιθέτως, αναφέρει ότι η τοπική πρακτική είναι να χρησιµοποιηθεί η Τιµή Συναλλάγµατος της Αεροπορικής Γραµµής, που είναι η επίσηµη τιµή συναλλάγµατος του φιλιππινέζικου πέσο σε USD. Αυτό αφορά µόνο πωλήσεις που έγιναν στις Φιλιππίνες καθώς το φιλιππινέζικο πέσο σηµειώνεται µε «+» στον πίνακα IROE.

**Σηµείωση:** Ένα νόµισµα µε ένδειξη «+» στον πίνακα IROE έχει περιορισµένη αποδοχή, δηλαδή, αυτό το νόµισµα είναι αποδεκτό µόνο στη χώρα που ανήκει.

# **2.6 Τιµή Πώλησης Τραπεζών**

Η τιµή πώλησης τραπεζών είναι η τιµή στην οποία µια τράπεζα θα πουλήσει ένα ποσό ξένου συναλλάγµατος για µια µονάδα (ή µονάδες) του εθνικού νοµίσµατος της χώρας στην οποία πραγµατοποιείται η συναλλαγή.

Οι καταστάσεις που απαιτούν τη χρήση της τελευταίας BBR αφορούν τις πληρωµές που γίνονται εκτός COC στο νόµισµα της Χώρας Πώλησης, όπως είναι φανερό στις περισσότερες συναλλαγές SITO / SOTO και για τις επανεκδόσεις που λαµβάνουν χώρα εκτός COC.

Η BSR εφαρµόζεται επίσης για µετατροπή φόρου, άλλες εξαιρέσεις και όποτε η Πηγή Τιµών Συναλλάγµατος συστήνει τη χρήση της. Η επόµενη υποπαράγραφος αναφέρει ένα τυπικό παράδειγµα της χρήσης της BSR συν της εξαίρεσης της EMU.

Εκτός από την περίπτωση της 2.6.2, αν η πληρωµή γίνεται εκτός COC στο νόµισµα της χώρας πώλησης, χρησιµοποιήστε τη BSR για να µετατρέψετε το LCF στον Ισότιµο Ναύλο.

**Παράδειγµα 1:** αν ο επιβάτης πληρώσει σε USD

Πουλήθηκε στη ΝΥC Εκδόθηκε εισιτήριο στο AKL

BSR 1 NZD = 0.5263 USD

ISI:SOTI Τύπος ναύλου: Υ

Ταξίδι:AKL

# BUE NZ

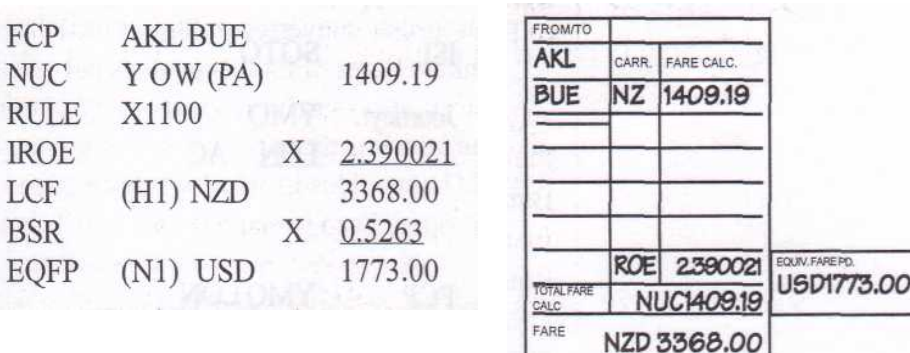

Η διαδικασία BSR χρησιµοποιείται επίσης αν το νόµισµα πληρωµής εκφράζεται σε ευρώ και πληρώνεται σε µια χώρα της EMU. Ο Ναύλος Εθνικού Νοµίσµατος του COC µετατρέπεται σε ευρώ στην BSR.

**Παράδειγµα 2:** αν ο επιβάτης πληρώσει σε EUR Πουλήθηκε στη ΡΟΜ Εκδόθηκε εισιτήριο στο AKL ISI:SOTI Τύπος ναύλου: Υ BSR 1 NZD = 0.4866 EUR

Ταξίδι:AKL

BUE NZ

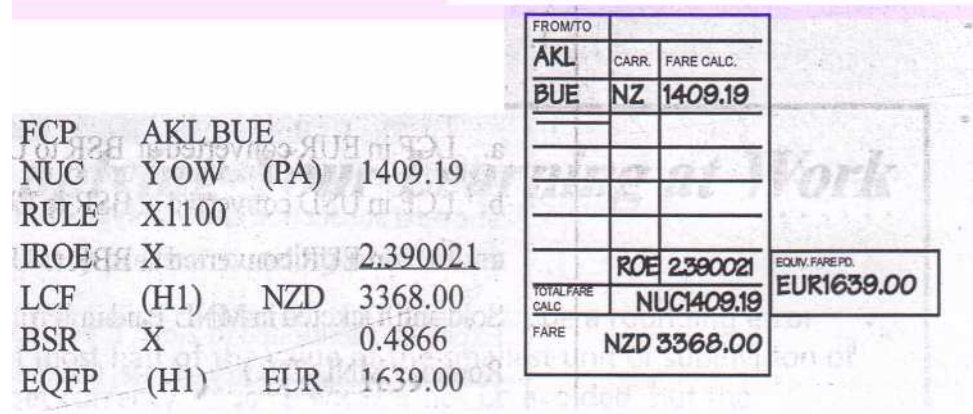

Αν ο Ναύλος Εθνικού Νοµίσµατος δεν είναι ο ίδιος µε το νόµισµα της χώρας πληρωµής και το νόµισµα της χώρας πληρωµής είναι το ευρώ, µετατρέψτε το LCF σε EUR στην BSR που ισχύει κατά την ηµεροµηνία της συναλλαγής.

Αν ο επιβάτης προτιµήσει να πληρώσει σε διαφορετικό νόµισµα απ'ότι το ευρώ, µετατρέψτε το ευρώ στη BBR σε εκείνο το ξένο νόµισµα.

## **Παράδειγµα:**

Πουλήθηκε και εκδόθηκε εισιτήριο στο DUB Πληρώθηκε σε Ελβετικό Φράγκο Τύπος ναύλου: Υ ISI:SOTI Ταξίδι:YMQ LON AC

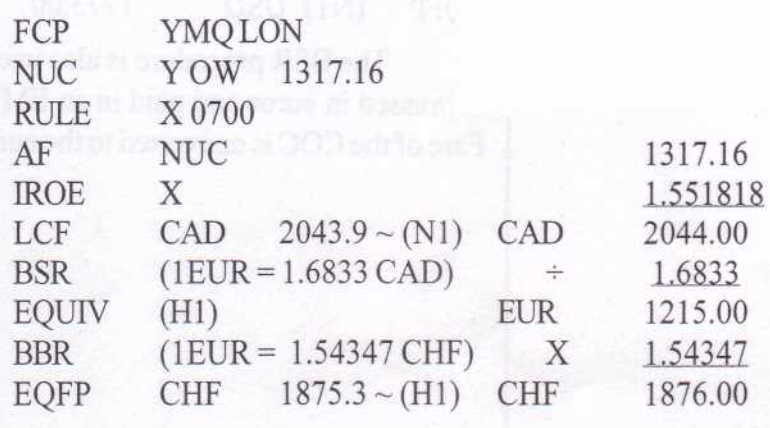

Όπως φαίνεται παραπάνω, η στρογγυλοποίηση που χρησιµοποιείται ακολουθεί τη γενική διαδικασία που βασίζεται στις οδηγίες του Πίνακα IROE.

# **EΛΕΓΧΟΣ ΜΕΛΕΤΗΣ Πολλαπλή Επιλογή**

*Κυκλώστε το γράµµα της σωστής διαδικασίας µετατροπής που δίνεται στις ακόλουθες συναλλαγές:* 

1. Πουλήθηκε και εκδόθηκε εισιτήριο στο MIA – Πληρώθηκε σε USD – ∆ροµολόγιο: BRU - ACC

α. LCF σε EUR µετατρέπεται στη BSR σε USD

β. LCF σε USD µετατρέπεται στη BSR σε EUR

γ. LCF σε EUR µετατρέπεται στη BBR σε USD

2. Πουλήθηκε και εκδόθηκε εισιτήριο στο MLN – Πληρώθηκε σε JPY – ∆ροµολόγιο: MNL - TYO

α. LCF σε USD µετατρέπεται στη BSR σε JPY

β. LCF σε PHP µετατρέπεται στη BBR σε JPY

γ. LCF σε USD µετατρέπεται στη BBR σε JPY

3. Πουλήθηκε και εκδόθηκε εισιτήριο στο ZAG – Πληρώθηκε σε HRK – ∆ροµολόγιο: ZAG – ZRH

α. NUC µετατρέπεται σε IROE στο LCF σε HRK

β. NUC µετατρέπεται σε IROE στο LCF σε USD, τότε σε ισότιµο ΗΡΚ στη BSR

γ. NUC µετατρέπεται σε IROE σε USD, τότε το USD

µετατρέπεται στη BBR σε ισότιµο ναύλο σε ΗΡΚ

Απαντήσεις: 1. a, 2. c, 3. c

**Control International Travel & Tourism Training Programme** 

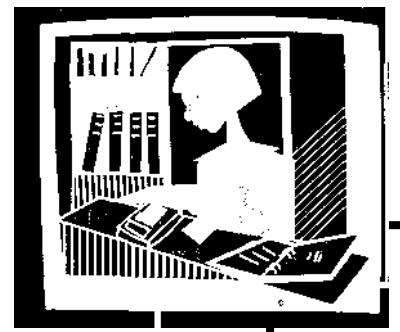

# *Εφαρµόζοντας τις γνώσεις σας στη δουλειά*

Τα νοµίσµατα έχουν πολύ ακριβείς διαδικασίες στρογγυλοποίησης.

Όταν ένα ποσό µετατρέπεται, τότε µπορεί να υπάρξει σφάλµα στρογγυλοποίησης που µπορεί να είναι, το περισσότερο, το µισό της αξίας της µικρότερης µονάδας ή υποδιαίρεσης της µονάδας του συναλλάγµατος στόχου. Τέτοια σφάλµατα δεν µπορούν να αποφευχθούν, αλλά οι συνέπειες µπορούν να ελαχιστοποιηθούν ακολουθώντας τις διαδικασίες στρογγυλοποίησης.

### **ΠΕΡΙΛΗΨΗ ΕΝΟΤΗΤΑΣ** · Τα NUC δεν στρογγυλοποιούνται, αλλά περιορίζονται µόνο σε δυο δεκαδικούς.

- · Υπάρχουν δυο τύποι στρογγυλοποίησης
	- Πλήρη προσαρµογή (στρογγυλοποίηση µέχρι την υψηλότερη µονάδα)
	- Προσαρµογή του µισού (όταν συνοδεύεται από σηµείωση στρογγυλοποίησης προς την πλησιέστερη µονάδα) όπου τα κλάσµατα που είναι µικρότερα από το µισό της µονάδας δεν θα ληφθούν υπόψη. Τα κλάσµατα της µισής µονάδας ή περισσότερο θα θεωρούνται ως µία µονάδα.
- · Ο σωστός αριθµός των δεκαδικών απαιτείται όταν φαίνονται καταχωρήσεις στα κουτάκια ναύλων και ισότιµων ναύλων των εισιτηρίων. Είναι προαιρετικό για τους φόρους και όταν φαίνονται οι καταχωρήσεις στο κουτάκι Σύνολο ενός εισιτηρίου.
- · Υπάρχουν επίσης πολλοί τύποι τιµών συναλλάγµατος όπως:
	- Τιµή συναλλάγµατος IROE ή IATA που χρησιµοποιείται για να µετατραπούν τα NUC σε LCF και αντιστρόφως
	- BBR ή Τραπεζική Τιμή Αγοράς που χρησιμοποιείται ευρέως για να µετατραπεί το LCF σε ένα άλλο νόµισµα όταν γίνεται αποδεκτό ένα άλλο νόµισµα στο COC.

BSR ή Τραπεζική Τιμή Πώλησης που χρησιμοποιείται κυρίως για συναλλαγές SOTI / SOTO για να µετατραπεί το LCF στο νόµισµα της χώρας πληρωµής.
(Uatt) International Travel & Tourism Training Programme

# **3. Βήµατα και Έλεγχοι Στοιχείων Ναύλου OW**

- **ΑΠΟΤΕΛΕΣΜΑΤΑ ΕΚΜΑΘΗΣΗΣ**
- Με την ολοκλήρωση αυτής του Κεφαλαίου θα είστε σε θέση:
- · **Αναθεωρείτε** τη χρήση των στοιχείων του συστήµατος καλυφθέντων αποστάσεων σε µίλια, συµπεριλαµβανοµένων των HIP και BHC.
	- · **Εφαρµόζετε** τα βήµατα που χρησιµοποιούνται στον υπολογισµό των στοιχείων του ναύλου για µονό ναύλο OW, χρη σιµοποιώντας διαφορετικούς ∆ιεθνείς ∆είκτες Πώλησης.
	- · **Παρουσιάζετε** τη χρήση του Directional Minimum Check

**ΠΕΡΙΛΗΨΗ** Στην Ενότητα Αεροπορικοί Ναύλοι και Έκδοση Εισιτηρίων – Επίπεδο Καταχωρήσεων, έχετε ανακαλύψει ότι ένα στοιχείο του ναύλου µονής διαδροµής µπορεί να είναι ένα από τα ακόλουθα:

- διαδροµή σηµείο προς σηµείο
- καθορισµένη διαδροµή
- διαδροµή υπολογιζόµενη σε µίλια

Αν πρόκειται για διαδροµή σηµείο προς σηµείο, απλά ζητάτε το ναύλο από την προέλευση µέχρι τον προορισµό. ∆ιαφορετικά, αν είναι µια έµµεση διαδροµή, πρέπει να ακολουθηθούν επιπρόσθετα βήµατα, όπως έλεγχος των καθορισµένων πινάκων διαδροµών / χαρτών ή χρήση της αρχής του συστήµατος αποστάσεων σε µίλια, όποιο από τα δυο εφαρµόζεται.

Καθώς αναθεωρείτε τα βήµατα του τύπου σ'αυτήν την ενότητα, θα ανακαλύψετε ότι υπάρχουν βήµατα και έλεγχοι που εξαρτώνται από το που πωλείται ή πληρώνεται ένα εισιτήριο και ουσιαστικά που εκδίδεται. Η σχέση της χώρας πώλησης και έκδοσης εισιτηρίου µε τη χώρα έναρξης του ταξιδιού (COC) θα επηρεάζει τους ελέγχους για SITI/SOTI/SITO/SOTO, όπως ο έλεγχος HIP.

Θα µάθετε επίσης για ένα καινούργιο έλεγχο που ονοµάζεται Directional Minimum Check (DMC).

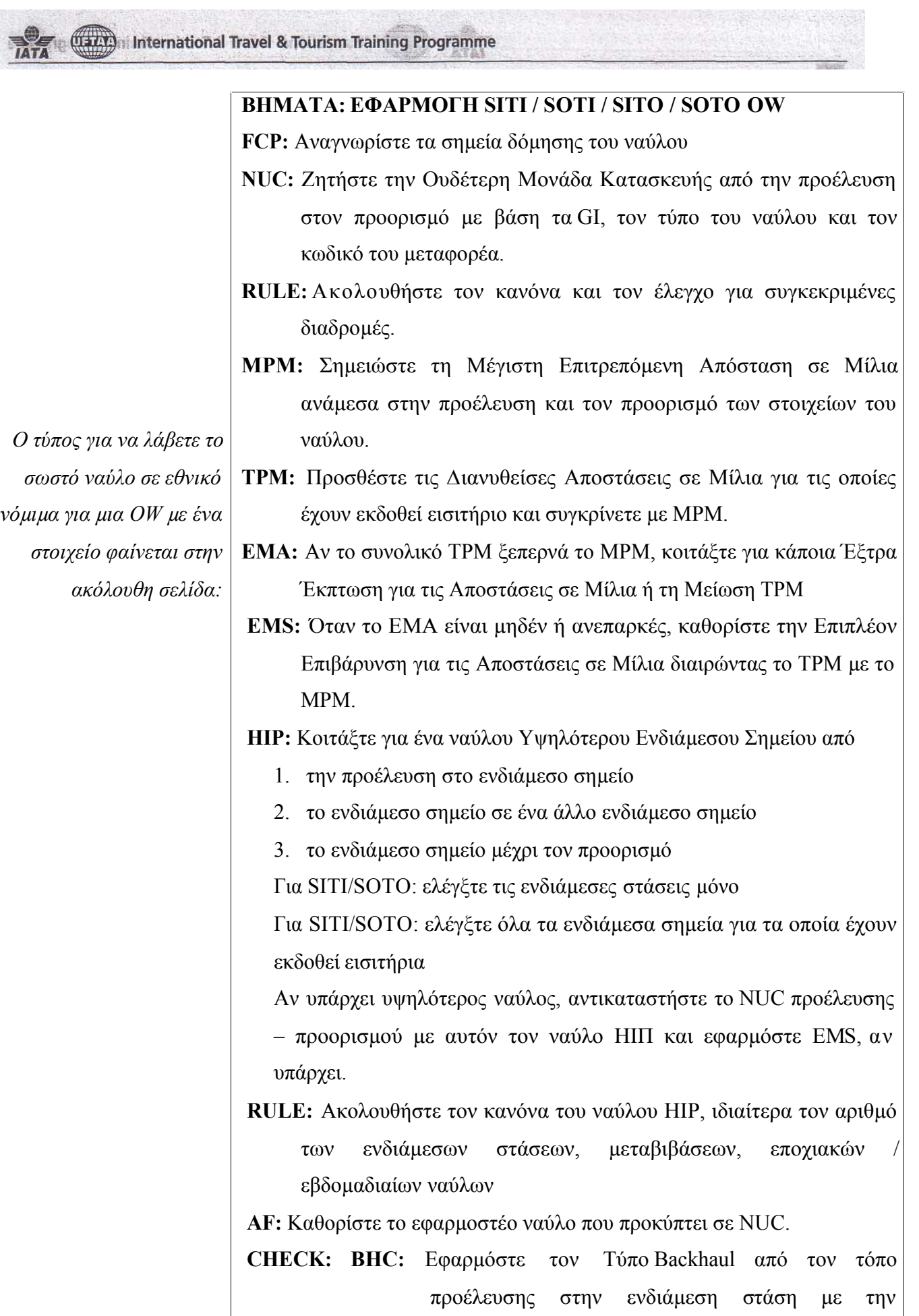

**Tact International Travel & Tourism Training Programme** 

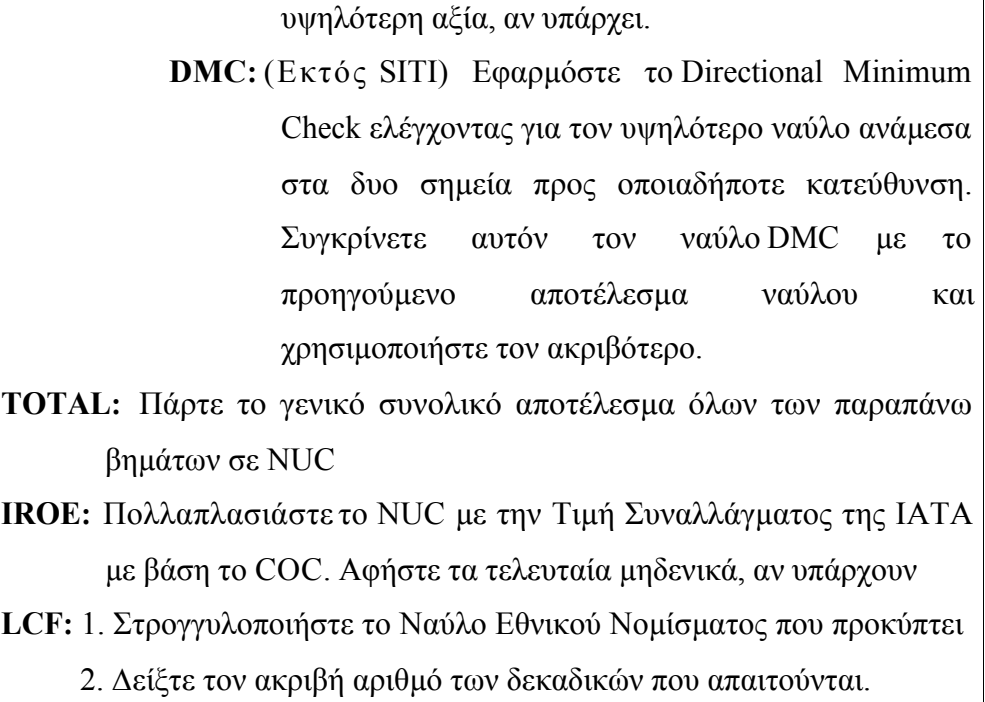

**ΕΠΙΤΡΕΠΟΜΕΝΗ ΑΠΟΣΤΑΣΗ ΣΕ ΜΙΛΙΑ (ΜΡΜ)**

**3.1 ΜΕΓΙΣΤΗ**  Η ΜΡΜ είναι η µέγιστη απόσταση σε αεροπορικά µίλια που επιτρέπεται ο επιβάτης να ταξιδέψει ανάµεσα στον τόπο προέλευσης και προορισµού µε ένα ναύλο.

> Μπορείτε να βρείτε δηµοσιευµένες ΜΡΜ είτε στα βιβλία ναύλων PAT ή το βιβλίο Μέγιστων Επιτρεπόµενων Αποστάσεων σε Μίλια.

> Στις σελίδες Ναύλων ΡΑΤ, θα βρείτε την ΜΡΜ στη στήλη «GI/MPM & ∆ιαδροµή». Βλέπε Σχήµα 3.1.

| <b>FARE</b><br>TYPE | LOCAL:<br><b>CURRENCY</b>                                                                  | CARR<br><b>NUC</b><br>CODE!                                                          | <b>RULE</b>                                  | GI MPM &<br><b>ROUTING</b>                                                                                      |
|---------------------|--------------------------------------------------------------------------------------------|--------------------------------------------------------------------------------------|----------------------------------------------|----------------------------------------------------------------------------------------------------|
| RUSSIA              | <b>MOSCOW (MOW)</b><br><b>HATOLS</b>                                                       |                                                                                      |                                              | US Dollar (USD)                                                                                                 |
| Ë                   | To ABIDJAN (ABJ)<br>2560<br>4654<br>3005<br><b>B463</b><br>3914 3914.00                    | 2560.00<br>4654.00<br>3005.00<br>5463.00                                             | Y046<br>Y046<br>Y046<br>Y046<br>Y046<br>voen | EH 5230<br>EΗ<br>EH<br>EH<br>EH<br>EH<br>伝け                                                                     |
| γ<br>Υ<br>٧         | <b>To AUCKLAND (AKL)</b><br>3728<br>6785.<br>3060<br>5569<br>3914.<br>7123<br>3620<br>6588 | 3728.00<br>6785.00<br>3060.00<br>5569.00<br>3914.00<br>7123.00<br>3620.00<br>6588.00 | <b>Y169A</b><br>Y169A<br>Y169B<br>Y169B TS   | EH14556<br>FE 12114<br>AP14764<br><b>TS 12188</b><br>EH AP<br>EH AP<br>FE<br>FE<br>TS<br><b>TS</b><br><b>TS</b> |

**Σχήµα 3.1** ∆είγµατα ναύλων / ΜΡΜ από MOW

Κεφάλαιο 1: Αναθεώρηση των κριτηρίων επιλογής τιµής **38**

**(1373)** International Travel & Tourism Training Programme

Όταν επιλέγετε τη σωστή ΜΡΜ, είναι σηµαντικό να καθιερώστε τον παγκόσµιο δείκτη για τη διαδροµή που διανύεται ανάµεσα στον τόπο προέλευσης και προορισµού.

Για παράδειγµα, αν το ταξίδι του επιβάτη είναι MOW – X/SIN – X/ADL – AKL που είναι η διαδροµή στην Άπω Ανατολή (Ρωσία σε TC3), θα πρέπει να χρησιµοποιήσετε FE MPM του 12114.

**3.2 ΑΠΟΣΤΑΣΗ ΜΙΛΙΩΝ ΤΩΝ ΣΗΜΕΙΩΝ ΓΙΑ ΤΑ ΟΠΟΙΑ ΕΧΟΥΝ ΕΚ∆ΟΘΕΙ ΕΙΣΙΤΗΡΙΑ (ΤΡΜ)**

Οι ΤΡΜ αντιπροσωπεύουν τις πιο σύντοµες αποστάσεις σε µίλια ανάµεσα στα σηµεία του ταξιδιού για τα οποία έχουν εκδοθεί εισιτήρια. Αυτές οι ΤΡΜ δηµοσιεύονται στο δεύτερο λευκό τµήµα του βιβλίου Γενικών Κανονισµών ΡΑΤ.

Ρίξτε µια µατιά στην κατάσταση δειγµάτων που φαίνεται στο  $\Sigma$ γήμα 3.2 για να πάρετε τις ΤΡΜ για την διαδρομή: MOW – X/SIN –  $X/ADL - AKL$ .

| <b>BETWEEN / AND</b>                                                                                                    | TPM                                                                                                    | Gľ<br>BETWEEN / AND                                            |                                                                                                    | TPM                                                                                                    | Gi                                                             |
|----------------------------------------------------------------------------------------------------|----------------------------------------------------------------------------------------------------|----------------------------------------------------------------|----------------------------------------------------------------------------------------------------|----------------------------------------------------------------------------------------------------|----------------------------------------------------------------|
| Auckland                                                                                                    | NZ                                                                                                    |                                                                | Singapore                                                                                                    | SG                                                                                                    |                                                                |
| Adelaide SA<br>Apia<br>Bangkok<br>Blenheim<br>Los Angel CA<br>Melbourne VI<br>Nadi<br>Santiago.<br>Secul<br>Singapore<br>Suva | AU 2039<br>WS1801<br>TH 5956<br>NZ 316<br><b>US 6522</b><br>AU 1638<br>FJ 1341<br>CL 6593<br><b>KR 5988</b><br>SG 5227<br>FJ 1330 | FΗ<br>EH<br>EH<br>EH<br>PA<br>EH<br>FΗ<br>PA<br>EH<br>EH<br>EH | Abu Dhabi<br>Adelaide SA<br>Athens<br>Auckland<br>Bahrain<br>Balikpapan<br>Cairo<br>Minneapol MN<br>MOSCOW<br>Mumbai<br>Nagova | AE 3668<br>AU 3359<br>GR5631<br>NZ 5227<br>BH 3934<br>ID.<br>911<br>EG 5134<br><b>US 9084</b><br><b>RU 5256</b><br>IN 2437<br>JP 3155 | EH<br>EH<br>EH<br>EH<br>EH<br>EH<br>EΗ<br>PA<br>FE<br>EH<br>EH |

**Σχήµα 3.2** Κατάσταση δειγµάτων των ΤΡΜ

Οι ΤΡΜ καταγράφονται αλφαβητικά κατά πόλεις σε κεφαλίδες και στα πλάγια. Κοιτάζοντας κάτω από την Κεφαλίδα της πόλης SIN, βλέπετε ήδη δυο από τις ΤΡΜ, δηλαδή, SIN MOW και SIN ADL. Η κεφαλίδα «Ανάµεσα / Και» υποδηλώνει ότι η ΤΡΜ που ανακοινώνεται για δυο πόλεις είναι η ίδια και για τις δυο κατευθύνσεις. Έτσι, δεν υπάρχει ανάγκη να αναφερθείτε σε ξεχωριστές σελίδες για τις ΤΡΜ από MOW προς SIN συν SIN προς AKL. Ωστόσο, για τον υπόλοιπο τοµέα, θα πρέπει να γυρίσετε σε άλλη σελίδα, για να πάρετε το TPM ανάµεσα στο ΑΚL και το ADL ή v.v.

Μετά την αναγνώριση της ΤΡΜ για κάθε τοµέα, προσθέστε αυτά

**Tact International Travel & Tourism Training Programme** 

και συγκρίνετε το συνολικό ΤΡΜ µε το ΜΡΜ. Αν το ΜΡΜ είναι υψηλότερο από το ΤΡΜ, τότε η συνολική απόσταση της διαδροµής βρίσκεται µέσα στα όρια της µέγιστης απόστασης ανάµεσα στα σηµεία προέλευσης και προορισµού. Έτσι, ο επιβάτης δεν επιβαρύνεται για µεταβιβάσεις στη διαδροµή, ανάµεσα στην προέλευση και τον προορισµό.

Αφήστε µας να δούµε πως οι ΜΡΜ και ΤΡΜ ταιριάζουν µε τον υπόλοιπο τύπο, υποθέτοντας ότι και το ΗΙΡ και το ΒΗΡ είναι µηδέν.

# **Παράδειγµα:**

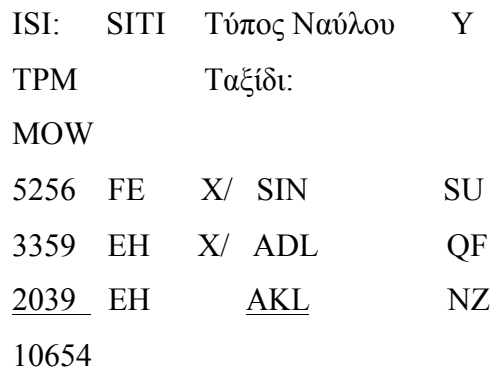

# ∆ιαµόρφωση τιµής:

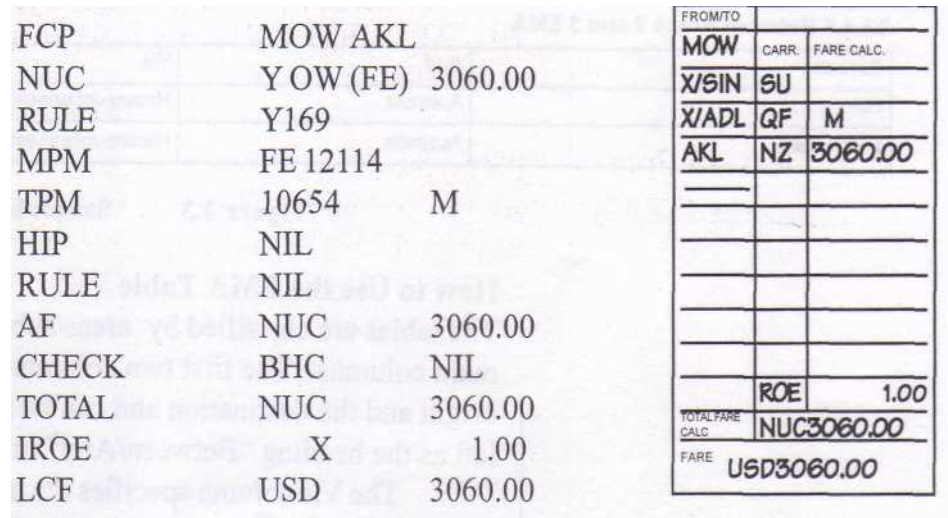

# · **Εισιτήριο που εκδίδονται χειροκίνητα**

Στα εισιτήρια που εκδίδονται χειροκίνητα, όταν η ΜΡΜ είναι υψηλότερη από την ΤΡΜ, η Μ πηγαίνει ακριβώς πάνω από το ΑF NUC.

**(1373)** International Travel & Tourism Training Programme

#### · **Αυτόµατη Έκδοση Εισιτηρίων**

Στην αυτόµατη έκδοση, καταχωρήστε την ηµεροµηνία έναρξης του ταξιδιού ακολουθούµενη από τη διαδροµή. Αυτή η ηµεροµηνία αποτελεί τη βάση για την Αναφορά Ναύλου ΡΑΤ που πρέπει να χρησιµοποιηθεί σε περίπτωση που το εισιτήριο επανεκδίδεται. Αναγνωρίστε τον µεταφορέα για κάθε τοµέα µέσα στη διαδροµή. Μετά το σηµείο εκκίνησης του ναύλου, η Μ προηγείται του AF NUC.

FARE CALCULATION 24AUG01MOW SU X/SIN OF X/ADLINZ AKL M3060.00NUC3060. 00END ROET.00 | 1112

**3.3 ΈΞΤΡΑ ΈΚΠΤΩΣΗ ΑΠΟΣΤΑΣΕΩΝ ΣΕ ΜΙΛΙΑ (ΕΜΑ)**

Αν σε περίπτωση η συνολική ΤΡΜ είναι µεγαλύτερη από την ΜΡΜ, ψάξτε για ΕΜΑ.

Η **ΕΜΑ** είναι **έκπτωση ΤΡΜ** ή µπόνους αποστάσεων που αφαιρείται από τη συνολική ΤΡΜ. Μια τέτοια έκπτωση εξαρτάται από τον τύπο της διαδροµής, τον τόπο προέλευσης / προορισµού και ενδιάµεσα σηµεία του ναύλου.

Αφού αφαιρέσετε την κατάλληλη ΕΜΑ από την ΤΡΜ, η µειωµένη ΤΡΜ συγκρίνεται ακόµα µια φορά µε την ΜΡΜ για να καθοριστεί αν η διαδροµή «βρίσκεται µέσα στα όρια των αποστάσεων».

Η πλήρης κατάσταση των ΕΜΑ βρίσκεται στην παράγραφο 2.3.4 του Παραρτήµατος των Γενικών Κανονισµών ΡΑΤ αλλά µια κατάσταση δείγµα φαίνεται παρακάτω στο Σχήµα 3.3.

#### **2.3.4.2 Περιοχή 2 2.3.4.2.1 Μέσα στην Ευρώπη ΕΜΑ**

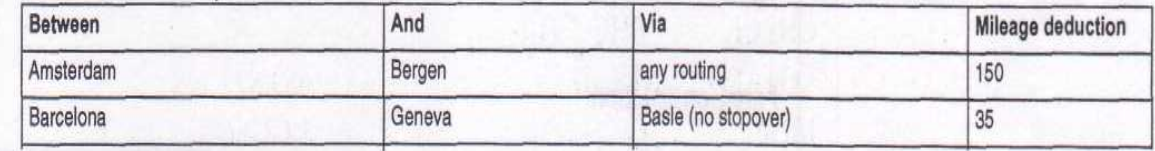

#### **2.3.4.5. Μεταξύ των περιοχών 2 και 3 ΕΜΑ**

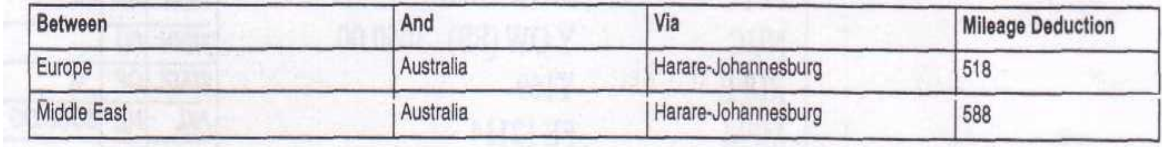

**Σχήµα 3.3** ∆ιάταξη δείγµατος ΕΜΑ

**Uacto** International Travel & Tourism Training Programme

#### **Πώς να χρησιµοποιήσετε τον Πίνακα ΕΜΑ**

Οι πίνακες ταξινοµούνται κατά περιοχές / υποπεριοχές και διαιρούνται σε τέσσερις κύριες στήλες. Οι πρώτες δυο στήλες περιγράφουν τον τόπο προέλευσης και προορισµού και µπορούν να διαβαστούν από τα αριστερά προς τα δεξιά ή από τα δεξιά προς τα αριστερά όπως υποδηλώνει η κεφαλίδα «Ανάµεσα / Και».

Η στήλη Via υποδηλώνει τα ενδιάµεσα σηµεία που πρέπει να αποτελούν µέρος του δροµολογίου του επιβάτη. Αν δεν υπάρχουν ειδικά ενδιάµεσα σηµεία σ'αυτήν την στήλη, σηµαίνει ότι ο επιβάτης µπορεί να ταξιδέψει µέσω οποιουδήποτε σηµείου και ακόµα να έχει δικαίωµα για ΕΜΑ. Επιπλέον, αν υπάρχουν σηµειώσεις, θα πρέπει να εκπληρώνετε τις προϋποθέσεις τέτοιες σηµειώσεων πριν εφαρµόστε τις ΕΜΑ.

Η τελευταία στήλη µε την κεφαλίδα «Μείωση λόγω Απόστασης σε Μίλια» ορίζει το ποσό της ΕΜΑ. Σε περίπτωση που δείτε δυο πιθανές ΕΜΑ, επιλέξτε την καλύτερη ΕΜΑ, καθώς µπορείτε να επιλέξετε µόνο µία ΕΜΑ τη φορά.

Για να κατανοήσετε πως εφαρµόζονται αυτά τα στοιχεία, ακολουθήστε τα βήµατα που φαίνονται στα ακόλουθα παραδείγµατα. Τα NUC, αποστάσεις σε µίλια και άλλες λεπτοµέρειες µπορούν να βρεθούν στο PAT TE.

#### **Παράδειγµα 1:**

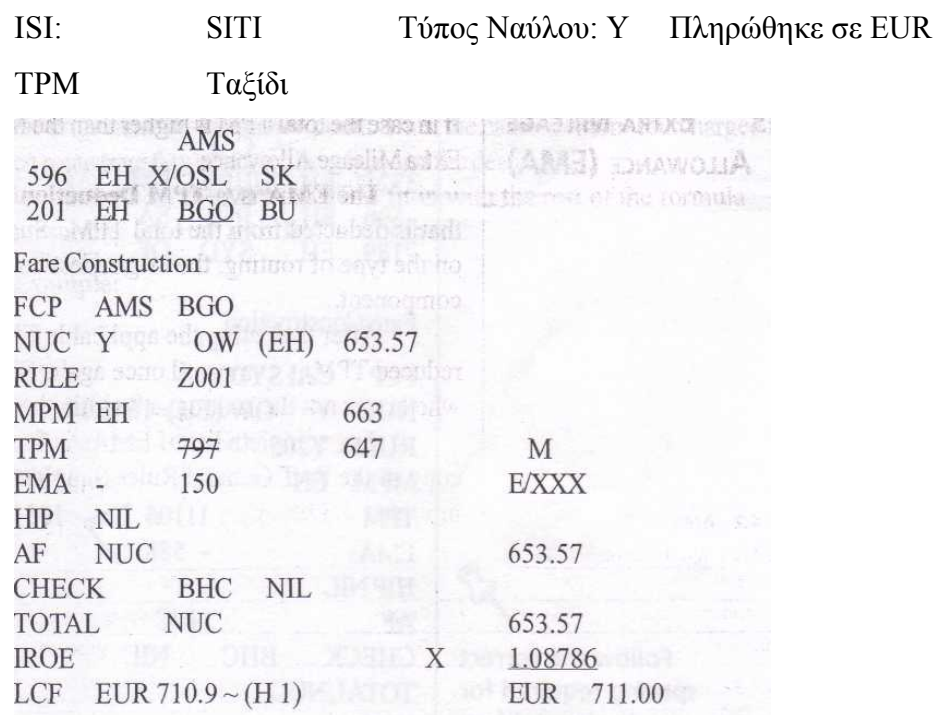

**WELLY** International Travel & Tourism Training Programme

#### · **Εισιτήρια που εκδίδονται χειροκίνητα**

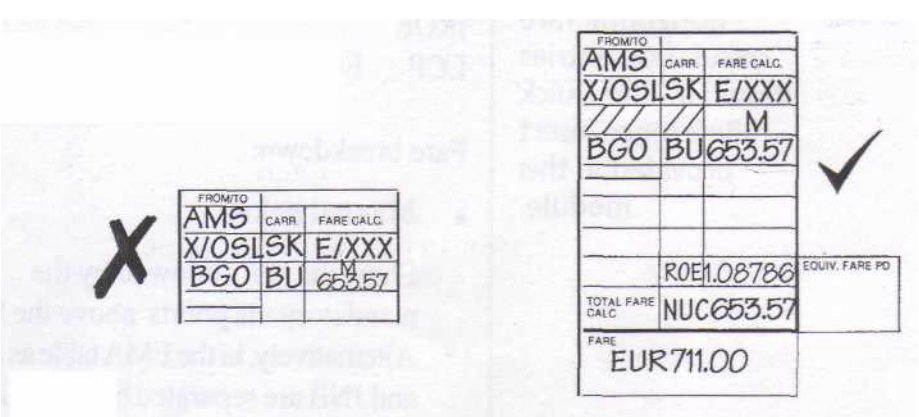

Όταν δεν υπάρχει καθορισµένο σηµείο στην στήλη Via του πίνακα των ΕΜΑ, δείξτε τον κωδικό «Ε/ΧΧΧ» στην επόµενη γραµµή απευθείας πάνω από το Μ.

Για να δηµιουργήσετε περισσότερο χώρο, δείξτε ένα σετ καθαρής διαγραµµάτωσης καταχωρήσεων ανάµεσα στο σηµείο εκκίνησης του ναύλου. Αυτό σηµαίνει ότι καταχωρείτε 3 πλάγιες γραµµές (///) για την επέκταση του κωδικού των πόλεων και δυο (//) για την επέκταση του κωδικού του µεταφορέα.

#### · **Αυτόµατη Έκδοση Εισιτηρίων**

Για εισιτήρια που εκδίδονται αυτόµατα, δείξτε το Ε/ΧΧΧ αµέσως πριν το Μ. ∆εν απαιτείται καµία καταχώρηση.

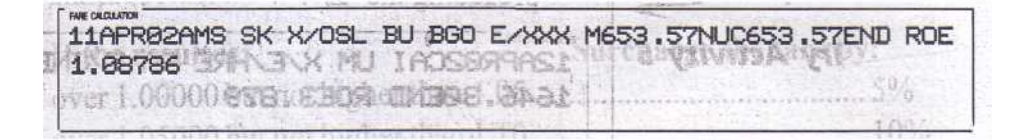

#### **Παράδειγµα 2:**

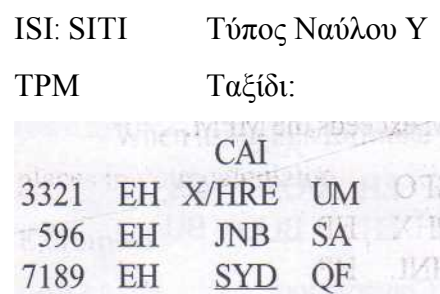

**CLEARED** International Travel & Tourism Training Programme

# ∆ιαµόρφωση τιµής

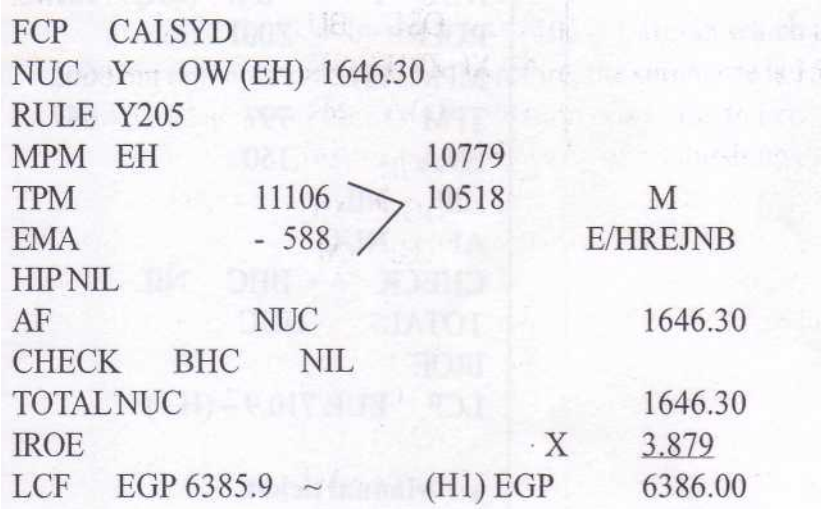

∆ιακοπή τιµής:

#### · **Εισιτήριο που εκδίδεται χειροκίνητα**

∆είξτε το «Ε/» ακολουθούµενο από τα υποχρεωτικά ενδιάµεσα σηµεία πάνω από το Μ. Εναλλακτικά, στον Πίνακα ΕΜΑ, καθώς τα HRE και JNB διαχωρίζονται µε µία γραµµή στη στήλη "Via", µπορείτε επίσης να επιλέξετε να καταχωρήσετε είτε ένα από τα σηµεία, δηλαδή Ε/JNB ή E/HRE µόνο.

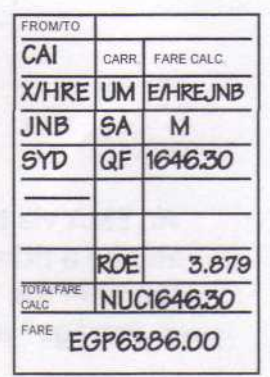

#### · **Αυτόµατη έκδοση εισιτηρίων**

∆είξτε το «Ε/» πριν από κάθε καθορισµένο ενδιάµεσο σηµείο µέσα στη διαδροµή. Ωστόσο, καθώς το HRE αποτελεί επίσης ένα σηµείο σύνδεσης, καταχωρήστε «X/», πριν από το «Ε/».

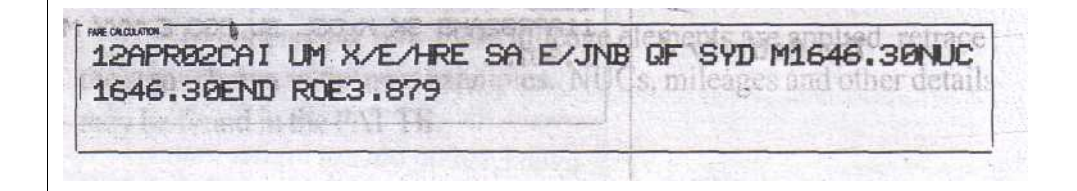

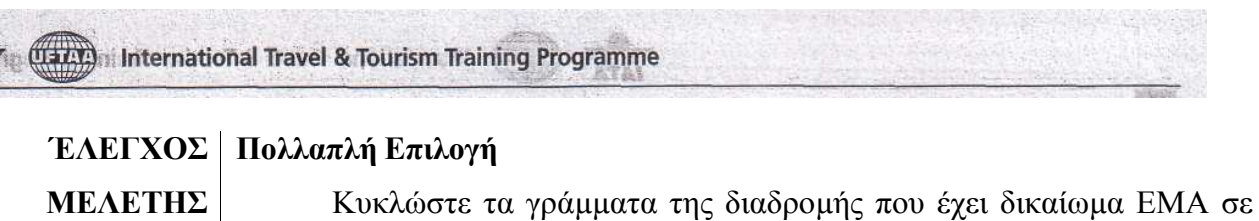

περίπτωση που η συνολική ΤΡΜ ξεπερνά τη ΜΡΜ.

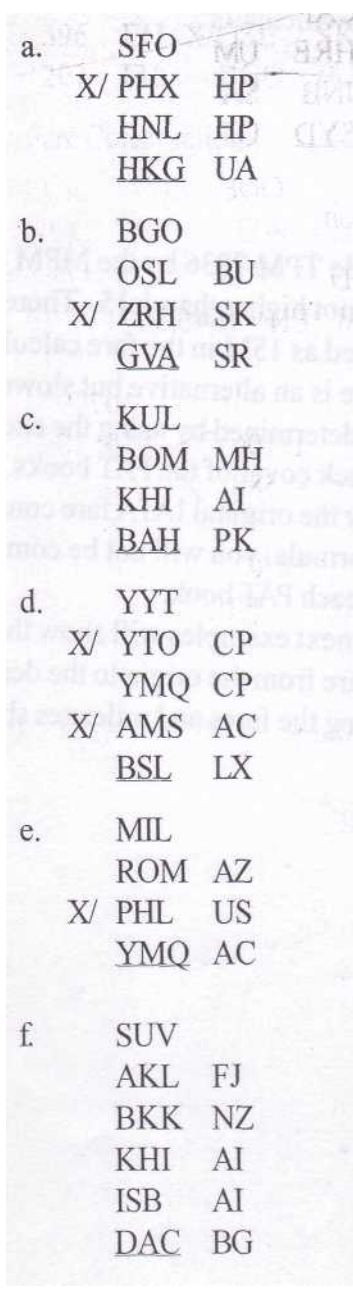

Απάντηση: a, b, d, f

**(1322)** International Travel & Tourism Training Programme

#### **3.4 ΕΠΙΒΑΡΥΝΣΗ ΥΠΕΡΒΑΣΗΣ ∆ΙΑΝΥΘΕΙΣΑΣ ΑΠΟΣΤΑΣΗΣ (EMS)**

Αν η ΕΜΑ είναι ανεπαρκής ή δεν εφαρµόζεται και η ΤΡΜ ακόµα ξεπερνά τη ΜΡΜ, είναι απαραίτητο να επιβληθεί επιβάρυνση.

Οι επιβαρύνσεις κυµαίνονται από 5% ως 25% και καθορίζονται από ένα απλό τύπο. Με ένα κοµπιουτεράκι, διαιρέστε την ΤΡΜ µε την ΜΡΜ Αν το αποτέλεσµα είναι: Η επιβάρυνση του ναύλου είναι: πάνω από 1.00000 αλλά όχι περισσότερο από 1.05 5% πάνω από 1.05000 αλλά όχι περισσότερο από 1.10 10% πάνω από 1.10000 αλλά όχι περισσότερο από 1.15 15% πάνω από 1.15000 αλλά όχι περισσότερο από 1.20 20% πάνω από 1.20000 αλλά όχι περισσότερο από 1.25 25%

πάνω από 1.25 ...... αλλάξτε το fare break point (τόπος όπου τελειώνει ο ναύλος)

Όταν χρησιµοποιείτε αυτόν τον τύπο, πρέπει να ελέγξετε µέχρι και πέντε δεκαδικούς στο κοµπιουτεράκι σας.

#### **Παράδειγµα 1:**

ΜΡΜ 7102

ΤΡΜ 7836

ΕΜΑ ΝΙL

∆ιαιρέστε το ΤΡΜ7836 µε ΜΡΜ 7102 = 1.10335 το οποίο είναι περισσότερο από 1.10000, αλλά όχι µεγαλύτερο από 1.15. Εποµένως, η επιβάρυνση είναι 15%. Αυτό καταχωρείται ως 15Μ στο κουτάκι υπολογισµού του ναύλου του εισιτηρίου.

Υπάρχει ένας εναλλακτικός, αλλά πιο αργός τρόπος για να επαληθευτεί η EMS. Αυτό µπορεί να καθοριστεί µε τη χρήση πινάκων υπέρβασης διανυθείσας απόστασης που δηµοσιεύεται στα βιβλία ΡΑΤ. Ωστόσο, καθώς η µέθοδος που ορίζεται από τις αρχικές αποφάσεις της ΙΑΤΑ για το σχεδιασµό ναύλων είναι ο προηγούµενης τύπος, δεν θα αναγκαστείτε να χρησιµοποιήσετε τους πίνακες της EMS από τα βιβλία

**Uarth International Travel & Tourism Training Programme** 

# ΡΑΤ.

Τα επόµενα παραδείγµατα θα δείξουν την επίδραση της EMS στο εκδοθέν ναύλο από τον τόπο προέλευσης µέχρι τον προορισµό. Μπορείτε να εξετάσετε ξανά τα βήµατα χρησιµοποιώντας τους ναύλους και τις διανυθείσες αποστάσεις που φαίνονται στο Απόσπασµα Εκπαίδευσης ΡΑΤ.

(1372) International Travel & Tourism Training Programme TAT<sub>1</sub>

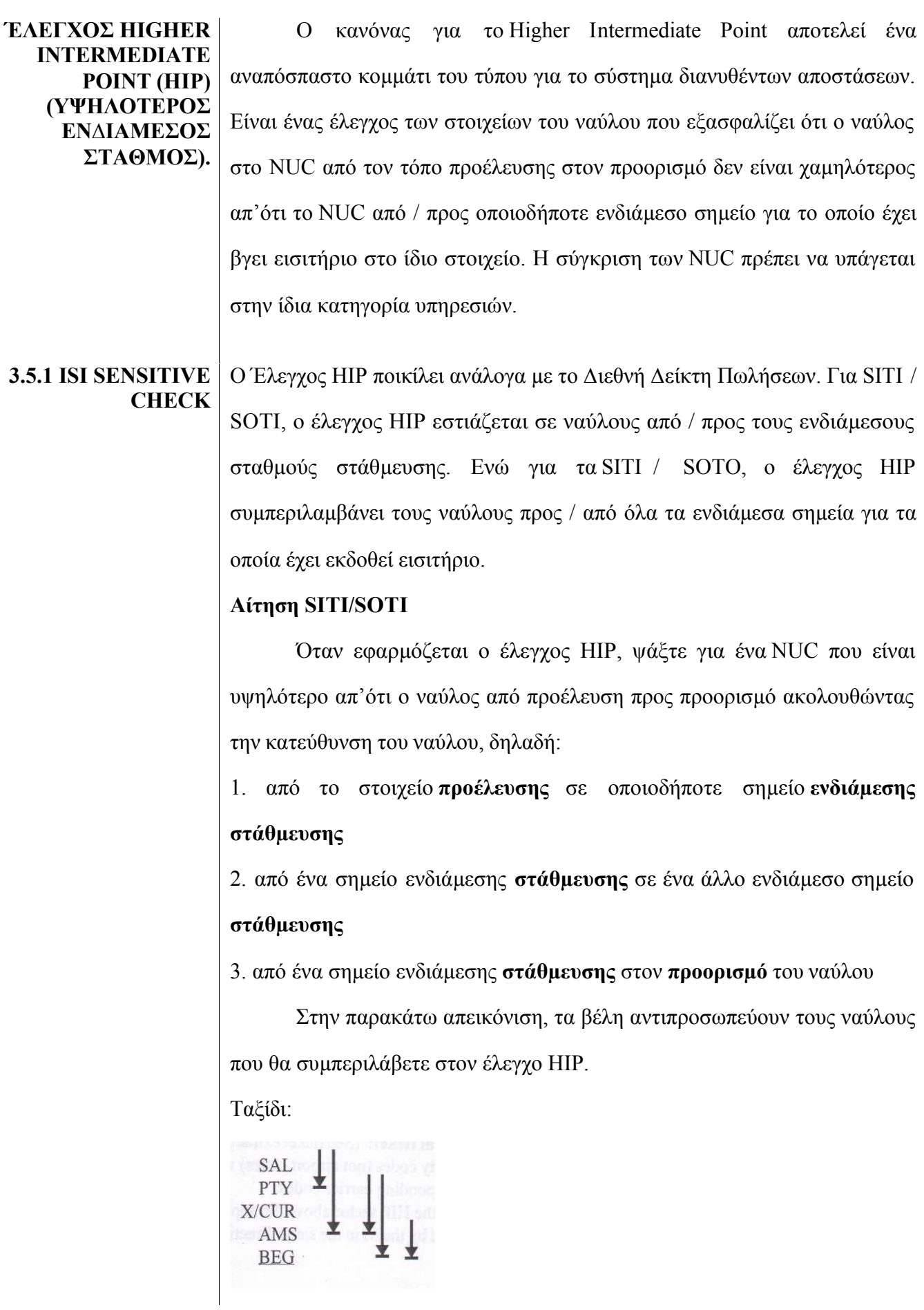

**Uarth** International Travel & Tourism Training Programme

Ως γενικός κανόνας, ο έλεγχος SITI HIP θα πρέπει να γίνει από / προς όλα τα σηµεία ενδιάµεσων σταθµών του δροµολογίου αγνοώντας εκείνα τα σηµεία που είναι µόνο συνδέσεις.

Όταν ένας έλεγχος ΗΙΡ δεν επιφέρει υψηλότερο ναύλο, τότε ο εφαρµοστέος ναύλος που θα χρεωθεί είναι ο ναύλος από τον τόπο προέλευσης στον προορισµό συν EMS, αν υπάρχει.

Ωστόσο, όπου υπάρχει ένας ναύλος ΗΙΡ, αντικαταστήστε τον ναύλο του τόπου προέλευσης µέχρι τον προορισµό µε ένα υψηλότερο ναύλο ενδιάµεσης στάθµευσης.

Επιπλέον, αν υπάρχει επιβάρυνση διανυθείσας απόστασης, θα πρέπει να εφαρµόσετε το EMS στο υψηλότερο ναύλο ενδιάµεσης στάθµευσης.

Ακολουθήστε ξανά τα βήµατα στα ακόλουθα παραδείγµατα για να εξασκηθείτε στα παραπάνω σηµεία.

### **Παράδειγµα:**

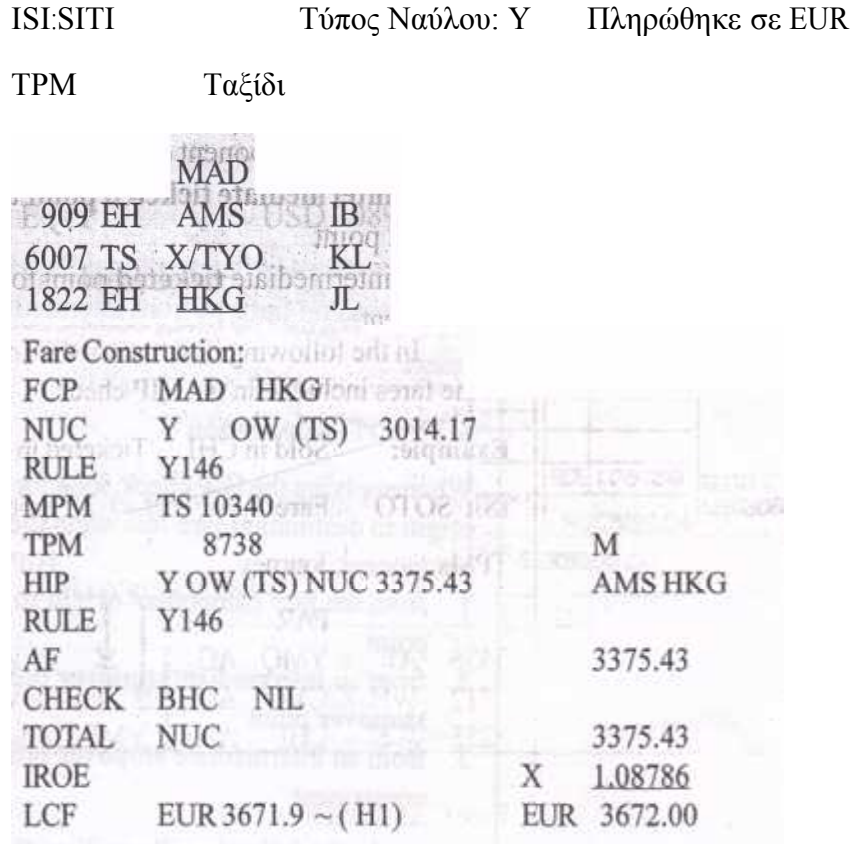

(1377) International Travel & Tourism Training Programme

Κατανοµή του ναύλου:

· **Μη αυτόµατη έκδοση εισιτηρίων:**  (βλ. το απόσπασµα παραπάνω)

Καταγράψτε τους κωδικούς των πόλεων (όχι τους κωδικούς των αεροδροµίων) µε τους αντίστοιχους κωδικούς των µεταφορέων.

Εισάγετε τον τοµέα ΗΙΡ πάνω από τον εφαρµοστέο ναύλο που καλύπτεται από το Μ στην ίδια κατεύθυνση όπως και ο ναύλος.

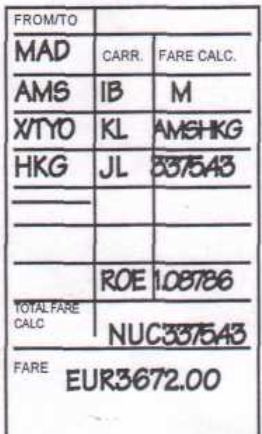

### · **Αυτόµατη έκδοση εισιτηρίων**

FARE CALCULATION 12APR02MAD IB AMS KL X/TYD JL HKG M AMSHKG3375.43 NUC3375.43END ROE1.08786

#### **Εφαρµογή SITO / SOTO**

Για εισιτήρια που εκδίδονται εκτός COC, ο έλεγχος HIP ψάχνει για τον υψηλότερο ναύλο και προς τα ακόλουθα σηµεία:

- 1. Από το στοιχείο του ναύλου **προέλευση** σε οποιοδήποτε **ενδιάµεσο σηµείο για το οποίο έχει εκδοθεί εισιτήριο**
- 2. από ένα **ενδιάµεσο σηµείο για το οποίο έχει εκδοθεί εισιτήριο** σε ένα άλλο ενδιάµεσο σηµείο για το οποίο **έχει εκδοθεί εισιτήριο**
- 3. από ένα ενδιάµεσο σηµείο **για το οποίο έχει εκδοθεί εισιτήριο** µέχρι τον προορισµό.

Στην ακόλουθη απεικόνιση, τα βέλη απεικονίζουν την κατεύθυνση των ναύλων που συµπεριλαµβάνονται στον έλεγχο ΗΙΡ.

#### **Παράδειγµα:**

Πουλήθηκε στο CHI Εκδόθηκε εισιτήριο στο CHI

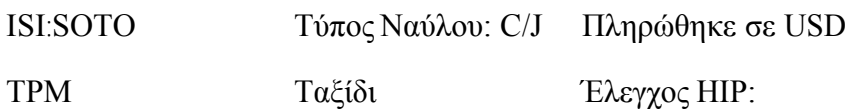

**Uarth** International Travel & Tourism Training Programme

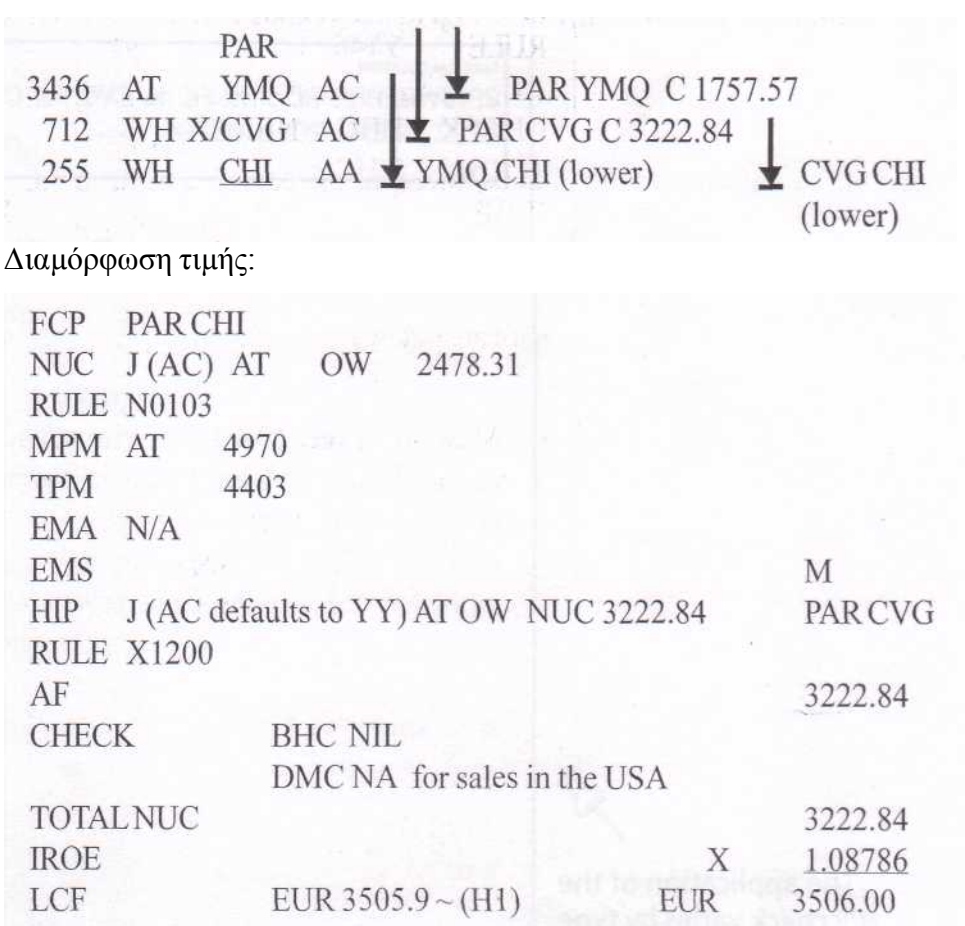

Ο ναύλος από PAR προς CHΙ βασίζεται στο ναύλο AC, καθώς ο AC είναι ο µεταφορέας για τον τοµέα που διέρχεται από την µια περιοχή στην άλλη. Από την άλλη, όταν ο έλεγχος για πιθανά ΗΙΡ προς / από όλα τα ενδιάµεσα σηµεία για τα οποία έχουν εκδοθεί εισιτήρια (συµπεριλαµβανοµένης της σύνδεσης CVG), ο προκαθορισµός των ναύλων στα επίπεδα ΥΥ ως AC δεν έχουν ένα εκδιδόµενο ναύλο J/C OW.

Αφού λάβετε το LCF στο νόµισµα του COC, µετατρέψτε το LCF στο Ισότιµο Ναύλο (EQFP) στο νόµισµα της χώρας πληρωµής µε βάση αυτά που έχετε µάθει στην Ενότητα 2, δηλαδή,

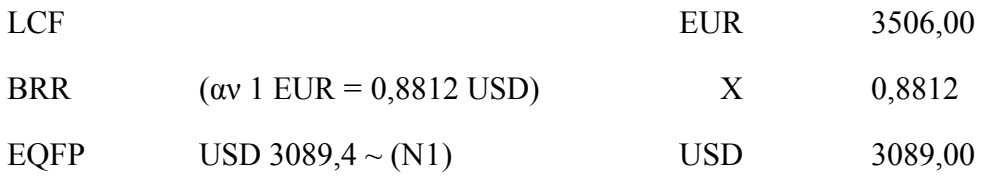

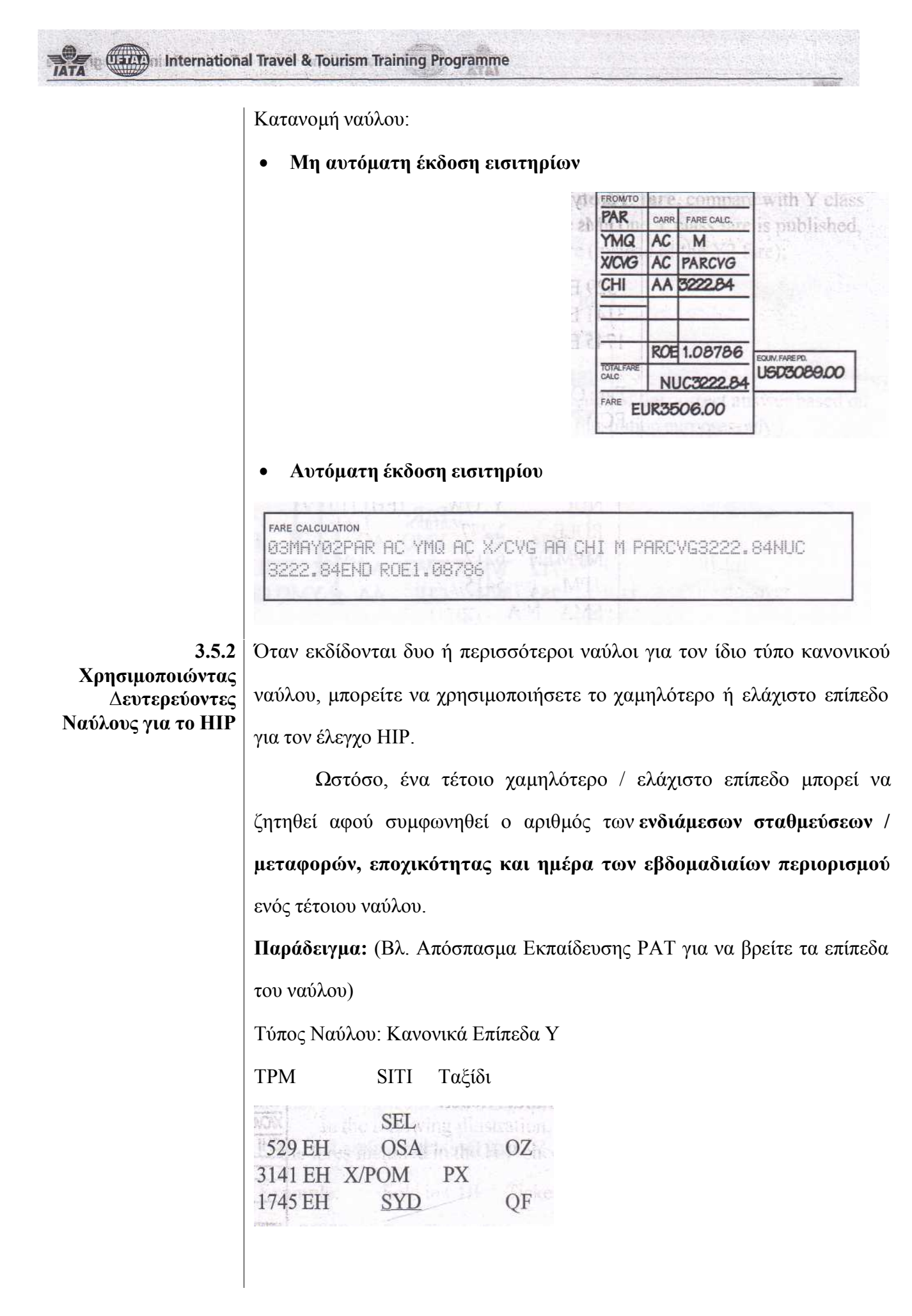

(13/1) International Travel & Tourism Training Programme

**TAT** 

# ∆ιαµόρφωση Τιµής:

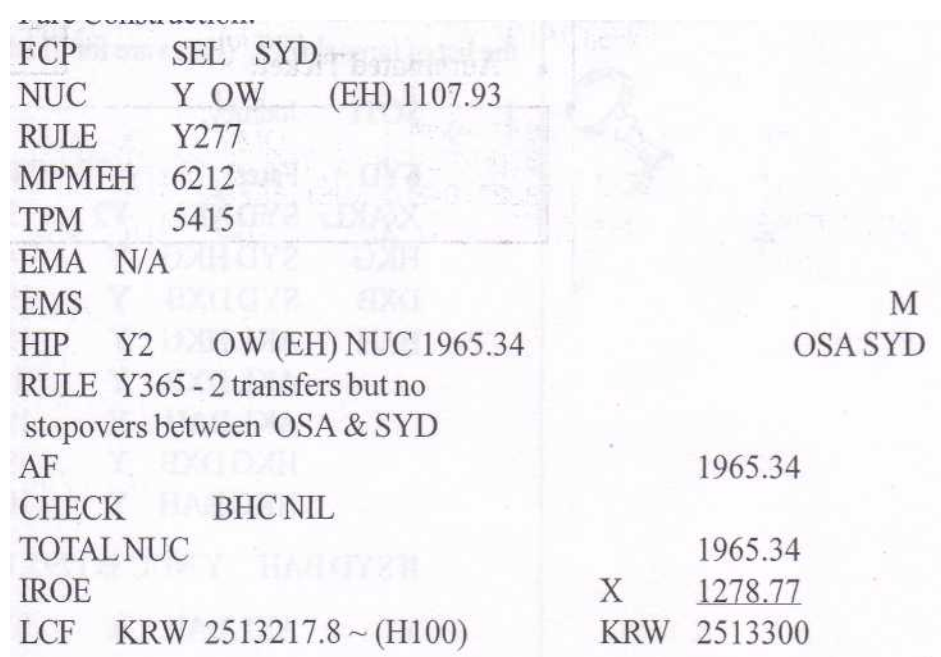

Κατανοµή του ναύλου:

# · **Μη αυτόµατη έκδοση εισιτηρίων**

Εισάγετε τον τοµέα ΗΙΡ πάνω από τον εφαρµοστέο ναύλο.

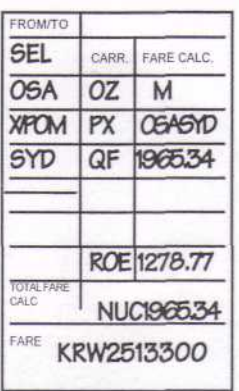

# · **Αυτόµατη έκδοση εισιτηρίων**

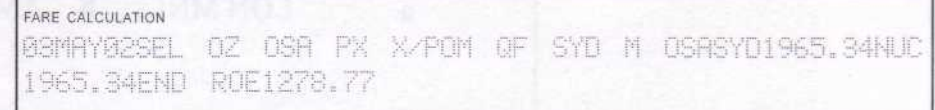

MARKET HAT DE WILL A FRIEZE FANDATER YN Y LIET FAN DIE MARKET DE FRIELANDER.

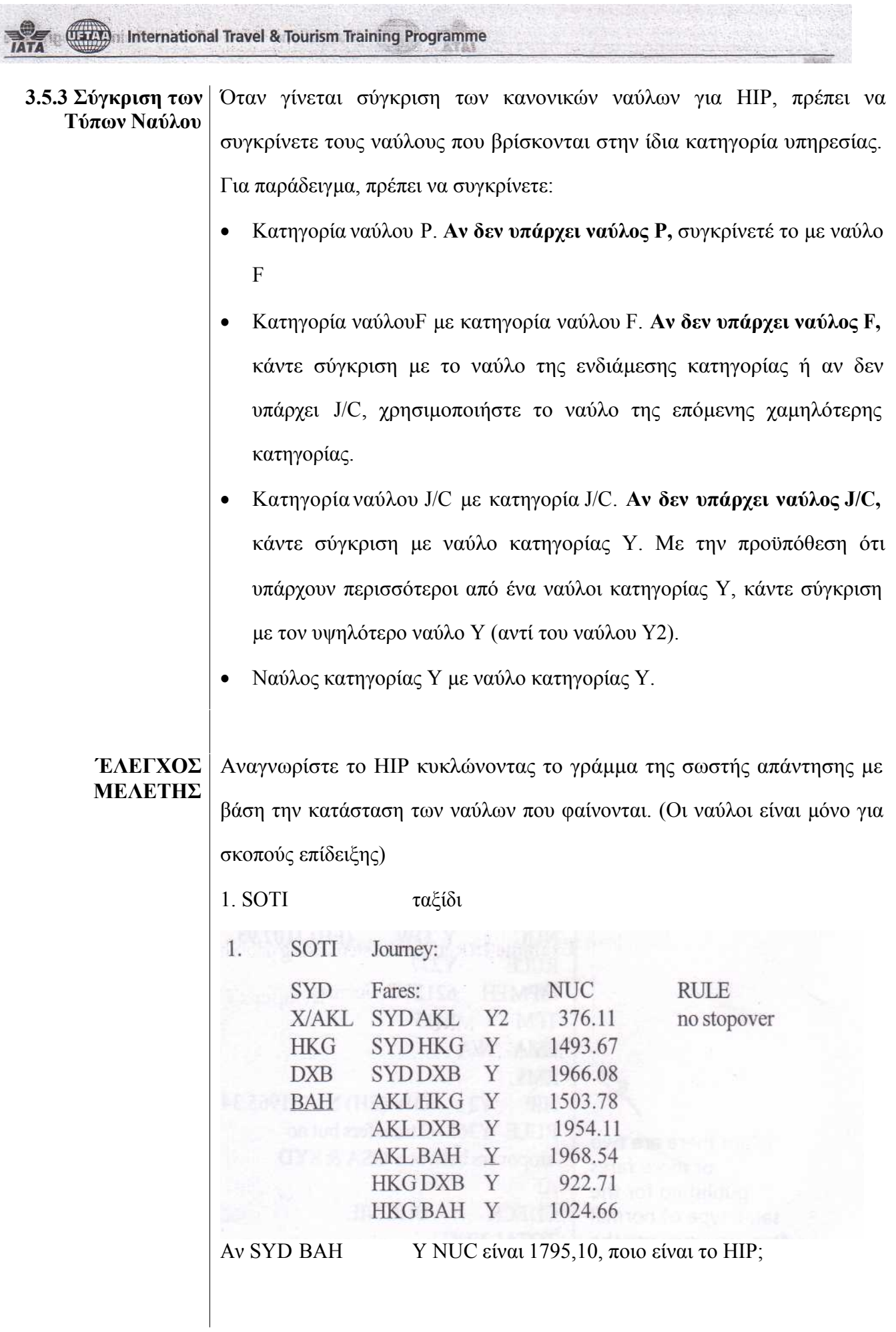

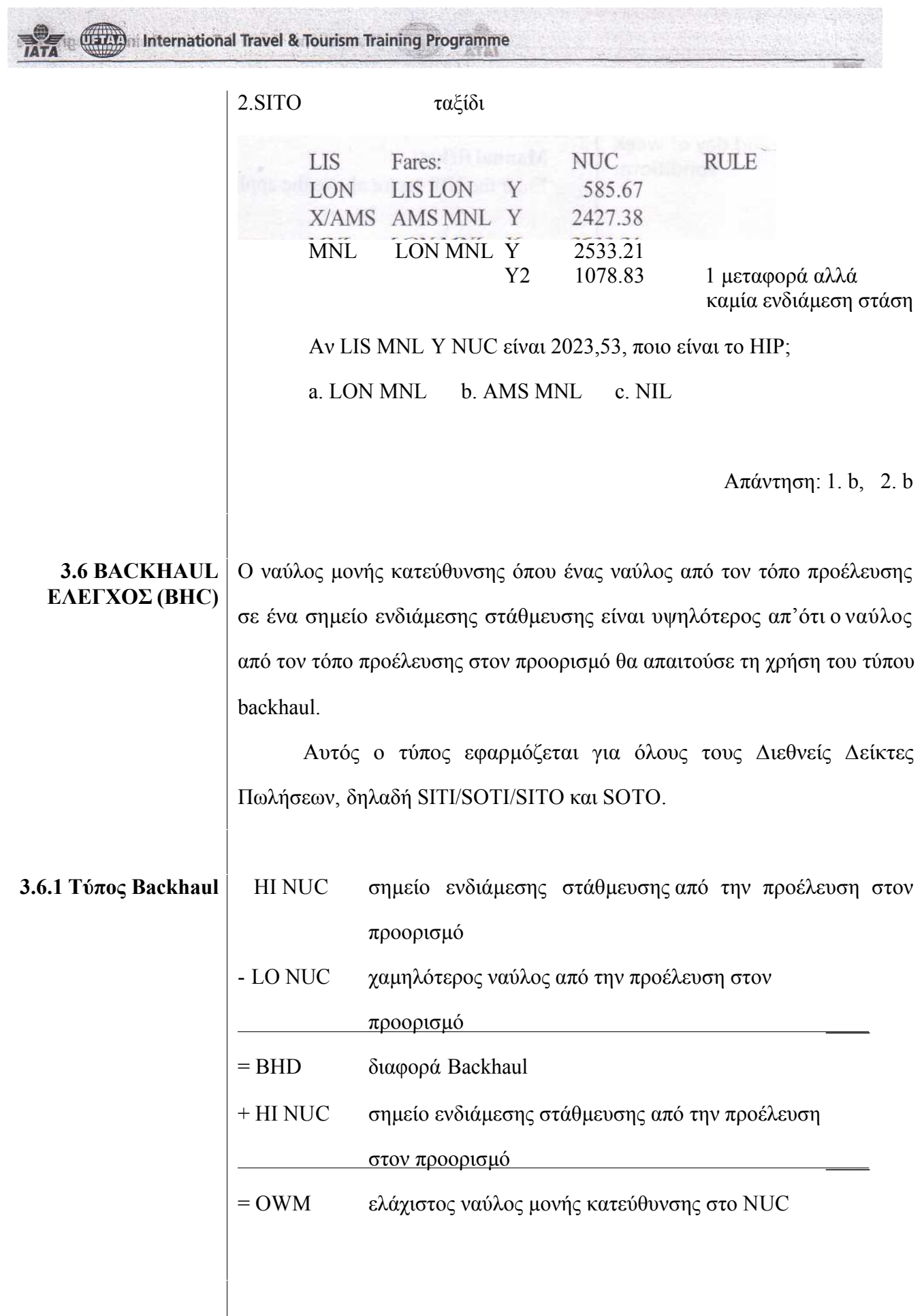

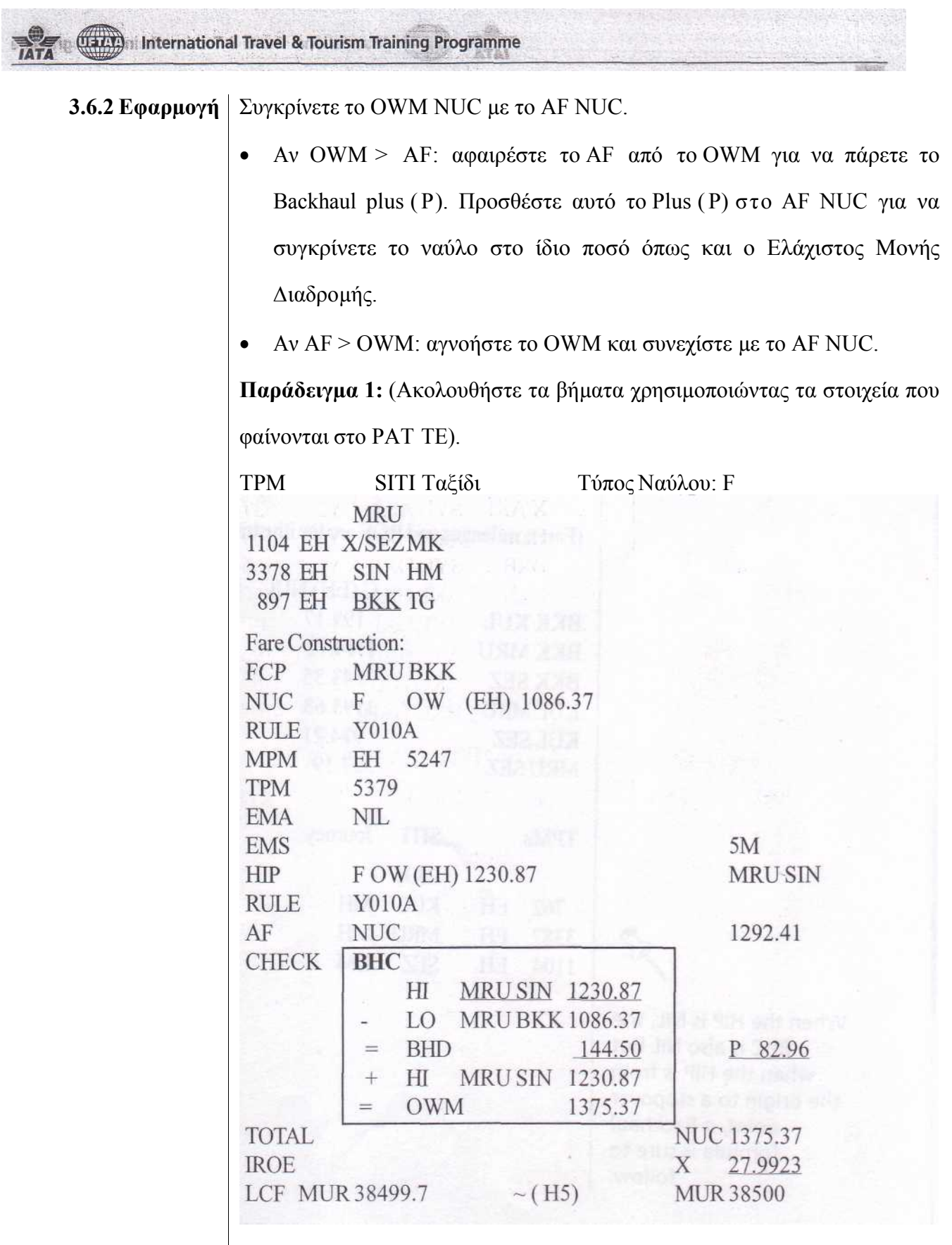

(13/1) International Travel & Tourism Training Programme

Κατανοµή ναύλου:

#### · **Μη αυτόµατη έκδοση εισιτηρίων**

Αφού σηµειώσετε το τέλος της διαδροµής µε µια γραµµή, στη δεξιά πλευρά του κουτιού, καταχωρήστε το ζεύγος των πόλων ΗΙ και µετά το ζεύγος πόλεων LO που ακολουθείται από τον κωδικό Ρ για το plus up και την αντίστοιχη προσαρµογή στο κουτί "Fare Calc".

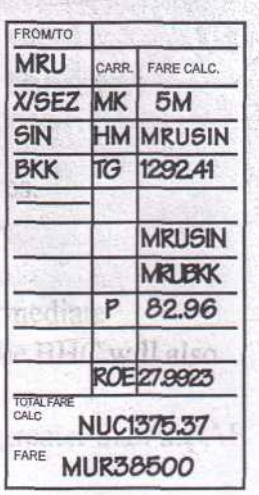

#### · **Αυτόµατη έκδοση εισιτηρίων**

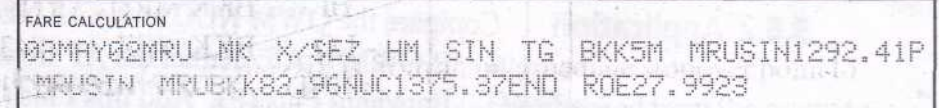

# **Παράδειγµα 2:**

#### (Ναύλοι, αποστάσεις και ROE µόνο για σκοπούς επίδειξης)

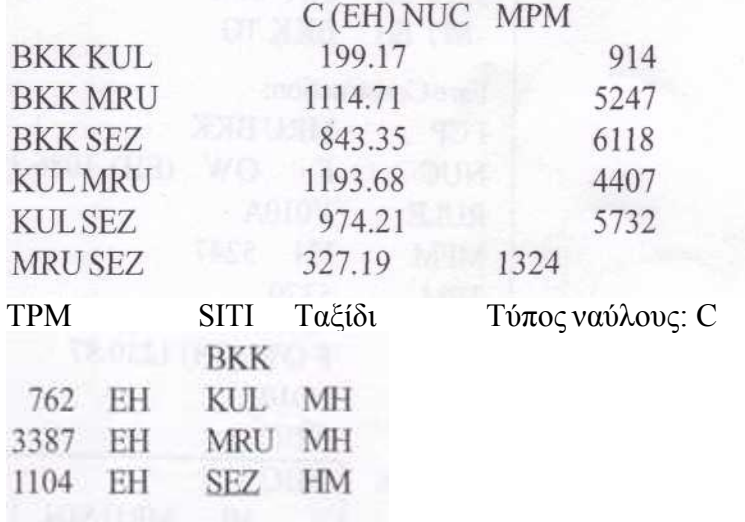

**Uarth** International Travel & Tourism Training Programme

#### ∆ιαµόρφωση Τιµής:

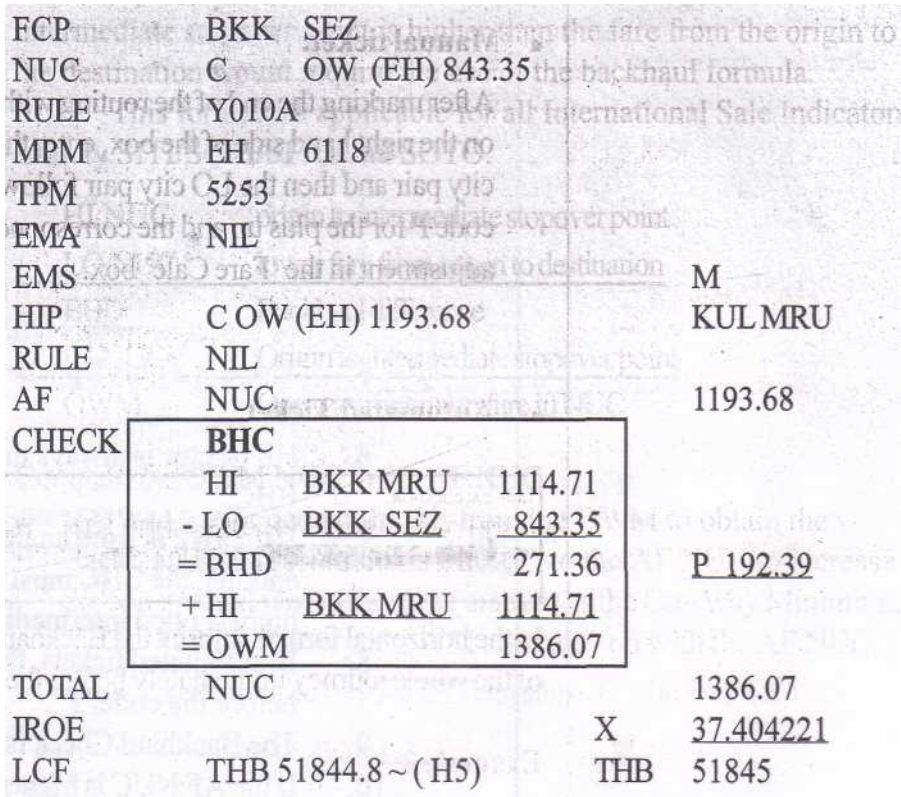

Κατανοµή ναύλου:

#### · **Μη αυτόµατη έκδοση εισιτηρίων**

Αφού σηµειώσετε το τέλος της διαδροµής µε µια γραµµή, στη δεξιά πλευρά του κουτιού, καταχωρήστε το ζεύγος των πόλων ΗΙ και µετά το ζεύγος πόλεων LO που ακολουθείται από τον κωδικό Ρ για το plus up και την αντίστοιχη προσαρµογή στο κουτί "Fare Calc".

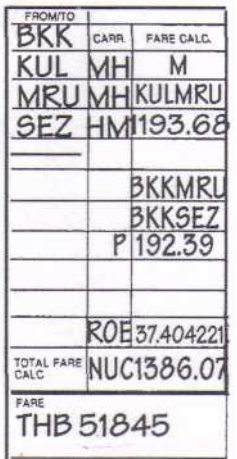

(13/1) International Travel & Tourism Training Programme

**TATA** 

# · **Αυτόµατη έκδοση εισιτηρίων**

FARE CALCULATION 12APR02BKK MH KUL MH MRU HM SEZ M KULMRU1193.68P BKKMRU BKKSEZ192.39NUC1386.07END ROE37.404221

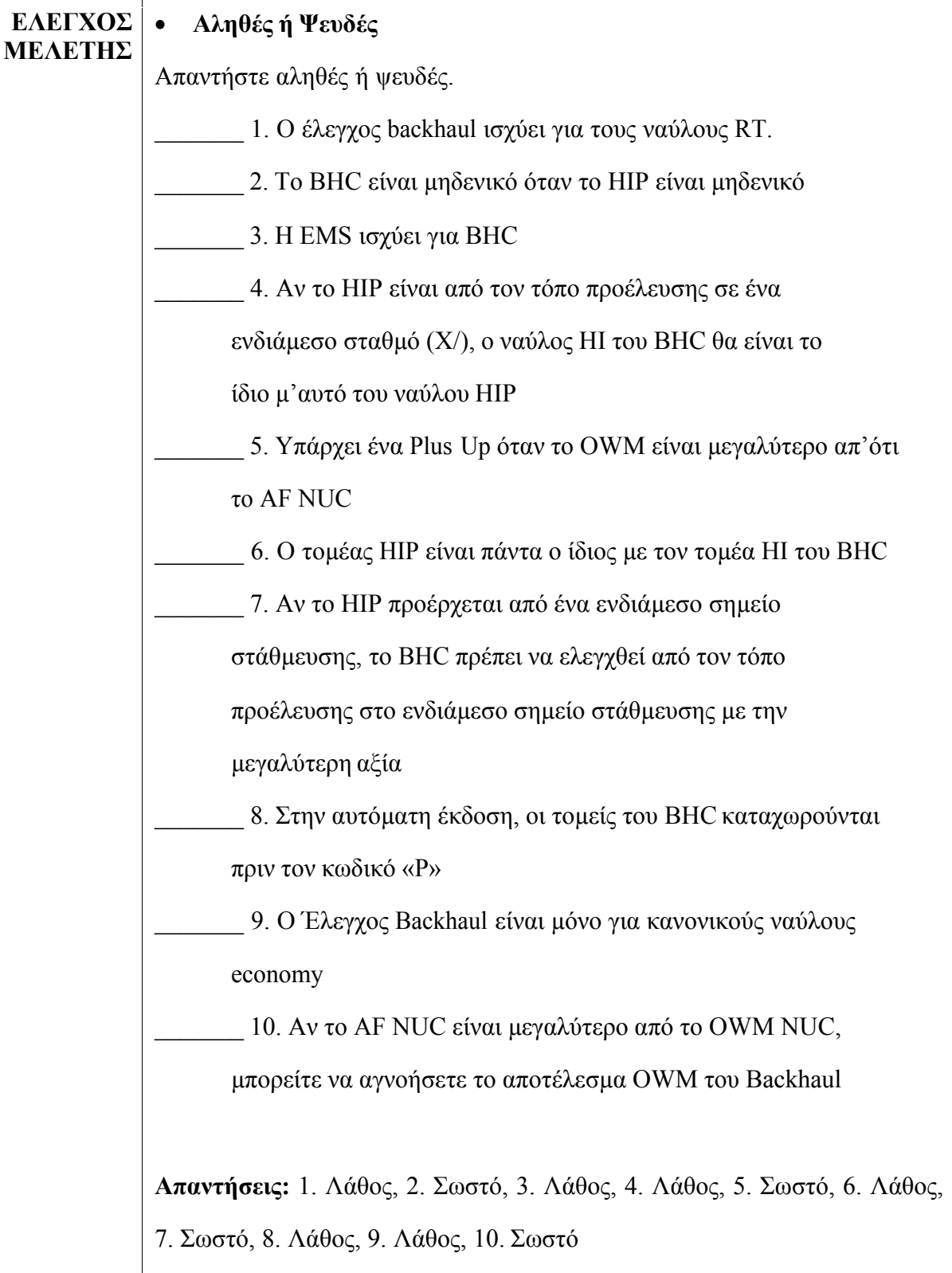

(1372) International Travel & Tourism Training Programme **TAT** 

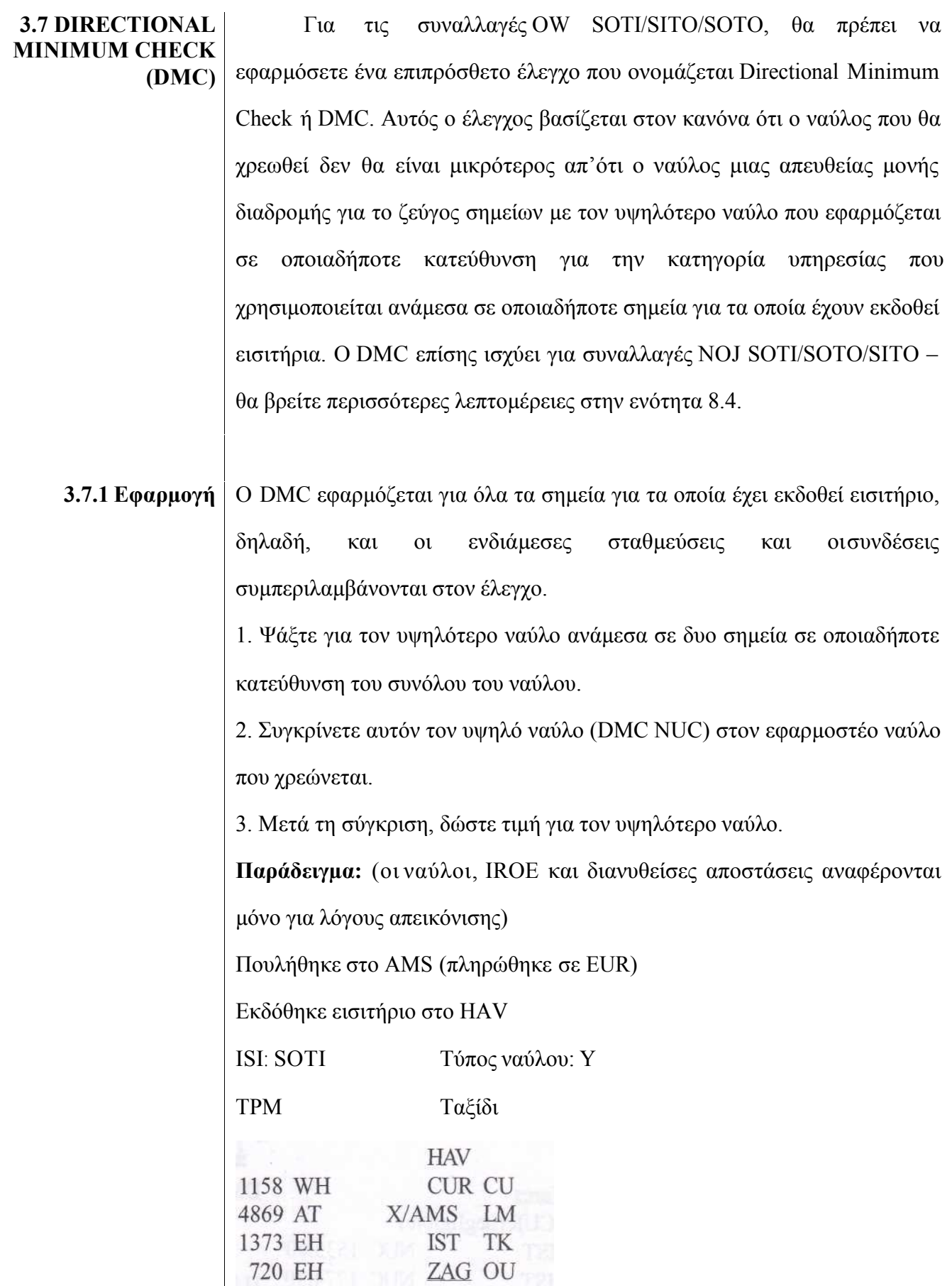

(13/1) International Travel & Tourism Training Programme

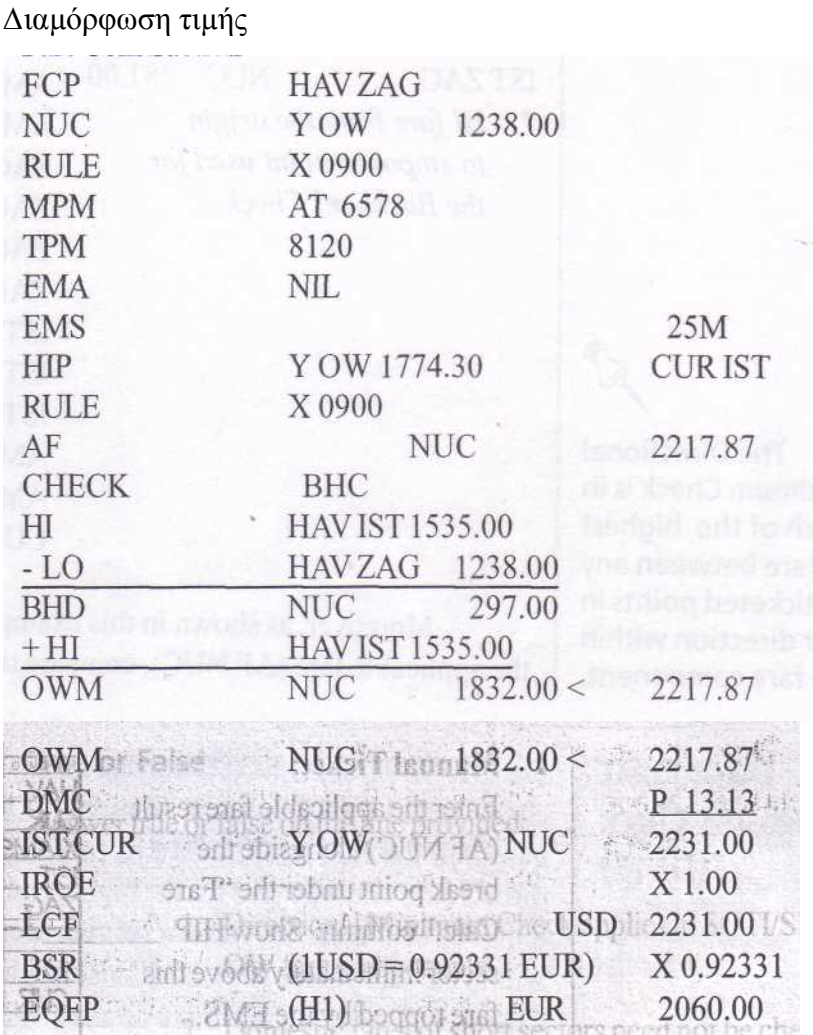

Σ'αυτό το παράδειγµα, ο έλεγχος ΗΙΡ βασίζεται σε σηµεία ενδιάµεσων σταθµεύσεων µόνο όσο ισχύει ο έλεγχος Directional Minimum Check σε όλα τα σηµεία της διαδροµής, συµπεριλαµβανοµένου του ΑΜS. Επειδή το HIP κάλυψε ήδη όλους τους ναύλους στην πραγµατική κατεύθυνση, για να αποφευχθεί ο πλεονασµός, ο DMC θα εστιάσει στους ναύλους που παραλήφθηκαν από τον έλεγχο HIP όπως οι ναύλοι προς / από AMS στην πραγµατική κατεύθυνση πλέον όλων των άλλων ναύλων στην αντίστροφη κατεύθυνση.

Βλ. επόµενη εικόνα:

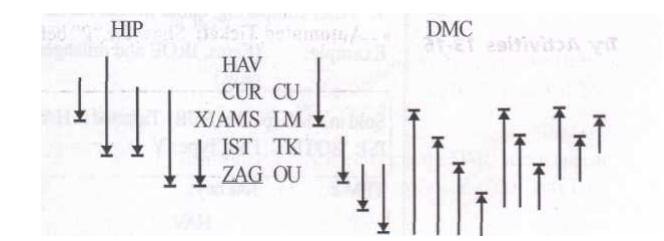

Κεφάλαιο 1: Αναθεώρηση των κριτηρίων επιλογής τιµής **61**

**Uarth** International Travel & Tourism Training Programme

#### Ναύλοι ΗΙΡ Ναύλοι DMC

ΗΑV CUR (αµελητέο)

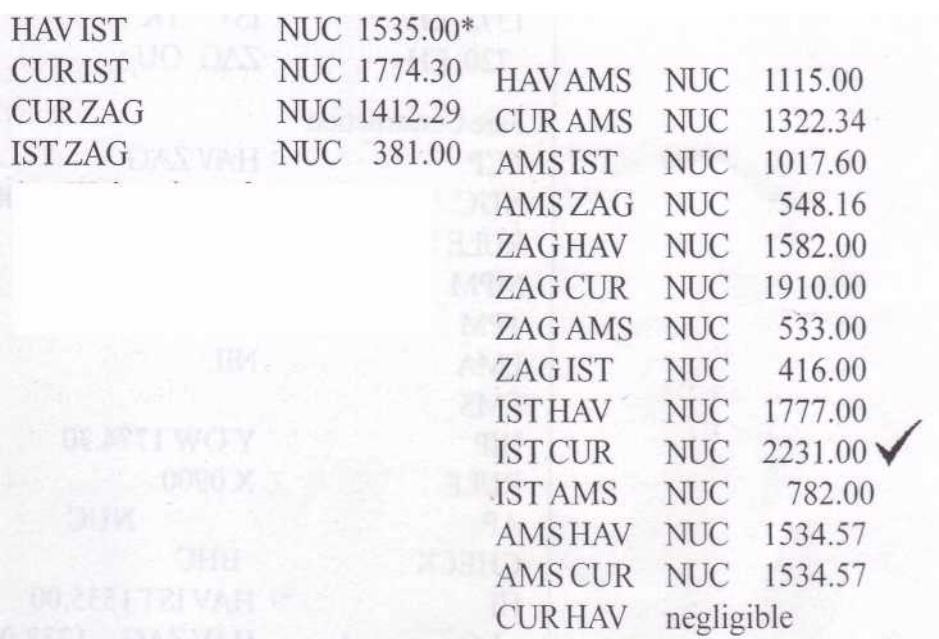

\* *Ο ναύλος ΗΙ από τον τόπο προέλευσης στην ενδιάµεση στάθµευση χρησιµοποιείται για τον έλεγχο Backhaul.*

Επειδή, όπως φαίνεται σ'αυτό το παράδειγµα, αν το OWM είναι λιγότερο απ'ότι ο ισχύων ναύλος (AF NUC), συγκρίνετε το DMC NUC µε το AF NUC.

### · **Μη αυτόµατη έκδοση εισιτηρίων**

Καταχωρήστε το ισχύον αποτέλεσµα του ναύλου (AF NUC) κατά µήκος του break point κάτω από τη στήλη "Fare Calc". ∆είξτε τον τοµέα ΗΙΡ αµέσως πάνω από αυτόν τον ναύλο που καλύπτεται από την EMS.

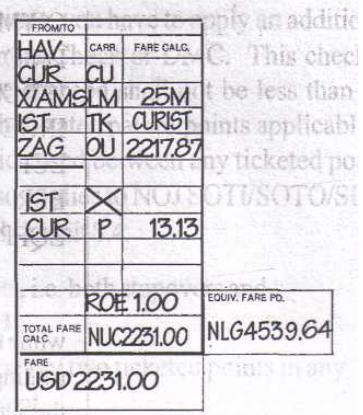

Κεφάλαιο 1: Αναθεώρηση των κριτηρίων επιλογής τιµής **62**

**(1373)** International Travel & Tourism Training Programme

Κάτω από τη γραµµή «τέλος διαδροµής», καταχωρήστε τις πόλεις του τοµέα DMC µε ένα Ρ. ∆ιαγράψτε τον επιπλέον χώρο πάνω από αυτό το Ρ και δείξτε το πρόσθετο ποσό που πρέπει να προστεθεί στον ισχύοντα ναύλο.

· **Αυτόµατη έκδοση εισιτηρίου:** 

∆είξτε το «Ρ» πριν από τον τοµέα DMC

FARE CALCULATION 10MAY02HAV CU CUR LM X/AMS TK IST OU ZAG25M CURIST221 7.87P ISTOUR13.13NUC2231.00END ROE1.00

# Σηµαντικό:

- · Αν ο ναύλος υπολογίζεται µε ένα ελάχιστο ναύλο OW (OWM) εξαιτίας ενός Backhaul plus, τότε συγκρίνετε το DMC NUC µ'αυτό το OWM.
- · Αν το DMC είναι µεγαλύτερο απ'ότι ο ναύλος που χρεώθηκε, αφαιρέστε τον ισχύοντα ναύλο από τον ναύλο DMC για να λάβετε το DMC plus up (P). Προσθέστε αυτό το ποσό plus up (P) στο προηγούµενο NUC για να αυξήσετε το ναύλο στο ίδιο ποσό όπως τον ναύλο DMC.
- · Αν το DMC είναι χαµηλότερο απ'ότι ο ναύλος που χρεώνεται, αγνοήστε το DMC NUM και συνεχίστε µε το επόµενο βήµα του τύπου.

#### **3.7.2 ∆ευτερεύοντες ναύλοι για το DMC**

Όπου εκδίδεται περισσότεροι από ένα κανονικό ναύλο για το µεταφορέα και την κατηγορία υπηρεσίας που χρησιµοποιείται, µπορεί να χρησιµοποιηθεί το χαµηλότερο / ελάχιστο επίπεδο. Αυτό σηµαίνει ότι µπορείτε να χρησιµοποιείστε δευτερεύοντες ναύλος για το DMC αν υπάρχουν. ∆εν υπάρχει ανάγκη να στεναχωριέσαι για τους περιορισµούς των ενδιάµεσων σταθµεύσεων ή µεταβιβάσεων.

TA<sub>1</sub>

(1377) International Travel & Tourism Training Programme

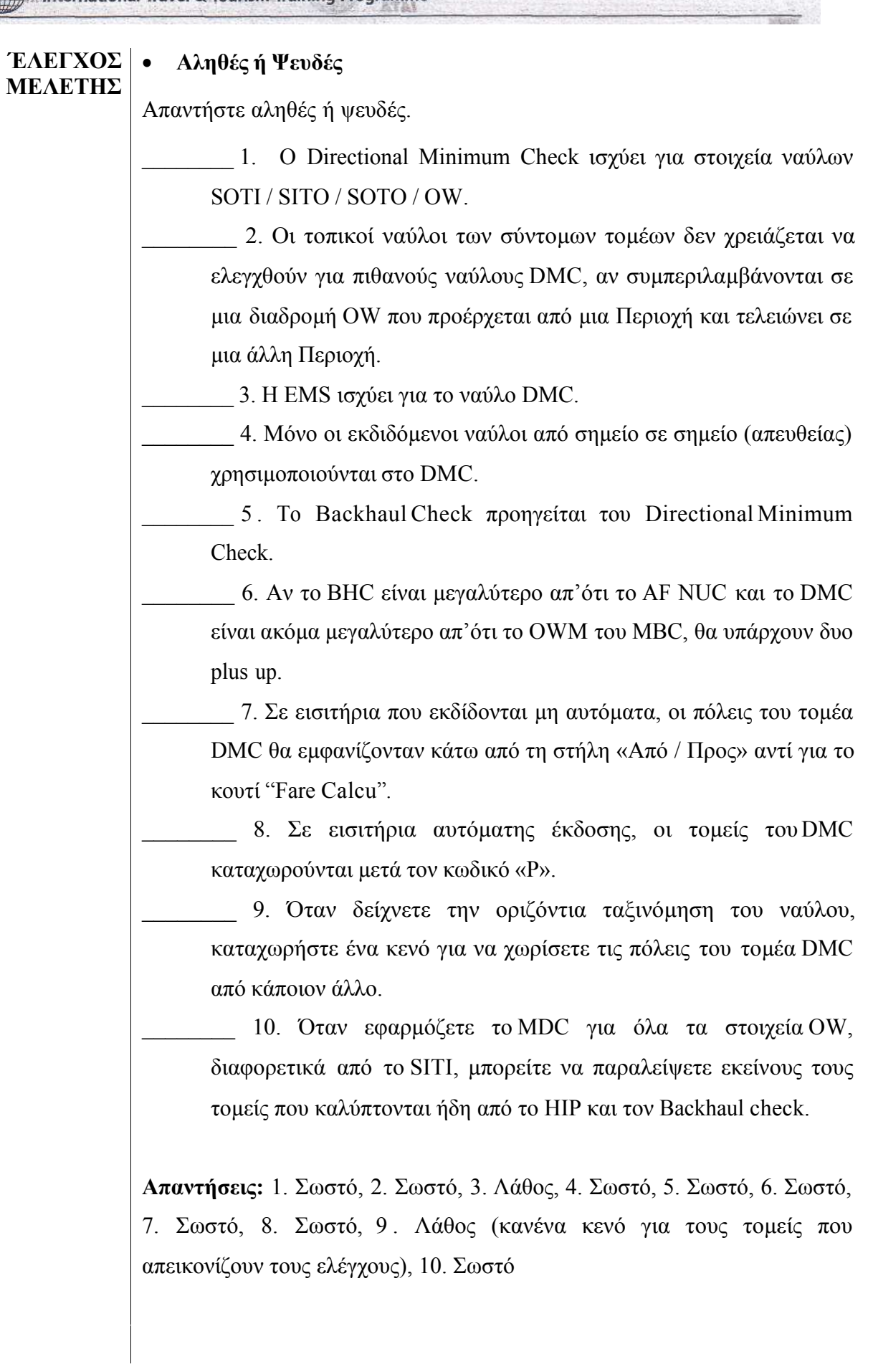

**(1377)** International Travel & Tourism Training Programme

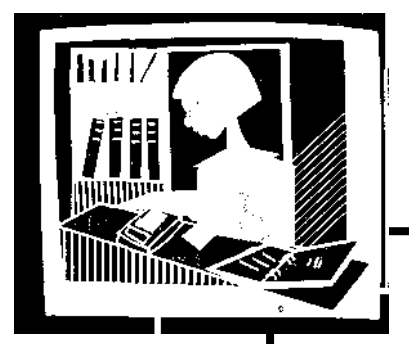

# *Εφαρµόζοντας τις γνώσεις σας στη δουλειά*

Είναι επίσης χρήσιµο να γνωρίζετε ποια σηµεία έχουν ισχυρά ή αδύναµα νοµίσµατα, καθώς αυτά έχουν µια άµεση επίδραση στην ισοτιµία NUC.

Οι γνώσεις σας για τη δηµιουργία του ναύλου θα σας βοηθήσουν επίσης να επιταχύνεται το HIP, τους ελέγχους backhaul και DMC. Για παράδειγµα, οι ναύλοι από τη ∆υτική Ευρώπη είναι γενικά γνωστό ότι είναι πολύ υψηλότεροι από εκείνους από την Περιοχή 3 (εκτός από εκείνους από την Ιαπωνία, που συνήθως καλύπτουν τον υπόλοιπο κόσµο).

Καθώς συνεχίζετε να εξασκείστε µε τους διάφορους ελέγχους, θα αποκτήσετε µια καλύτερη κατανόηση για την εφαρµογή τους. Θα αναπτύξετε επίσης την ικανότητα να αναγνωρίζετε εκείνα τα σηµεία που µπορείτε αµέσως να στοχεύσετε ή να απορρίψετε ως απίθανους υποψήφιους υψηλών ναύλων.

**Uatro International Travel & Tourism Training Programme** 

- **ΠΕΡΙΛΗΨΗ ΕΝΟΤΗΤΑΣ** · Σύµφωνα µε το σύστηµα διανυθέντων αποστάσεων, το στοιχείο του ναύλου είναι επιτρεπτό στον άµεσο ναύλο, αν η ΜΡΜ είναι µεγαλύτερη ή ίση µε τη συνολική ΤΡΜ των τοµέων του στοιχείου (µε την προϋπόθεση ότι δεν υπάρχει ΗΙΡ).
	- · Σε περίπτωση που η ΤΡΜ είναι υψηλότερη από την ΜΡΜ, το επόµενη βήµα είναι να ελεγχθούν οι πίνακας εκπτώσεων ΤΡΜ για να καθοριστεί αν για τη διαδροµή επιτρέπεται η ΕΜΑ.
	- · Ωστόσο, σε περίπτωση που η ΕΜΑ δεν είναι αρκετή ή είναι µηδενική, η ΤΡΜ διαιρείται από την ΜΡΜ για να φτάσει σε Επιβάρυνση Υπέρβασης ∆ιανυθείσας Απόστασης. Αυτή η επιβάρυνση κυµαίνεται από 5% ως 25%.
	- · Αν υπάρχουν πολλαπλοί ναύλοι για την ίδια κατηγορία από τον τρόπο προέλευσης στον τόπο προορισµού, το χαµηλότερο επίπεδο ναύλου µπορεί να χρησιµοποιηθεί, π.χ. Υ2, C2, F2, ανάλογα µε την περίπτωση. Με την προϋπόθεση ότι ακολουθούνται οι όροι ενδιάµεσων σταθµεύσεων, µεταβίβασης συν την εποχικότητα, εβδοµάδα ή ηµέρα της εβδοµάδας σε τέτοιους ναύλους.
	- · Σε έναν τύπο OW, τα µόνα βήµατα που είναι ευαίσθητα στον τύπο του ∆ιεθνούς ∆είκτη Πωλήσεων συµπεριλαµβάνουν HIP και DMC.
	- · Υπάρχουν δυο κύριες εφαρµογές ΗΙΡ, δηλαδή:
		- SITI/SOTI HIP για σημεία ενδιάμεσων σταθμεύσεων μόνο
		- SOTO/SITO HIP για όλους τις ενδιάμεσες σταθμεύσεις για τις οποίες έχει εκδοθεί εισιτήριο
	- · Ο ισχύον ναύλος στο NUC (AF NUC) είναι ο ναύλος που προκύπτει από τη εφαρµογή των βηµάτων για τη δηµιουργία του ναύλου, συµπεριλαµβανοµένων των στοιχείων του συστήµατος διανυθέντων αποστάσεων.
	- · Ο έλεγχος Backhaul εφαρµόζεται σε διαδροµές OW για όλους τους

**(Ua.C.C.)** International Travel & Tourism Training Programme

∆ιεθνείς ∆είκτες Πώλησης. Όταν δεν υπάρχει υψηλός ναύλος από τον τόπο προέλευσης σε ένα ενδιάµεσο σηµείο στάθµευσης στα στοιχεία του ναύλου, το BHC είναι µηδενικό. Όταν υπάρχει, ο τύπος Backhaul εφαρµόζεται για να ληφθεί ο ελάχιστος ναύλος OW στο NUC.

· To HIP και οι έλεγχοι Backhaul εφαρµόζονται για µια κατεύθυνση ενώ το DMC εφαρµόζεται σε οποιαδήποτε κατεύθυνση του ναύλου για να ληφθεί ο υψηλότερος ναύλος ανάµεσα σε δυο σηµεία.

#### **4. Ειδικοί Όροι ∆ιανυθέντων Αποστάσεων**

**ΑΠΟΤΕΛΕΣΜΑ ΕΚΜΑΘΗΣΗΣ** Ολοκληρώνοντας αυτήν την Ενότητα θα µπορείτε να: · **Επιλέγετε** το σωστό παγκόσµιο δείκτη ΤΡΜ για ένα τοµέα που έχει διπλές ΤΡΜ. · **Εφαρµόζετε** τη µείωση ΕΗ ΜΡΜ · **Εξισώνετε** τις διανυθείσες αποστάσεις για RIO και SAO · **Εξηγείτε** τη χρήση της µεθόδου ΤΡΜ Νοτίου Ατλαντικού **ΑΝΑΣΚΟΠΗΣΗ** Εκτός από την Έκπτωση ΕΗ ΜΡΜ, οι περισσότεροι από τους όρους ειδικών αποστάσεων που θα µελετήσετε έχουν σκοπό να παράγουν πιο ανταγωνιστικές προσφορές και εποµένως ενθαρρύνουν τους επιβάτες να ταξιδεύουν προς / από ή µέσω σηµείων που ορίζονται σε τέτοιους όρους ειδικών αποστάσεων.

**4.1 ∆ΙΠΛΑ ΤΡΜ** Περιστασιακά, όταν ψάχνετε ΤΡΜ, θα αντιµετωπίσετε ένα τοµέα που έχει δυο ΤΡΜ µε διαφορετικούς παγκόσµιους δείκτες. Αυτό δεν αποτελεί µεγάλο πρόβληµα αν τα ΤΡΜ έχουν το ίδιο ποσό. Ωστόσο, αν έχουν διαφορετικά ποσά, θα πρέπει να επιλέξετε την ΤΡΜ που βασίζεται στον παγκόσµιο δείκτη που περιγράφει καλύτερα το δροµολόγιο της πτήσης του µεταφορέα που θα χρησιµοποιηθεί για τον εν λόγω τοµέα.

**Uarth International Travel & Tourism Training Programme** 

#### **Παράδειγµα:**

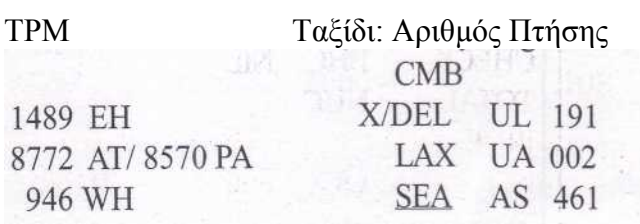

Υποθέτοντας ότι ο τοµέας DEL LAX έχει δυο εκδοθείσες ΤΡΜ, δηλαδή 8772 ΑΤ/8570 ΡΑ, καθορίστε ποια ΤΡΜ/GI είναι αυτή που εφαρµόζεται, ελέγξτε τη διαδροµή της πτήσης του UA 002 στο OAG (Επίσηµος Οδηγός Αεροπορικών Εταιρειών). Είχατε την ευκαιρία να µάθετε για τον OAG και τον τοµέα του στις προηγούµενες ενότητες. Ο OAG έχει ένα τοµέα που καταγράφει τις διαδροµές των πτήσεων κατά κωδικό αεροπορικής γραµµής και αριθµό πτήσης. Ας πούµε ότι κατά τον έλεγχο των Τοµέων ∆ιαδροµών Πτήσεων OAG, το UA 002 καταγράφεται ότι έχει την ακόλουθη διαδροµή: JFK – LHR – DEL – HKG – LAX.

Το σχετικό τµήµα είναι από το DEL στο LAX, που φαίνεται ότι διασχίζει το HKG. Μπορείτε µετά να συµπεραίνετε ότι αυτό περνάει από τον Ειρηνικό. (Αυτό επαληθεύεται περαιτέρω από τον παγκόσµιο δείκτη TPM από το HKG στο LAX που καταγράφεται ως ΡΜ.) Εποµένως, η ΤΡΜ που πρέπει να επιλέξετε από DEL ως LAX είναι το ΡΑ ΤPM του 8570.

Στην επόµενη σελίδα θα βρείτε τον πλήρη τύπο γι'αυτό το παράδειγµα συν πώς να επαληθεύσετε την αντίστοιχη κατανοµή του ναύλου στα κουτάκια υπολογισµού του ναύλου.

#### Πουλήθηκε στο CMB Εκδόθηκε εισιτήριο στο CMB

ISI:SITI Τύπος Ναύλου: Υ

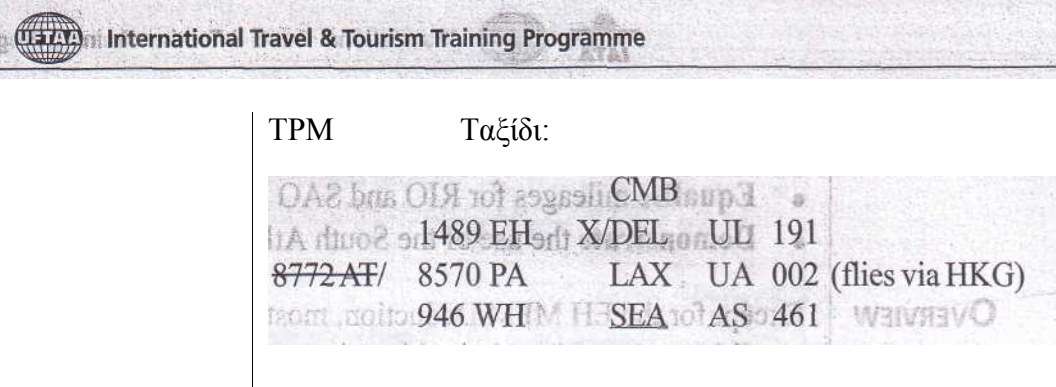

∆ηµιουργία ναύλου: (οι ναύλοι και IROE αναφέρονται µόνο για σκοπούς επίδειξης)

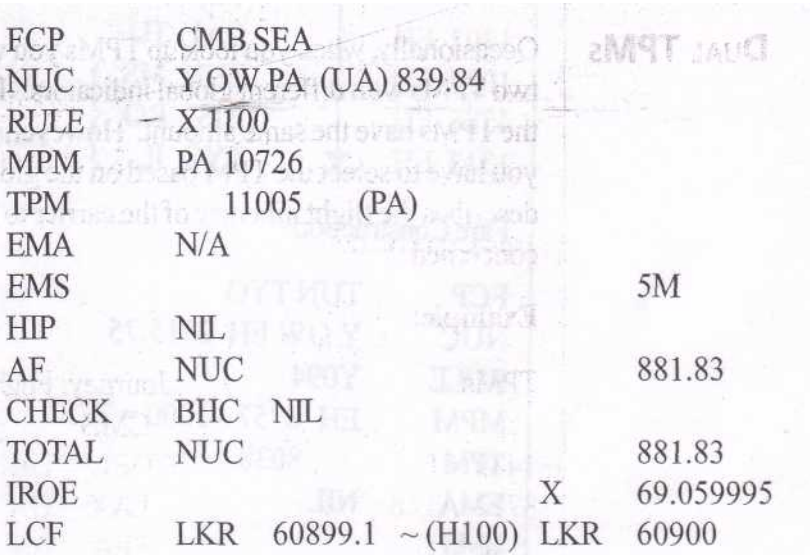

Κατανοµή του ναύλου:

# · **Μη αυτόµατη έκδοση εισιτηρίων**

Εκτός από το Μ, καταχωρήστε τον παγκόσµιο δείκτη της ΤΡΜ που έχετε επιλέξει µέσα στις αγκύλες, δηλαδή (ΡΑ):

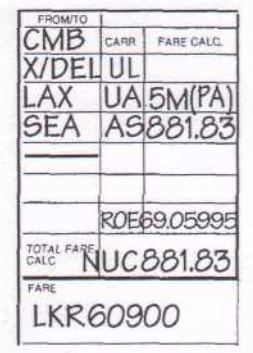

# · **Αυτόµατη έκδοση εισιτηρίων**

∆είξτε τον παγκόσµιο δείκτη αµέσως µετά τον µεταφορέα της διαδροµή του οποίου περιγράφει. Αυτό µπορεί να βρίσκεται µέσα σε

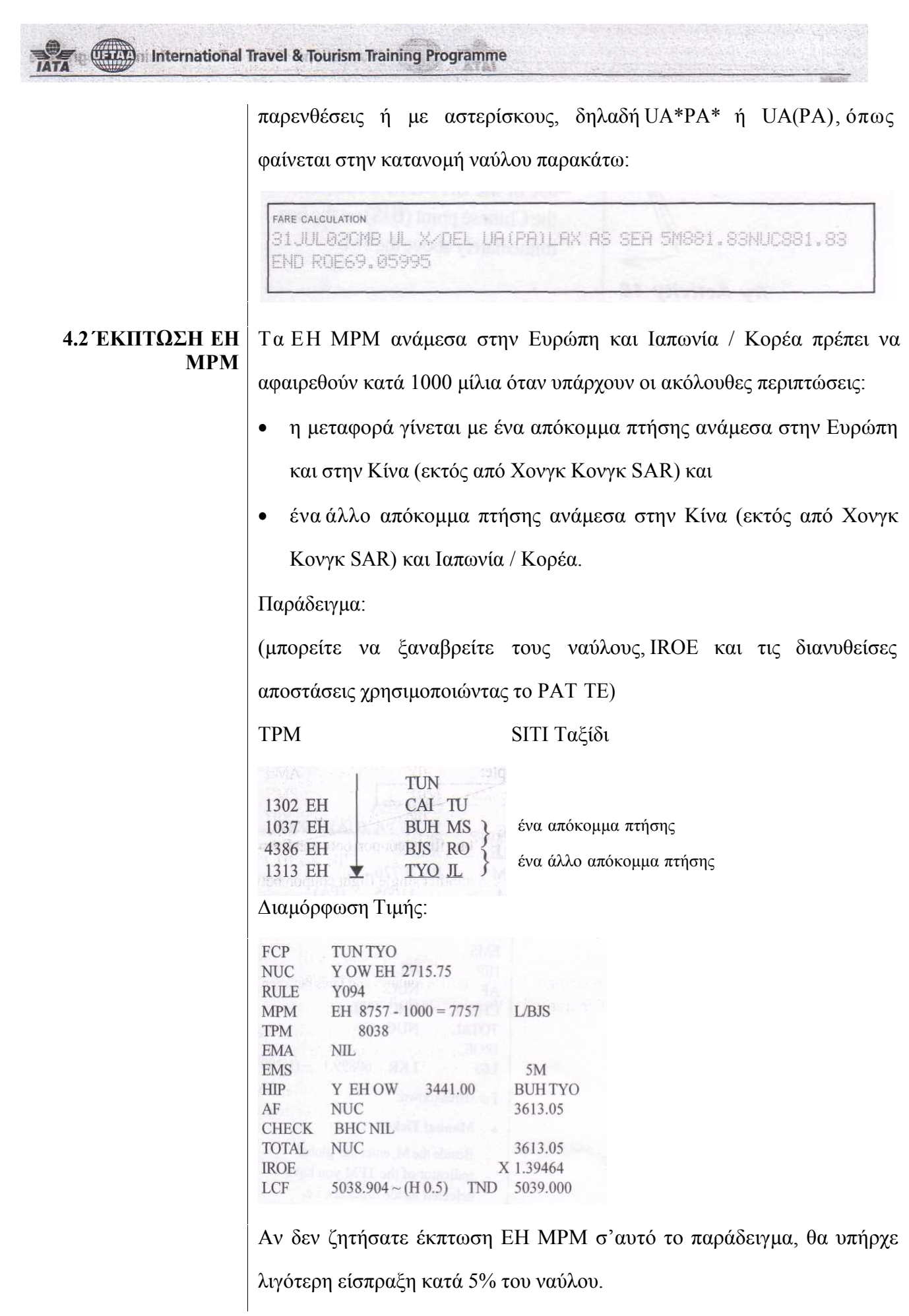

(13/1) International Travel & Tourism Training Programme

Κατανοµή ναύλου:

# · **Μη αυτόµατη έκδοση εισιτηρίων**

Καταχωρήστε τον κωδικό "L/BJS" για να δείξετε τη χρήση της Έκπτωσης EH MPM µέσω του σηµείου την Κίνα (BJS) στο κουτάκι ακριβώς πάνω από το 5Μ.

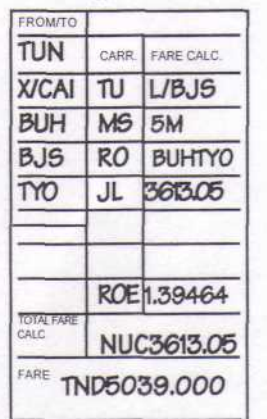

# · **Αυτόµατη έκδοση εισιτηρίων**

Αντί να δείξετε αυτόν τον κωδικό στο τέλος της γραµµικής διαδροµής, ο κωδικός "L/" φαίνεται στο δροµολόγιο αµέσως πριν την ενδιάµεση στάθµευση BJS.

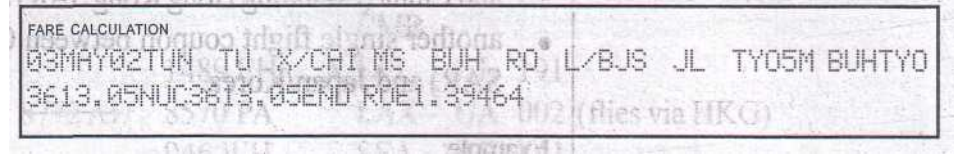

#### **Παράδειγµα:**

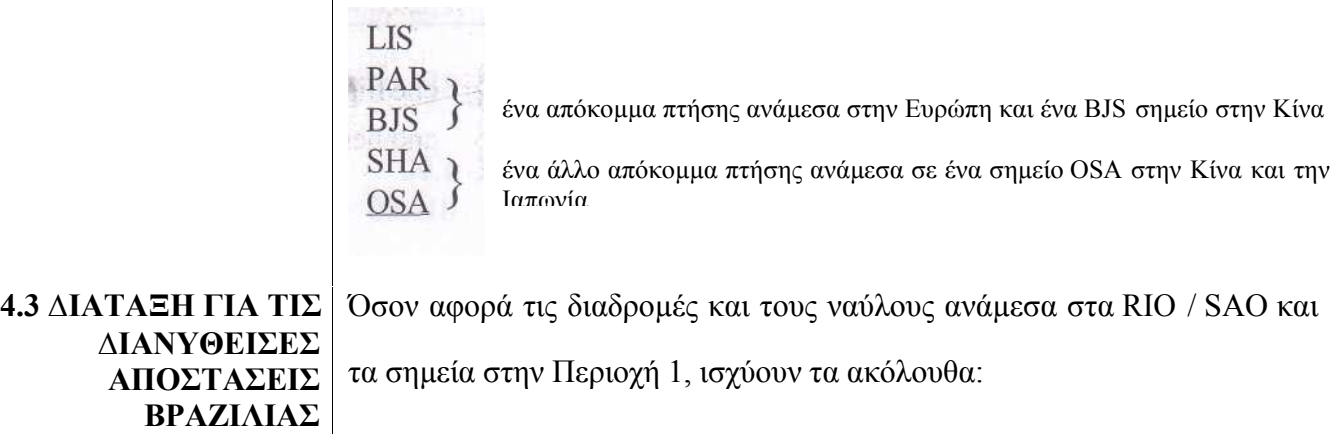
**Tarry International Travel & Tourism Training Programme** 

α. Αν ο ναύλος από ή προς το RIO βρίσκεται εντός της ΜΡΜ (Μ) και ο ναύλος για την ίδια διαδροµή προς ή από το SAO ξεπερνά την ΜΡΜ, ο ναύλος προς και από το SAO δεν χρειάζεται να επιβαρυνθεί.

Οµοίως, αν ο ναύλος προς και από το SAO συµπεριλαµβάνεται µέσα στην ΜΡΜ, και ο ναύλος για την ίδια διαδροµή προς ή από το RIO ξεπερνά τη MPM, ο ναύλος προς και το RIO δεν χρειάζεται να επιβαρυνθεί.

β. Αν ο ναύλος προς ή από το RIO πρέπει να επιβαρυνθεί, ο ναύλος για την ίδια διαδροµής προς ή από το SAO δεν χρειάζεται υψηλότερη επιβάρυνση.

**Παράδειγµα:** (οι ναύλοι / διανυθείσες αποστάσεις / NUC είναι µόνο για επίδειξη)

Πουλήθηκε και εκδόθηκε εισιτήριο στο BOG

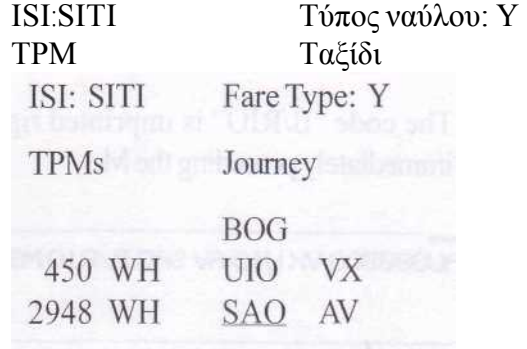

Για να έχουµε καλύτερες διανυθείσες Αποστάσεις, αντικαταστήστε το SAO µε RIO:

#### ∆ιαµόρφωση Τιµής

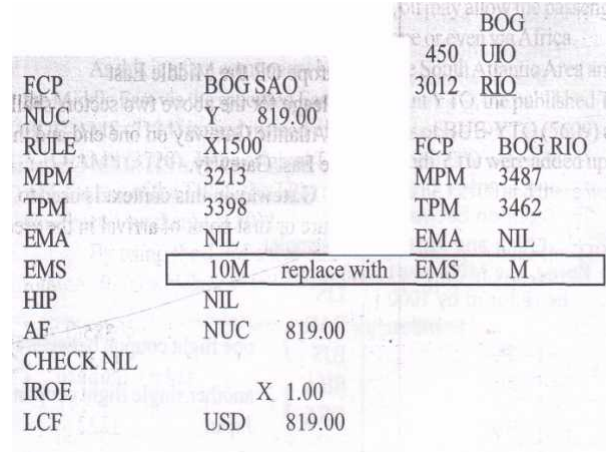

**ELTITY: International Travel & Tourism Training Programme** 

Χρησιµοποιώντας το αποτέλεσµα αποστάσεων για RIO, ο επιβάτης καταλήγει να πληρώνει ένα πολύ µικρότερο ποσό.

Κατανοµή ναύλου:

#### · **Μη αυτόµατη έκδοση εισιτηρίου**

Καταχωρήστε τον κωδικό "B/RIO" στο χώρο πάνω από το Μ για να δηλώσετε τη χρήση της έκπτωσης EH MPM.

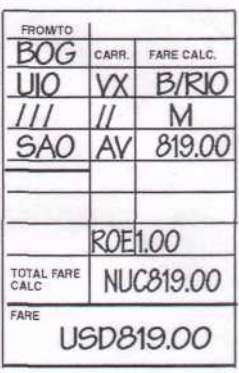

"Β/" αντιπροσωπεύει τη χρήση της «δανεικής απόστασης» ακολουθούµενη από τον κωδικό της πόλης του σηµείου στη Βραζιλία, είτε RIO είτε SAO, ανάλογα με την περίπτωση.

## · **Αυτόµατη έκδοση εισιτηρίου**

Ο κωδικός "B/RIO" τυπώνεται αµέσως µετά το σηµείο προορισµού και αµέσως πριν το Μ.

08AUG00BOG VX UIO AV SAO B/RIO MS19,00NUC819,00END ROE1,00

**4.4 ΣΥΝΤΟΜΕΥΣΗ ΤΡΜ ΝΟΤΙΟΥ ΑΤΛΑΝΤΙΚΟΥ**

# **α. Για ταξίδια ανάµεσα στην Περιοχή του Νότιου Ατλαντικού και Ευρώπη / Μέση Ανατολή**

· όπου απευθείας υπηρεσίες ανάµεσα σε ένα σηµείο στην Αργεντινή / Βραζιλία / Χιλή / Παραγουάη / Ουρουγουάη (ABCPU) και MIA/YMQ/NYC/YTO

**TELLY:** International Travel & Tourism Training Programme

· και άµεσες υπηρεσίες ανάµεσα στα MIA / YMQ / NYC / YTO και ένα σηµείο στην Ευρώπη 'Η στη Μέση Ανατολή

η απόσταση για τους παραπάνω δυο τοµείς θα είναι η ΤΡΜ ανάµεσα στην πύλη του Νοτίου Ατλαντικού στη µία άκρη και την Ευρωπαϊκή πύλη ή την πύλη της Μέσης Ανατολής.

Η **πύλη** σ'αυτό το πλαίσιο χρησιµοποιείται για να αναφερθεί στο τελευταίο σηµείο αναχώρησης ή το πρώτο σηµείο άφιξης στις εν λόγω περιοχές.

**Παραδείγµατα:**

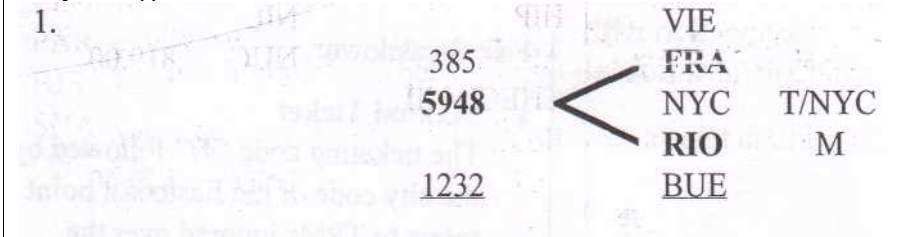

MPM AT 8828 TPM 7565

H δηµοσιευµένη TRM FRA-RIO (5948) χρησιµοποιείται αντί της

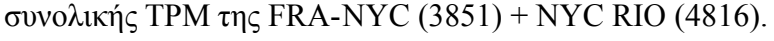

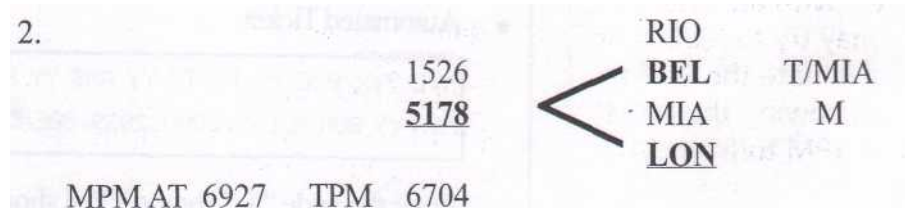

∆εν υπάρχει δηµοσιευµένη ΤΡΜ ανάµεσα από BEL προς LON. Για να λάβουµε µε ΤΡΜ, διαιρέστε τις BEL LON MPM, π.χ. 6214, µε 1,20 το οποίο θα έχει ως αποτέλεσµα το 5178,33 ~ 5178.

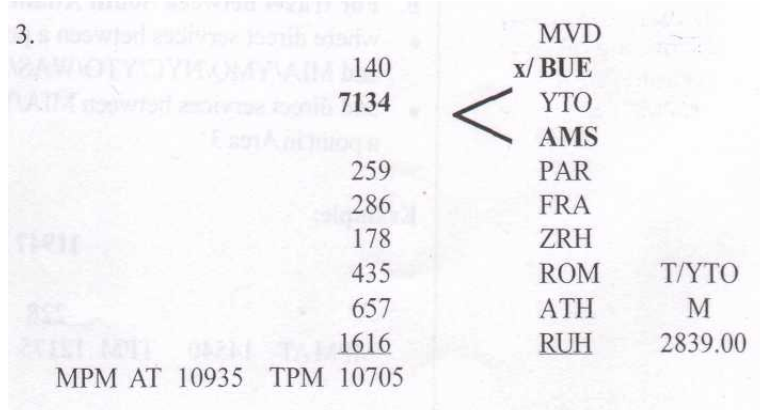

**Tarry International Travel & Tourism Training Programme** 

Σ'αυτό το παράδειγµα, η διαδροµή είναι ανάµεσα στα σηµεία του ναύλου MVD και RUH που βρίσκονται στην Περιοχή του Νότιου Ατλαντικού και τη Μέση Ανατολή αντίστοιχα. Καθώς η διάταξη για τις διανυθείσες αποστάσεις δεν έδωσε έµφαση στο ότι η χρήση της γίνεται εξ'ολοκλήρου σ'αυτές τις δυο υποπεριοχές, ίσως επιτρέψετε στον επιβάτη να ταξιδέψει µέσω άλλων σηµείων όπως εκείνες στην Ευρώπη ή ακόµα και την Αφρική.

Καθώς αυτό είναι ένας ναύλος ανάµεσα στην Περιοχή του Νότιου Ατλαντικού και τη Μέση Ανατολή, µέσω του συγκεκριµένου σηµείου YTO της Ανατολικής Ακτής, η δηµοσιευµένη ΤΡΜ BUE-AMS (7134) χρησιµοποιείται αντί των TPM των BUE-YTO (5609) και ΥΤΟ-ΑΜS (3720). Αν οι αρχικές ΤΡΜ προς / από ΥΤΟ προστίθονταν µε τις υπόλοιπες ΤΡΜ, η συνολική ΤΡΜ θα ήταν 12900 και θα υπήρχε µια επιβάρυνση 20Μ.

Χρησιµοποιώντας τη συντόµεευση ΤΡΜ, µπορείτε να µειώσετε τη συνολική ΤΡΜ σε 10705 που δεν εµπίπτει στο ΑΤ ΜΡΜ των 10935. Κατανοµή ναύλου:

#### · **Μη αυτόµατη έκδοση εισιτηρίου**

Ο κωδικός έκδοσης εισιτηρίων «T/» που ακολουθείται από τον κωδικό πόλης του σηµείου της Ανατολικής Ακτής αναφέρεται στις ΤΡΜ που αγνοούνται από το σηµείο ΥΤΟ. ∆είξτε αυτόν τον κωδικό στο χώρο πάνω από το Μ.

|          | CARR. | FARE CALC. |
|----------|-------|------------|
| JF<br>/Β |       |            |
|          |       |            |
| ιS       |       |            |
|          |       |            |
|          |       |            |
|          |       |            |
|          |       | <b>NTO</b> |
|          |       |            |
| UH       |       | 2839,00    |

Κεφάλαιο 1: Αναθεώρηση των κριτηρίων επιλογής τιµής **75**

**USAN** International Travel & Tourism Training Programme

FARE CALCULATION

### · **Αυτόµατη έκδοση εισιτηρίου**

MVD YYX/BUE YY T/YTO YY AMS YY PAR YY FRA YY ZRH YY ROM YY ATH YY RUH M2839.00NUC2939.00END ROE1.00

Καταχωρήστε τον κωδικό "T/" για τη συντόµευση ΤΡΜ ακριβώς πριν από τον κωδικό της πόλης του µεσαίου σηµείου στην Ανατολική Ακτή. Αυτό φαίνεται στη διαδροµή και όχι µετά την κατανοµή του ναύλου.

# **β. Για ταξίδι ανάµεσα στην Περιοχή του Νοτίου Ατλαντικού και την Περιοχή 3**

- · όπου άµεσες υπηρεσίες ανάµεσα σε ένα σηµείο στην περιοχή του Νοτίου Ατλαντικού και MIA/YMQ/NYC/YTO/WAS/ATL
- · και άµεσες υπηρεσίες ανάµεσα σε MIA/YMQ/NYC/YTO/WAS/ATL και ένα σηµείο στην Περιοχή 3.

## **Παράδειγµα:**

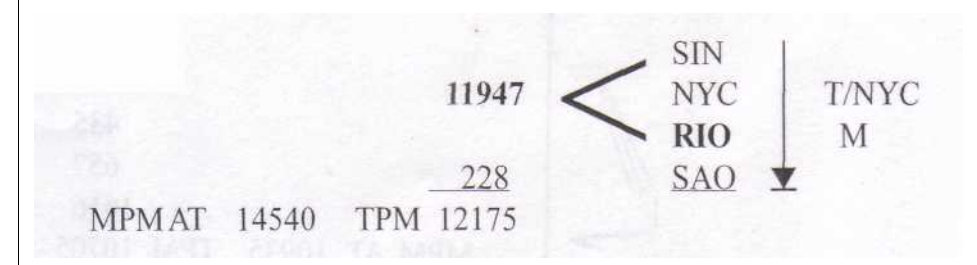